В. В. Грабко, М. П. Розводюк

# ЕЛЕКТРИЧНІ МАШИНИ

# **Розрахунок експлуатаційних характеристик. Курсове проектування**

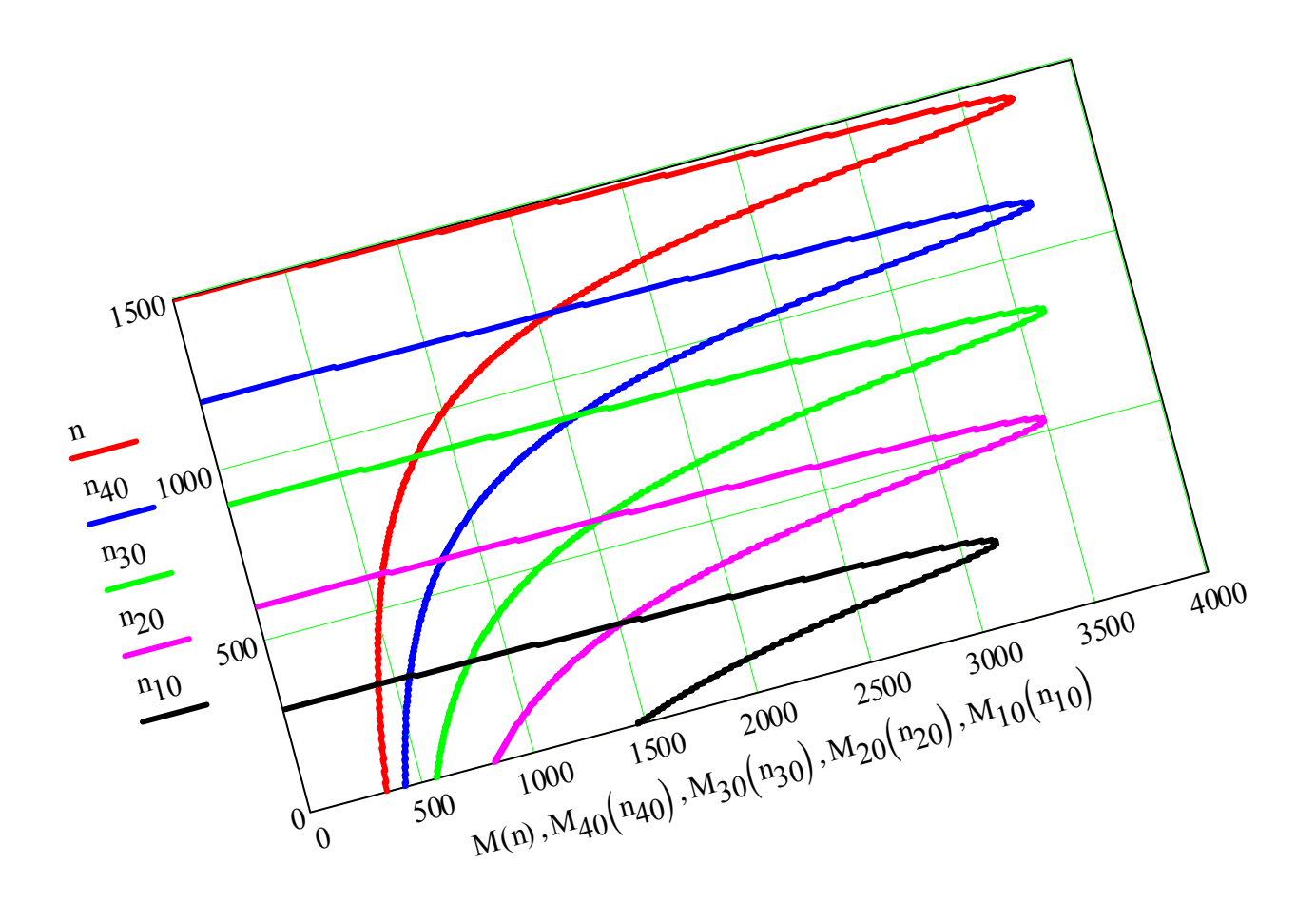

Міністерство освіти і науки України Вінницький національний технічний університет

**В. В. Грабко, М. П. Розводюк**

## **ЕЛЕКТРИЧНІ МАШИНИ**

# **Розрахунок експлуатаційних характеристик. Курсове проектування**

Вінниця ВНТУ 2010

Рекомендовано до друку Вченою радою Вінницького національного технічного університету Міністерства освіти і науки України (протокол №4 від 16.11.2009 р.)

*Рецензенти:* 

*П. Д. Лежнюк,* доктор технічних наук, професор *М. Й. Бурбело,* доктор технічних наук, професор *А. І. Гладир,* кандидат технічний наук, доцент

#### **Грабко, В. В.**

Г75 Електричні машини. Розрахунок експлуатаційних характеристик. Курсове проектування : навчальний посібник / В. В. Грабко, М. П. Розводюк. – Вінниця : ВНТУ, 2010. – 110 с.

В навчальному посібнику викладено підходи до розрахунку експлуатаційних характеристик трансформаторів, асинхронних двигунів та машин постійного струму. Наведено вихідні дані та завдання для курсового проектування, а також приклади розрахунку кожного з видів запропонованих електричних машин в математичному пакеті прикладних програм MathCAD. Навчальний посібник рекомендовано для студентів, що навчаються за напрямками "Електромеханіка" та "Електротехніка".

> **УДК 621.313(075) ББК 31.261я73**

© В. Грабко, М. Розводюк, 2010

### **Зміст**

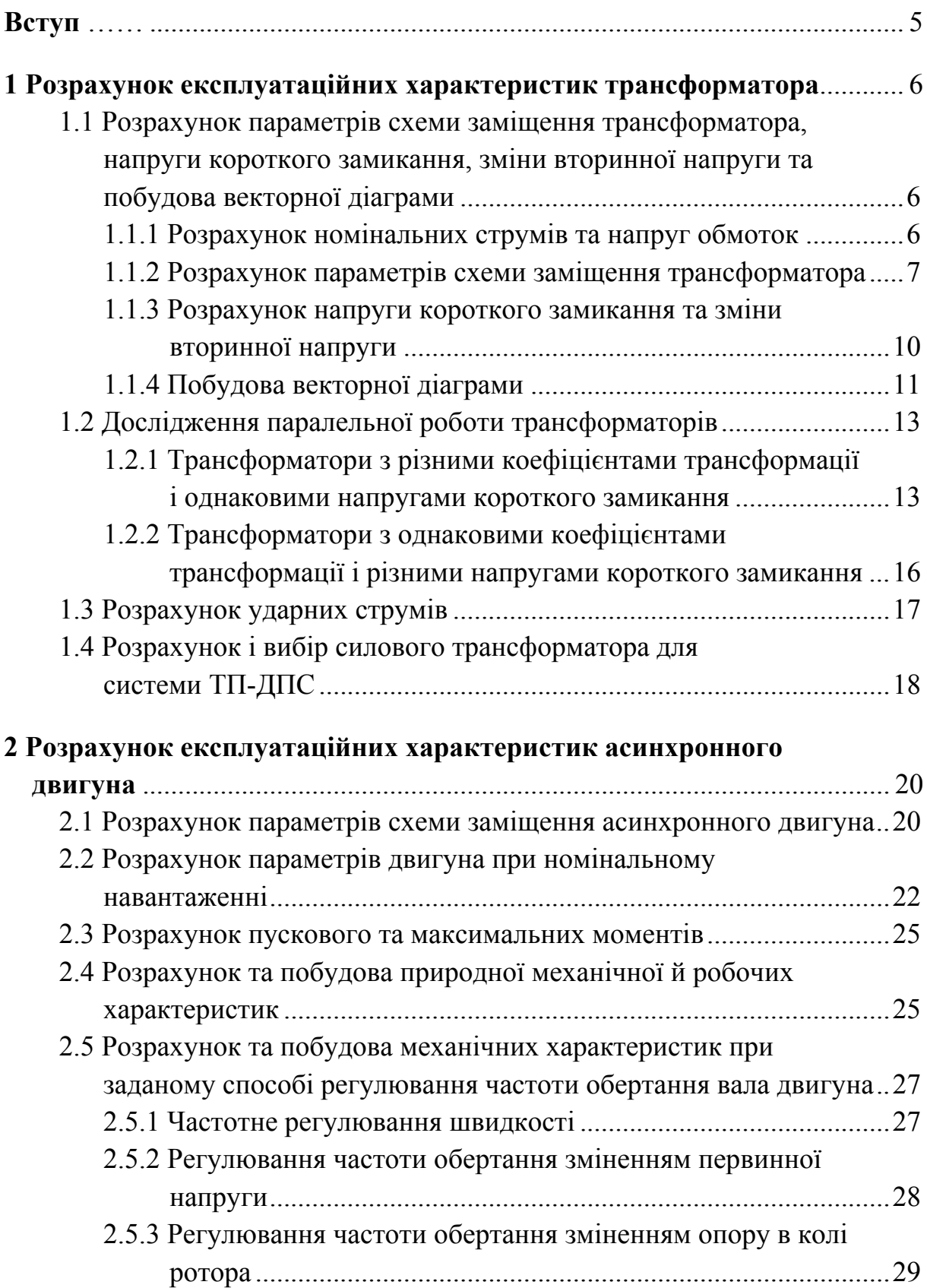

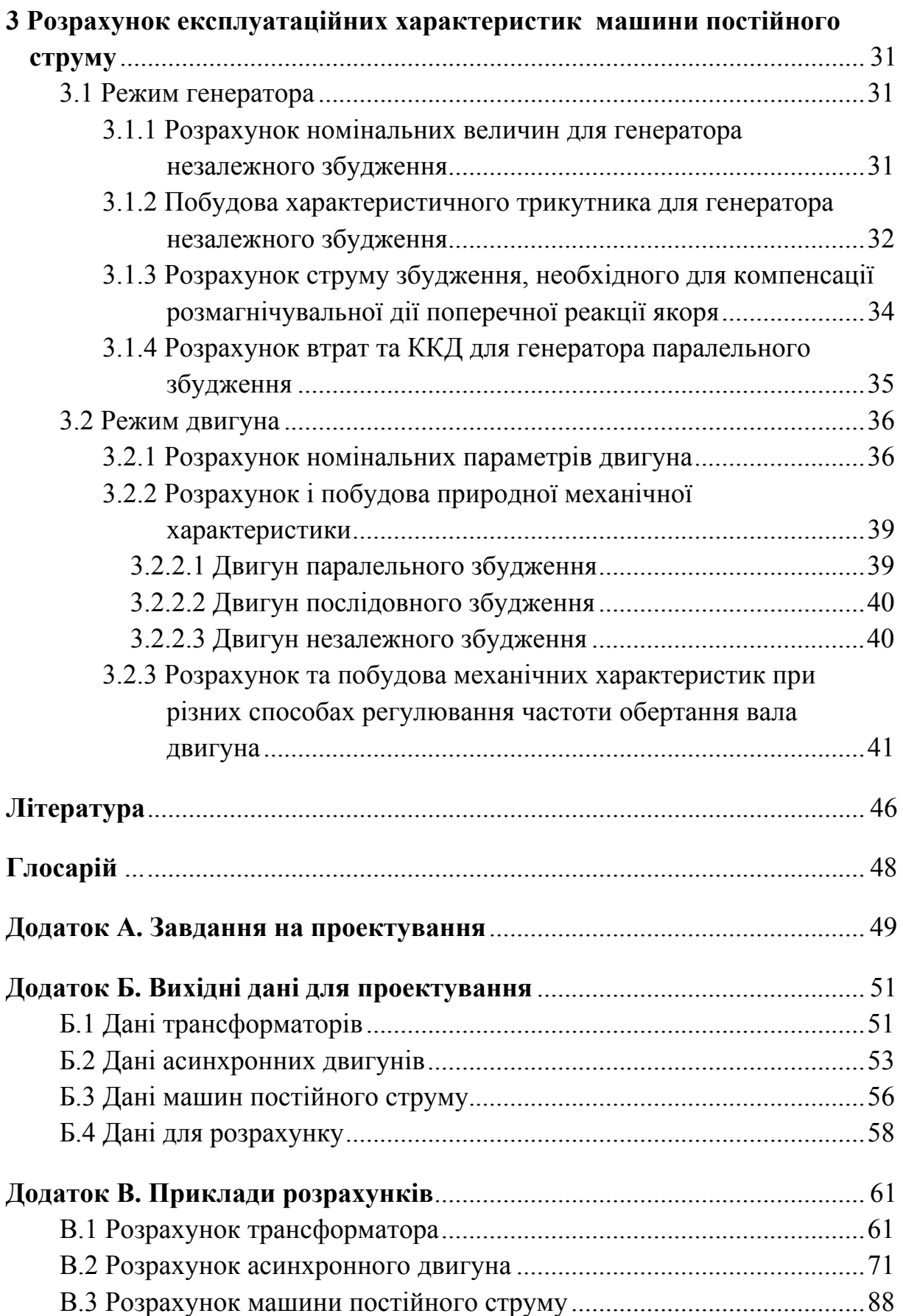

#### **ВСТУП**

<span id="page-6-0"></span>Навчальний посібник призначений для курсового проектування з дисципліни «Електричні машини», зокрема для закріплення теоретичних знань з таких розділів як «Трансформатори», «Асинхронні машини» та «Машини постійного струму».

Кожному студенту запропоновано здійснити розрахунок експлуатаційних характеристик (working characteristics) електричних машин згідно з індивідуальним завданням (додаток А) та заданого варіанта (додаток Б) з використанням наведеної в посібнику методики.

Для полегшення розрахунків в додатку В наведено приклади розрахунків в математичному пакеті прикладних програм (ППП) MathCAD.

Оформлення курсового проекту рекомендується здійснювати відповідно до вказівок [1].

За результатами виконаного курсового проекту передбачається його захист, на якому студент повинен пояснити поведінку електричної машини в тому чи іншому режимі, дати оцінку її експлуатаційним характеристикам, вміти спрогнозувати їх зміни під дією зовнішніх збурень.

Для успішного захисту пропонується переглянути теоретичні відомості з даних розділів електричних машин, наприклад, у матеріалах [2-8].

Навчальний посібник побудований на матеріалах роботи [9].

Вихідні дані електричних машин, які пропонуються для розрахунків, взято з [9-12].

5

### <span id="page-7-0"></span>**1 РОЗРАХУНОК ЕКСПЛУАТАЦІЙНИХ ХАРАКТЕРИСТИК ТРАНСФОРМАТОРА**

**1.1 Розрахунок параметрів схеми заміщення трансформатора, напруги короткого замикання, зміни вторинної напруги та побудова векторної діаграми**

#### **1.1.1 Розрахунок номінальних струмів та напруг обмоток**

Співвідношення номінальних лінійних U<sub>лн</sub> та фазних U<sub>фн</sub> напруг трифазного трансформатора при з'єднанні його обмоток в

 $\triangleright$  «зірку»:

$$
U_{\Phi^{\mathrm{H}}} = \frac{U_{\mathrm{m}}}{\sqrt{3}}; \tag{1.1}
$$

¾ «трикутник»:

$$
U_{\text{m}} = U_{\phi\text{H}}.\tag{1.2}
$$

Визначаються номінальні лінійна  $U_{1n}$  і фазна  $U_{1n}$  напруги первинної обмотки та номінальні лінійна U<sub>2лн</sub> і фазна U<sub>2фн</sub> напруги вторинної обмотки залежно від їх схем з'єднання.

Номінальні лінійні струми (rated linear currents) первинної  $I_{1\pi}$  та вторинної І2лн обмоток трансформатора незалежно від їх схем з'єднання визначаються через номінальну потужність S<sub>н</sub>:

$$
I_{1\pi H} = \frac{S_{H}}{\sqrt{3}U_{1\pi H}},
$$
\n(1.3)

$$
I_{2\pi} = \frac{S_{\text{H}}}{\sqrt{3}U_{2\pi}}.
$$
 (1.4)

Співвідношення номінального фазного струму (rated phase currents) I<sub>фн</sub> і номінального лінійного Ілн струму трансформатора при з'єднанні обмоток в

$$
\triangleright
$$
  $\langle$  3ipry $\rangle$ :

<span id="page-8-0"></span>
$$
I_{\phi\mu} = I_{\mu\mu};\tag{1.5}
$$

¾ «трикутник»:

$$
I_{\phi^{\rm H}} = \frac{I_{\rm \,m}}{\sqrt{3}}.\tag{1.6}
$$

Визначаються номінальні фазні струми первинної  $I_{1\phi H}$  та вторинної  $I_{2\phi H}$ обмоток залежно від їх схем з'єднання.

#### **1.1.2 Розрахунок параметрів схеми заміщення трансформатора**

Схема заміщення (replacement scheme) для однієї фази трансформатора подана на рис. 1.1

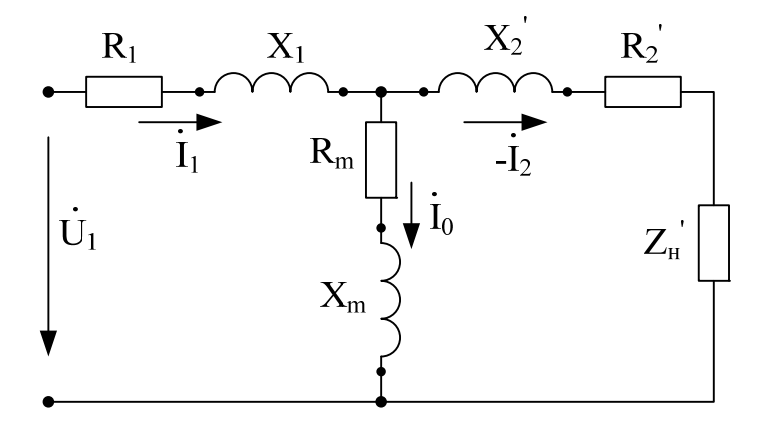

Рисунок 1.1 – Схема заміщення однієї фази трансформатора

Потужність короткого замикання (capacity of short circuit) на одну фазу трифазного трансформатора визначається через втрати короткого замикання Р<sub>к</sub>:

$$
P_{\kappa\phi} = \frac{P_{\kappa}}{3}.\tag{1.7}
$$

Фазна напруга короткого замикання (voltage of short circuit) визначається через напругу короткого замикання U<sub>к%</sub>:

$$
U_{1\kappa\phi} = \frac{U_{\kappa\%}}{100} \cdot U_{1\phi\mu}.
$$
 (1.8)

Опори трансформатора при короткому замиканні:

¾ повний

$$
Z_{\kappa} = \frac{U_{1\kappa\phi}}{I_{1\phi\mu}};
$$
\n(1.9)

¾ активний

$$
R_{\kappa} = \frac{P_{\kappa\phi}}{I_{1\phi\mu}^2};
$$
\n(1.10)

¾ реактивний

$$
X_{\kappa} = \sqrt{Z_{\kappa}^2 - R_{\kappa}^2}.
$$
 (1.11)

Коефіцієнт потужності (power factor) при короткому замиканні:

$$
\cos \varphi_{\kappa} = \frac{R_{\kappa}}{Z_{\kappa}}.
$$
\n(1.12)

Визначається аргумент  $\varphi_{\kappa}$  коефіцієнта потужності при короткому замиканні:

$$
\varphi_{\kappa} = \arccos \varphi_{\kappa}.\tag{1.13}
$$

Опори обмоток трансформатора:

¾ повний

$$
Z_1 = Z_2' = \frac{Z_{\kappa}}{2};\tag{1.14}
$$

¾ активний

$$
R_1 = R'_2 = \frac{R_{\kappa}}{2};
$$
\n(1.15)

¾ реактивний

$$
X_1 = X_2' = \frac{X_{\kappa}}{2}.
$$
 (1.16)

Потужність втрат холостого ходу (capacity of idle movement losses) на одну фазу визначається через втрати холостого ходу Р0:

$$
P_{0\phi} = \frac{P_0}{3}.
$$
 (1.17)

Фазний струм холостого ходу  $I_{0\phi}$  визначається через струм холостого ходу І0%, взятий у відсотках від номінального струму:

$$
I_{0\phi} = \frac{I_{0\%}}{100} \cdot I_{1\phi}.
$$
 (1.18)

Опори кола намагнічування (magnetize circuit):

¾ повний

$$
Z_{\rm m} = \frac{U_{1\Phi^{\rm H}}}{I_{0\Phi}} - Z_1; \tag{1.19}
$$

¾ активний

$$
R_m = \frac{P_{0\phi}}{I_{0\phi}^2} - R_1;
$$
 (1.20)

¾ реактивний

$$
X_{m} = \sqrt{Z_{m}^{2} - R_{m}^{2}}.
$$
 (1.21)

Кут магнітних втрат:

$$
\alpha = \arctg \frac{R_m}{X_m}.
$$
\n(1.22)

<span id="page-11-0"></span>Коефіцієнт трансформації (transformer factor):

$$
k = \frac{U_{1\Phi^H}}{U_{2\Phi^H}}.
$$
 (1.23)

#### **1.1.3 Розрахунок напруги короткого замикання та зміни вторинної напруги**

Складові напруг короткого замикання:

¾ активна

$$
U_{\kappa a\%} = R_{\kappa} I_{l\phi H} \frac{100}{U_{l\phi H}};
$$
 (1.24)

¾ реактивна

$$
U_{\kappa p\%} = X_{\kappa} I_{l\phi H} \frac{100}{U_{l\phi H}}.
$$
 (1.25)

Відсоткова зміна вторинної напруги (change of secondary voltage) при номінальному навантаженні:

$$
\Delta U_{\%} = U_{\text{ka}\%} \cdot \cos \phi_2 + U_{\text{kp}\%} \cdot \sin \phi_2, \qquad (1.26)
$$

де cosϕ2 – коефіцієнт потужності, для якого аргумент ϕ<sup>2</sup> визначається як

$$
\varphi_2 = \arccos \varphi_2. \tag{1.27}
$$

При активно-індуктивному чи індуктивному характері навантаження потрібно прийняти кут ϕ<sup>2</sup> додатним, а при активно-ємнісному чи ємнісному характері навантаження – від'ємним.

Приведені значення вторинних струму та напруги при номінальному навантаженні:

$$
I_2' = \frac{I_{2\phi\mu}}{k},\tag{1.28}
$$

$$
U'_{2} = U_{1\Phi^{H}} \cdot \left(1 - \frac{\Delta U_{\phi_{6}}}{100}\right).
$$
 (1.29)

#### <span id="page-12-0"></span>**1.1.4 Побудова векторної діаграми**

Величини спаду напруг на опорах обмоток:

¾ активні

$$
R_1 I_{1\phi H} \approx R_2' I'_{2\phi H};\tag{1.30}
$$

¾ реактивні

$$
X_1 I_{1\phi H} \approx X_2' I_{2\phi H}'.
$$
\n(1.31)

Векторна діаграма (vector plot) будується на основі рівнянь напруг і струмів обмоток трансформатора:

$$
\begin{cases}\n\dot{U}_{1\phi\mu} = -\dot{E}_{1\phi\mu} + R_1 \dot{I}_{1\phi\mu} + jX_1 \dot{I}_{1\phi\mu}; \\
\dot{E}'_{2\phi\mu} = \dot{U}'_{2\phi\mu} + R'_2 \dot{I}'_{2\phi\mu} + jX'_2 \dot{I}'_{2\phi\mu}; \\
\dot{I}_{1\phi\mu} = \dot{I}_{0\phi} - \dot{I}'_{2\phi\mu}.\n\end{cases}
$$
\n(1.32)

Побудова діаграми здійснюється в такій послідовності:

1) вибирається зручний масштаб струмів та напруг;

2) відкладаємо напрям вектора магнітного потоку  $\dot{\Phi}$  по дійсній осі (рис. 1.2);

3) під кутом α, розрахованим за (1.22), від вектора магнітного потоку  $\dot{\Phi}$  в масштабі струму відкладається від початку координат (від точки 0) вектор струму холостого ходу  $\mathbf{i}_{0\phi}$ ;

4) в масштабі напруги від початку координат відкладається вектор приведеної вторинної напруги  $\dot{\text{U}}'_{2\text{dd}}$ ;

5) в масштабі струму під кутом  $\varphi_2$  до вектора  $\dot{\mathbf{U}}'_2$  з початку координат відкладається вектор приведеного струму вторинної обмотки  $\,$ і $'_{2\upphi \text{\tiny H}}\,$ ;

6) з кінця вектора  $\dot{\mathrm{U}}_2'$  паралельно вектору  $\dot{\mathrm{I}}'_{2\phi\mu}$  будується в масштабі напруги вектор спаду напруги  $R'_2$  $i'_{2\phi}$ <sub>и</sub>;

7) з кінця вектора спаду напруги  $R_2' i'_{2\phi}$ н під кутом 90° в масштабі напруги будується вектор спаду напруги  $jX'_2i'_{2\phi H}$  (якщо навантаження активне, то вектор  ${\rm jX}_2'{\rm i}_{2\phi{\rm H}}'$  відкладається за годинниковою стрілкою, а якщо від'ємне, то в протилежному напрямі);

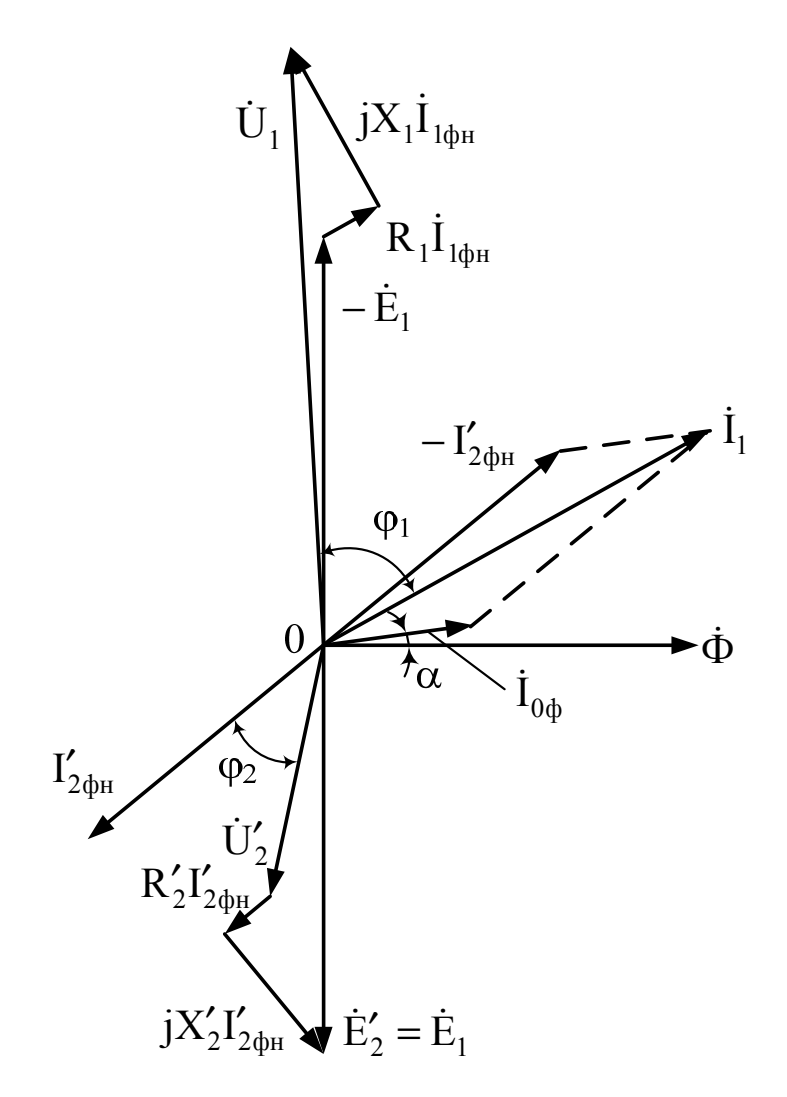

Рисунок 1.2 – Векторна діаграма трансформатора при активноіндуктивному навантаженні

8) згрупувавши вектор струму  $\mathbf{i'}_{2\phi\mu}$  та вектори напруги  $\dot{\mathbf{U}}'_{2\phi\mu}$  й спадів напруг  $R'_2i'_{2\phi H}$ , ј $X'_2i'_{2\phi H}$ , потрібно їх розмістити на комплексній площині таким чином, щоб початки векторів  $\vec{\Gamma}_{2\oplus \text{\tiny H}}$  та  $\vec{\text{U}}_{2\oplus \text{\tiny H}}'$  знаходилися в точці  $0$ , а кінець вектора  $jX'_2i'_{2\phi H}$  – на уявній осі –j;

<span id="page-14-0"></span>9) після з'єднання початку координат з кінцем вектора  $jX'_2i'_{2\phi}$ , утвориться вектор приведеної фазної ЕРС вторинної обмотки  $\dot{\text{E}}^{\prime}_{2\text{ph}}$ , рівний ЕРС первинної обмотки  $\dot{\mathrm{E}}_{\mathrm{1}\varphi_{\mathrm{H}}}$ ;

10) від початку координат відкладається вектор  $-i'_{2\phi}$ ;

11) за правилом паралелограма додаються вектори струмів  $-I'_{2\phi H}$  та  $\dot{\mathbf{I}}_{0\phi}$ . Результатом побудов є вектор струму первинної обмотки  $\dot{\mathbf{I}}_{1\phi H}$ ;

12) з початку координат відкладається вектор  $-\dot{E}_{1}_{0}$ ;

13) з кінця вектора  $-\dot{E}_{1\phi H}$  в масштабі напруг паралельно вектору  $\dot{I}_{1\phi H}$ відкладається вектор спаду напруги  $R_1$  $I_{1\phi H}$ ;

14) з кінця вектора спаду напруги  $R_1 \dot{I}_{1\phi H}$  під кутом 90° в масштабі напруги в сторону випередження відкладається вектор спаду напруги ј $X_1\dot{\mathrm{I}}_{1\text{th}}$ ј;

15) після з'єднання початку координат з кінцем вектора  $jX_1\dot{I}_{1\phi_H}$ , отримується вектор первинної напруги  $\dot{\mathrm{U}}_{\mathrm{1}\varphi_{\mathrm{H}}}$ .

#### **1.2 Дослідження паралельної роботи трансформаторів**

### **1.2.1 Трансформатори з різними коефіцієнтами трансформації і однаковими напругами короткого замикання**

Розглядаються два трансформатори з однаковими потужностями  $S_{\text{H}} = S_{\text{H}} = S_{\text{H}}$ , різними коефіцієнтами трансформації  $k_I \neq k_{II}$  і однаковими напругами короткого замикання  $U_{\text{kl\%}} = U_{\text{kII\%}}$ , причому перший трансформатор включений на відпайку ∆U<sub>1%</sub>.

Обидва трансформатори живляться від однієї мережі, тому номінальні фазні напруги обох трансформаторів однакові, тобто U<sub>1фнI</sub> = U<sub>1фнII</sub> = U<sub>1фн</sub>. Вторинна напруга другого трансформатора  $U_{2\text{d}HII} = U_{2\text{d}H}$ .

Оскільки перший трансформатор увімкнений на відпайку ∆U<sub>I%</sub>, то при цьому збільшується (при + $\Delta U_{P\%}$ ) або зменшується (при  $-\Delta U_{P\%}$ ) на  $\Delta U_{P\%}$ число витків обмотки високої напруги, а вторинна напруга на ∆U<sub>1%</sub> знижується (при +∆U<sub>I%</sub>) або підвищується (при -∆U<sub>I%</sub>), тобто

$$
U_{2\Phi H} = \left(1 - \frac{\Delta U_{I\%}}{100}\right) \cdot U_{2\Phi HII}.
$$
 (1.33)

Коефіцієнти трансформації:

$$
k_{I} = \frac{U_{1\phi H}}{U_{2\phi H}},
$$
\n(1.34)

$$
k_{II} = \frac{U_{1\phi HII}}{U_{2\phi HII}}.
$$
 (1.35)

Різниця коефіцієнтів трансформації:

$$
\Delta k = |k_{I} - k_{II}|. \tag{1.36}
$$

Середній коефіцієнт трансформації:

$$
k_{cp} = \sqrt{k_{I}k_{II}}.
$$
 (1.37)

Різниця коефіцієнтів трансформації у відсотках від k<sub>cp</sub>:

$$
\Delta k_{\%} = \frac{\Delta k}{k_{cp}} \cdot 100. \tag{1.38}
$$

Струм зрівноваження (equilibrating current), який протікає по вторинних обмотках:

$$
I_{\text{3p2}} = \frac{\Delta k_{\text{96}} \cdot I_{\text{2ph}}}{2U_{\text{\tiny K}}\text{96}}.
$$
 (1.39)

При  $k_1$  >  $k_{II}$ , то при номінальному навантаженні другий трансформатор буде перевантаженим за рахунок струму зрівноваження, а при  $k_I < k_{II}$  – перевантаженим буде перший трансформатор.

Оскільки перевантажувати трансформатори не можна, то потрібно при визначенні результуючих струмів, які протікають по вторинних обмотках трансформаторів, виходити з того, що результуючий вторинний струм перевантаженого трансформатора не повинен перевищувати його номінального значення, тобто потрібно прийняти при

$$
\triangleright k_{\mathrm{I}} > k_{\mathrm{II}} \quad I_{2\mathrm{II}} = I_{2\varphi\mathrm{H}};
$$

 $\triangleright k_{I} < k_{II}$   $I_{2I} = I_{2bH}$ .

Струм  $I_{HAB}$  ( $I_{HABI}$  при  $k_I > k_{II}$  або  $I_{HABII}$  при  $k_I < k_{II}$ ), який перевантажений трансформатор віддає в навантаження, визначається з рівняння

$$
I_{\text{HAB}} = -I_{\text{bp2}} \cdot \cos(\varphi_{\text{k}} + \varphi_{2}) \pm \sqrt{[I_{\text{3p2}} \cos(\varphi_{\text{k}} + \varphi_{2})]^{2} - [I_{\text{3p2}}^{2} - I_{\text{2ph}}^{2}]}.
$$
 (1.40)

Оскільки струм, який віддається в навантаження, повинен бути меншим результуючого струму, то в виразі (1.40) вибирається знак «+» або «–» виходячи з виконання умови:

$$
I_{\text{HAB}} \le I_{2\phi\text{H}}.\tag{1.41}
$$

Напруга на шинах навантаження за рахунок дії струму зрівноваження дорівнює середньому значенню, тобто

$$
U_{2cp} = \frac{U_{1\phi}H}{k_{cp}}.
$$
 (1.42)

Струми, що віддаються обома трансформаторами навантаженню однакові за значенням, тобто  $I_{\text{half}} = I_{\text{half}}$ 

Результуючий струм вторинної обмотки недовантаженого трансформатора ( $I_{2I}$  при  $k_I > k_{II}$  і  $I_{2II}$  при  $k_I < k_{II}$ ) становить:

$$
I_2 = \sqrt{I_{\text{HAB}}^2 + I_{\text{3p2}}^2 + 2I_{\text{HAB}} \cdot I_{\text{3p2}} \cos(\varphi_{\kappa} \pm \varphi_2)}.
$$
 (1.43)

У формулі (1.41) знак «+» береться при активно-індуктивному чи індуктивному навантаженні, а знак «–» – при активно-ємнісному чи ємнісному навантаженні.

Ступінь завантаження трансформаторів результуючими струмами:

$$
N_{I} = \frac{I_{2I}}{I_{2\phi H}} \cdot 100;
$$
 (1.44)

$$
N_{II} = \frac{I_{2II}}{I_{2\phi H}} \cdot 100.
$$
 (1.45)

Установлена потужність:

$$
S_{ycr} = S_{\text{H}I} + S_{\text{H}II} = 2S_{\text{H}}.
$$
 (1.46)

<span id="page-17-0"></span>Сумарна потужність, що віддається трансформаторами навантаженню:

$$
S_{\Sigma} = 3U_{2cp} (I_{\text{hash}} + I_{\text{hash}}). \tag{1.47}
$$

Недовикористана потужність:

$$
\Delta S = S_{\text{yer}} - S_{\Sigma},\tag{1.48}
$$

а у відсотках –

$$
\Delta S_{\%} = \frac{\Delta S}{S_{\text{ycr}}} \cdot 100. \tag{1.49}
$$

### **1.2.2 Трансформатори з однаковими коефіцієнтами трансформації і різними напругами короткого замикання**

Розглядаються два трансформатори з однаковими потужностями  $S_{H} = S_{H} = S_{H}$ , однаковими коефіцієнтами трансформації  $k_I = k_{II}$  і різними напругами короткого замикання  $U_{\text{kII}\%} \neq U_{\text{kII}\%}$ , причому напруга короткого замикання другого трансформатора на ∆U<sub>кз%</sub> більша, ніж першого:

$$
U_{\text{KII}\%} = \left(1 + \frac{\Delta U_{\text{K3}\%}}{100}\right) \cdot U_{\text{K1}\%}. \tag{1.50}
$$

При паралельній роботі (parallel work) трансформаторів з різними напругами короткого замикання їхні струми навантаження розподіляються обернено пропорційно напругам короткого замикання і прямо пропорційні їх номінальним потужностям.

При UкІ% < UкІІ% перший трансформатор віддає в навантаження струм в  $1 + (\Delta U_{\kappa 3} / 100)$  разів більший, ніж другий трансформатор. При  $U_{\kappa 1\%} > U_{\kappa 1\%}$ другий трансформатор віддає в навантаження струм в  $1 + (\Delta U_{\kappa_3/6}/100)$  разів більший, ніж перший трансформатор.

Для запобігання перевантаження потрібно прийняти струм навантаження перевантаженого трансформатора рівним номінальному струму вторинної обмотки:

- $\triangleright$  при  $U_{\kappa}I_{\kappa}^{0} \leq U_{\kappa}I_{\kappa}^{0}$   $I_{I} = I_{2\text{th}}$ ;
- $\triangleright$  при  $U_{\kappa}I_{\kappa}^{0} > U_{\kappa}II_{\kappa}^{0}$   $I_{II} = I_{2\text{dm}}$ .

<span id="page-18-0"></span>Тоді недовантажений трансформатор буде віддавати в навантаження струм  $I_{I(II)}$  ( $I_{II}$  при  $U_{KII\%} < U_{KII\%}$ ;  $I_{I}$  при  $U_{KII\%} > U_{KII\%}$ )

$$
I_{I(II)} = \frac{I_{2\phi H}}{1 + \frac{\Delta U_{K3\%}}{100}}.
$$
\n(1.51)

Ступінь завантаження трансформаторів:

$$
N_{I} = \frac{I_{I}}{I_{2\phi H}} \cdot 100;
$$
 (1.52)

$$
N_{II} = \frac{I_{II}}{I_{2\phi H}} \cdot 100.
$$
 (1.53)

Сумарна потужність, що віддається трансформаторами навантаженню:

$$
S_{\Sigma} = 3U_{2\phi\mu} \cdot (I_{I} + I_{II}). \tag{1.54}
$$

Недовикористана потужність ΔS розраховується за (1.48) та (1.49) з врахуванням усталеної потужності  $S_{ver}$ , розрахованої за (1.46), та сумарної потужності  $S_{\Sigma}$ , розрахованої за (1.54).

#### **1.3 Розрахунок ударних струмів**

Ударний струм короткого замикання (short circuit percussive current):

$$
\mathbf{i}_{\kappa,\mathbf{y}\mathbf{A}} = \mathbf{K}_{\mathbf{y}\mathbf{A}} \mathbf{I}_{\kappa,\mathbf{m}},\tag{1.55}
$$

де Куд – ударний коефіцієнт:

$$
K_{y_A} = 1 + e^{-\pi \frac{R_K}{X_K}};
$$
 (1.56)

 $I_{k,m}$  – амплітуда усталеного струму короткого замикання:

$$
I_{k,m} = \sqrt{2}I_{H} \frac{100}{U_{k\%}},
$$
\n(1.57)

<span id="page-19-0"></span>де І<sub>н</sub> – номінальний струм в обмотці.

Амплітуда усталеного струму короткого замикання:

¾ для первинної обмотки

$$
I_{\kappa,m1} = \sqrt{2} I_{1\phi} \frac{100}{U_{\kappa\%}};
$$
\n(1.58)

¾ для вторинної обмотки

$$
I_{\kappa.m2} = \sqrt{2} I_{2\phi H} \frac{100}{U_{\kappa\%}}.
$$
 (1.59)

Ударні струми короткого замикання:

¾ для первинної обмотки

$$
\mathbf{i}_{1\kappa,\mathbf{y}\mathbf{A}} = \mathbf{K}_{\mathbf{y}\mathbf{A}} \mathbf{I}_{\kappa,\mathbf{m}}; \tag{1.60}
$$

¾ для вторинної обмотки

$$
i_{2\kappa, y_{\mu}} = K_{y_{\mu}} I_{\kappa, m2}.
$$
 (1.61)

### **1.4 Розрахунок і вибір силового трансформатора для системи ТП-ДПС**

Для розрахунків попередньо приймається, що значення випрямленої напруги  $U_d$  дорівнює номінальній напрузі  $U_{H}$  двигуна постійного струму  $(U_d = U_H)$ , значення випрямленого струму  $I_d$  – номінальному струму  $I_H$  $(I_d = I_H)$  двигуна постійного струму, а значення випрямленої потужності  $P_d$  –

$$
P_d = U_{H} \cdot I_{H}. \tag{1.62}
$$

Типова (габаритна ) потужність трансформатора:

$$
S_{\rm T} = k_{\rm S} P_{\rm d},\tag{1.63}
$$

де  $k_s$  – коефіцієнт схеми випрямлення за потужністю (табл. 1.1).

| Коефіцієнт  | Схема випрямлення                        |          |                                 |                   |                                 |  |  |  |  |
|-------------|------------------------------------------|----------|---------------------------------|-------------------|---------------------------------|--|--|--|--|
|             | однофазна                                | трифазна |                                 |                   |                                 |  |  |  |  |
|             | із середньою<br>точкою<br>трансформатора | мостова  | нульова<br>(схема<br>Міткевича) | зигзаг з<br>нулем | мостова<br>(схема<br>Ларіонова) |  |  |  |  |
| $k_{\rm S}$ | 1,34                                     | 1,11     | 1,35                            | 1,46              | 1,045                           |  |  |  |  |

Таблиця 1.1 – Коефіцієнти схем та їх параметри

Трансформатор вибирається за типовою потужністю  $S_{\tau}$ , первинною  $U_{1H}$ та вторинною  $U_{2H}$  напругами, орієнтуючись на випрямлену напругу  $U_d$ (напругу двигуна Uн). Параметри вибраного трансформатора подаються у вигляді табл. 1.2.

Таблиця 1.2 – Технічні дані вибраного трансформатора

| Тип | $\cup_{H_2}$       | $\mathsf{U}_{1\text{\tiny H}},$ | $U_{2H}$   | $U_{\kappa\%}$ | $I_{0\%}$ | $P_0$       | $P_{K_2}$    | Схема і група |
|-----|--------------------|---------------------------------|------------|----------------|-----------|-------------|--------------|---------------|
|     | $\kappa B \cdot A$ | $\kappa$ B                      | $\kappa$ B | $\%$           | $\%$      | $\kappa$ BT | $\kappa B$ T | з'єднань      |
|     |                    |                                 |            |                |           |             |              |               |

### <span id="page-21-0"></span>**2 РОЗРАХУНОК ЕКСПЛУАТАЦІЙНИХ ХАРАКТЕРИСТИК АСИНХРОННОГО ДВИГУНА**

#### **2.1 Розрахунок параметрів схеми заміщення асинхронного двигуна**

Номінальна фазна напруга U<sub>1фн</sub> обмотки статора залежить від номінальної лінійної напруги U<sub>1лн</sub>. Вона визначається при з'єднанні обмотки в

 $\triangleright$  «зірку»:

$$
U_{1\Phi^{\rm H}} = \frac{U_{1\pi^{\rm H}}}{\sqrt{3}};
$$
\n(2.1)

¾ «трикутник»:

$$
U_{1\phi H} = U_{1\pi H}.
$$
 (2.2)

Номінальний фазний струм І<sub>1фн</sub> обмотки статора також залежить від номінального лінійного струму І<sub>1лн</sub>. Він визначається при її з'єднанні обмотки в

 $\triangleright$  «зірку»:

$$
I_{1\phi\mu} = I_{1\pi\mu};
$$
\n(2.3)

¾ «трикутник»:

$$
I_{1\phi\mu} = \frac{I_{1\pi\mu}}{\sqrt{3}}.
$$
 (2.4)

Розраховуємо Г-подібну схему заміщення (рис. 2.1).

Активна потужність, що споживається двигуном на холостому ході, визначається через фазний струм холостого ходу  $I_{0\phi}$  і коефіцієнт потужності холостого ходу соѕф<sub>0</sub>:

$$
P_0 = 3U_{1\phi H} I_{0\phi} \cos \varphi_0. \tag{2.5}
$$

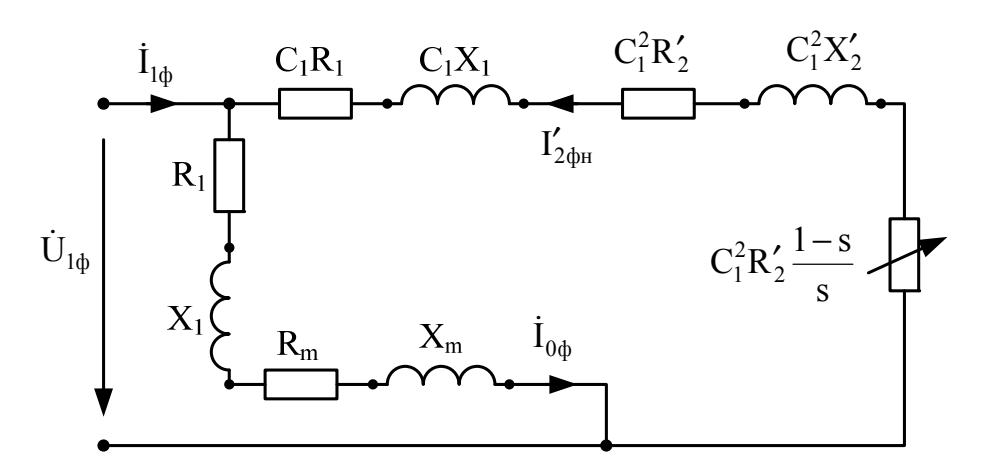

Рисунок 2.1 – Г-подібна схема заміщення асинхронного двигуна

Електричні втрати (electrical losses) в обмотці статора на холостому ході:

$$
\Delta p_{\text{en}10} = 3I_{0\phi}^2 R_1, \tag{2.6}
$$

де  $R_1$  – активний опір обмотки статора.

Втрати потужності в сталі статора (магнітні втрати):

$$
\Delta p_{\rm M1} = P_0 - \Delta p_{\rm en10} - \Delta p_{\rm mex},\qquad(2.7)
$$

де Δрмех – механічні втрати.

Повний опір обмотки статора:

$$
Z_1 = \sqrt{R_1^2 + X_1^2},\tag{2.8}
$$

де  $X_1$  – реактивний опір обмотки статора.

Повний опір двигуна в режимі холостого ходу:

$$
Z_0 = \frac{U_{1\phi}H}{I_{0\phi}}.\tag{2.9}
$$

Опори кола намагнічування схеми заміщення:

¾ повний

$$
Z_{\rm m} = Z_0 - Z_1; \tag{2.10}
$$

¾ активний

$$
R_m = \frac{\Delta p_{m1}}{3I_{0\phi}^2};
$$
\n(2.11)

<span id="page-23-0"></span>¾ реактивний

$$
X_{m} = \sqrt{Z_{m}^{2} - R_{m}^{2}}.
$$
 (2.12)

Коефіцієнт схеми заміщення:

$$
C_1 = 1 + \frac{X_1}{X_m}.
$$
 (2.13)

Далі визначаються параметри головної вітки схеми заміщення:  $C_1R_1$ ,  $C_1X_1$ , а також  $C_1^2R'_2$  і  $C_1^2X'_2$  через приведені активний  $R'_2$ та реактивний  $X'_2$  опори обмотки ротора.  $C_1^2R'_2$  і  $C_1^2X'_2$  через приведені активний  $R'_2$ 

#### **2.2 Розрахунок параметрів двигуна при номінальному навантаженні**

Номінальне ковзання (rated slipping):

$$
S_{H} = \frac{n_{1} - n_{H}}{n_{1}},
$$
\n(2.14)

де n<sub>1</sub> – синхронна частота обертання магнітного поля;

n<sub>н</sub> – номінальна частота обертання.

Повний опір головної вітки схеми заміщення:

$$
Z_{\Sigma} = \sqrt{\left(C_1 R_1 + \frac{C_1^2 R_2'}{s_{\rm H}}\right)^2 + \left(C_1 X_1 + C_1^2 X_2'\right)^2}.
$$
 (2.15)

Приведений струм ротора:

$$
I'_{2\phi} = \frac{U_{1\phi}H}{Z_{\Sigma}}.
$$
 (2.16)

Косинус і синус кута між векторами  $\dot{U}_{1\text{dyn}}$  і  $I'_{2\text{th}}$ :

$$
\cos\phi_2' = \frac{C_1 R_1 + \frac{C_1^2 R_2'}{s_{\rm H}}}{Z_{\Sigma}};
$$
\n(2.17)

$$
\sin \varphi_2' = \frac{C_1 X_1 + C_1^2 X_2'}{Z_{\Sigma}}.
$$
\n(2.18)

Активна і реактивна складові струму головної вітки:

$$
\mathcal{I}'_{2a} = \mathcal{I}'_{2\Phi} \cos \varphi'_2; \tag{2.19}
$$

$$
\mathcal{I}'_{2p} = \mathcal{I}'_{2\phi} \sin \varphi'_2. \tag{2.20}
$$

Активна і реактивна складові струму холостого ходу:

$$
I_{0a} = I_{0\phi} \cos \varphi_0; \qquad (2.21)
$$

$$
I_{0p} = I_{0\phi} \sqrt{1 - \cos \phi_0^2}.
$$
 (2.22)

Активна і реактивна складові повного струму статора:

$$
I_{1a} = I_{0a} + I'_{2a};
$$
\n(2.23)

$$
I_{1p} = I_{0p} + I'_{2p}.
$$
 (2.24)

Номінальний фазний струм, що споживається двигуном із мережі:

$$
I_{1\phi\mu} = \sqrt{I_{1a}^2 + I_{1p}^2}.
$$
 (2.25)

Коефіцієнт потужності двигуна:

$$
\cos \varphi_{1_{\rm H}} = \frac{I_{1a}}{I_{1\phi_{\rm H}}}.
$$
\n(2.26)

Номінальна активна потужність, що споживається двигуном із мережі:

$$
P_{1H} = 3U_{1\phi H} I_{1\phi H} \cos \phi_{1\phi H}.
$$
 (2.27)

Втрати потужності в двигуні:

¾ в обмотці статора

$$
\Delta p_{\rm el} = 3I_{\rm 1\phi\mu}^2 R_1; \tag{2.28}
$$

¾ в обмотці ротора

$$
\Delta p_{e2} = 3I_{2\phi}'^2 C_1^2 R_2';\tag{2.28}
$$

¾ додаткові

$$
\Delta p_{\mu} = 0.005 P_{1H}.
$$
 (2.29)

Сумарні втрати (total capacity losses) потужності в двигуні:

$$
\Delta p_{\Sigma} = \Delta p_{\rm el} + \Delta p_{\rm e2} + \Delta p_{\rm A} + \Delta p_{\rm M1} + \Delta p_{\rm max}.
$$
 (2.30)

Корисна потужність (efficient capacity) на валу:

$$
\mathbf{P}_{2\mathrm{H}} = \mathbf{P}_{1\mathrm{H}} - \Delta \mathbf{p}_{\Sigma}.
$$
 (2.31)

Відхилення розрахованої величини Р2<sup>н</sup> корисної потужності від заданої $P_\text{\tiny H}$ 

$$
\Delta P_{2H} = \frac{P_{2H} - P_{H}}{P_{H}} \cdot 100
$$
 (2.31)

не повинно перевищувати 5%.

Номінальний ККД:

$$
\eta_{\rm H} = \frac{P_{\rm H}}{P_{\rm 1H}} \cdot 100. \tag{2.32}
$$

Кількість пар полюсів обмотки статора:

$$
p = \frac{60f_1}{n_1}.
$$
 (2.33)

<span id="page-26-0"></span>Номінальний електромагнітний обертовий момент (nominal electromagnetic rotating moment) двигуна:

$$
M_{_{H}} = \frac{3pU_{1\phi H}^{2} \frac{C_{1}^{2}R_{2}'}{s_{_{H}}}}{2\pi f_{1} \left[ \left(C_{1}R_{1} + C_{1}^{2} \frac{R_{2}'}{s_{_{H}}}\right)^{2} + \left(C_{1}X_{1} + C_{1}^{2}X_{2}'\right)^{2} \right]}.
$$
(2.34)

#### **2.3 Розрахунок пускового та максимальних моментів**

Пусковий момент (starting moment) двигуна (при ковзанні s = 1):

$$
M_{\rm n} = \frac{3pU_{1\phi H}^2 C_1^2 R_2'}{2\pi f_1 \left[ (C_1 R_1 + C_1^2 R_2')^2 + (C_1 X_1 + C_1^2 X_2')^2 \right]}.
$$
(2.35)

Критичне ковзання (critical slidding):

$$
s_{kp} = \frac{C_1^2 R_2'}{\sqrt{(C_1 R_1)^2 + (C_1 X_1 + C_1^2 X_2')^2}}.
$$
 (2.36)

Критична частота обертання (critical frequency of ration) ротора:

$$
n_{kp} = (1 - s_{kp})n_1.
$$
 (2.37)

Максимальний момент (maximal moment):

$$
M_{\rm n} = \frac{3pU_{1\phi H}^2}{4\pi f_1 \left[\sqrt{(C_1R_1)^2 + (C_1X_1 + C_1^2X_2')^2 + C_1R_1}\right]}.
$$
(2.38)

### **2.4 Розрахунок та побудова природної механічної й робочих характеристик**

Механічна характеристика (mechanical characteristics)  $s = f(M)$ будується за формулою (2.34) при зміні ковзання від 0,0001 до 1 (рис. 2.2).

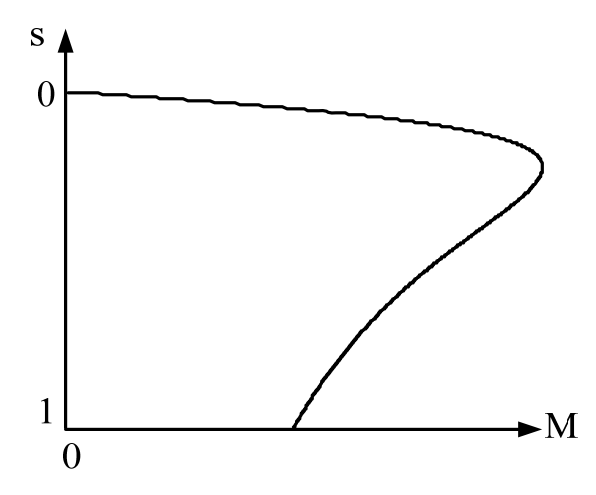

Рисунок 2.2 – Механічна характеристика асинхронного двигуна

Для побудови робочих характеристик (working characteristics) двигуна (І1, Р1, η, cosϕ1, n, s, M) = f (P2) потрібно задатися зміною ковзання від близького до нуля (наприклад, 0,0001) до 1,2s<sup>н</sup> та перевести осі характеристик у відносні одиниці для наочності (рис. 2.3).

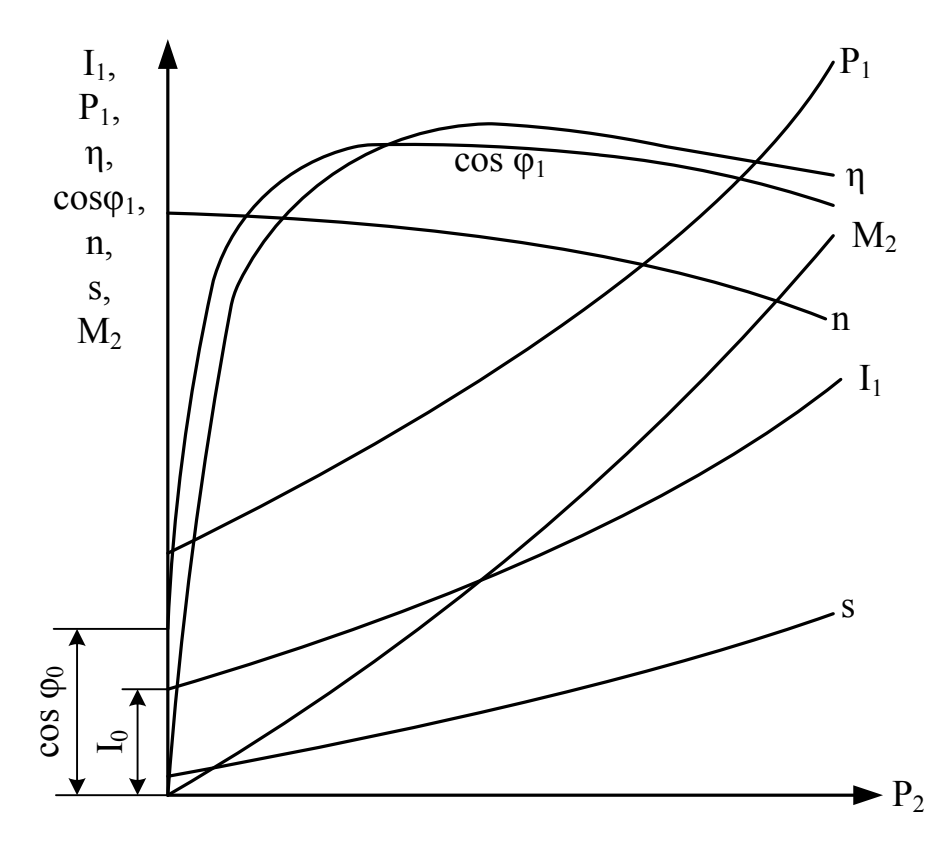

Рисунок 2.3 – Робочі характеристики асинхронного двигуна

### <span id="page-28-0"></span>**2.5 Розрахунок та побудова механічних характеристик при заданому способі регулювання частоти обертання вала двигуна**

#### **2.5.1 Частотне регулювання швидкості**

Частотне регулювання швидкості обертання (regulating of rotating speed) асинхронного двигуна розглядається для двох випадків:

1) при сталому моменті М = const (рис. 2.4):

$$
\frac{U_{1\phi}}{f_1} = \text{const.};\tag{2.39}
$$

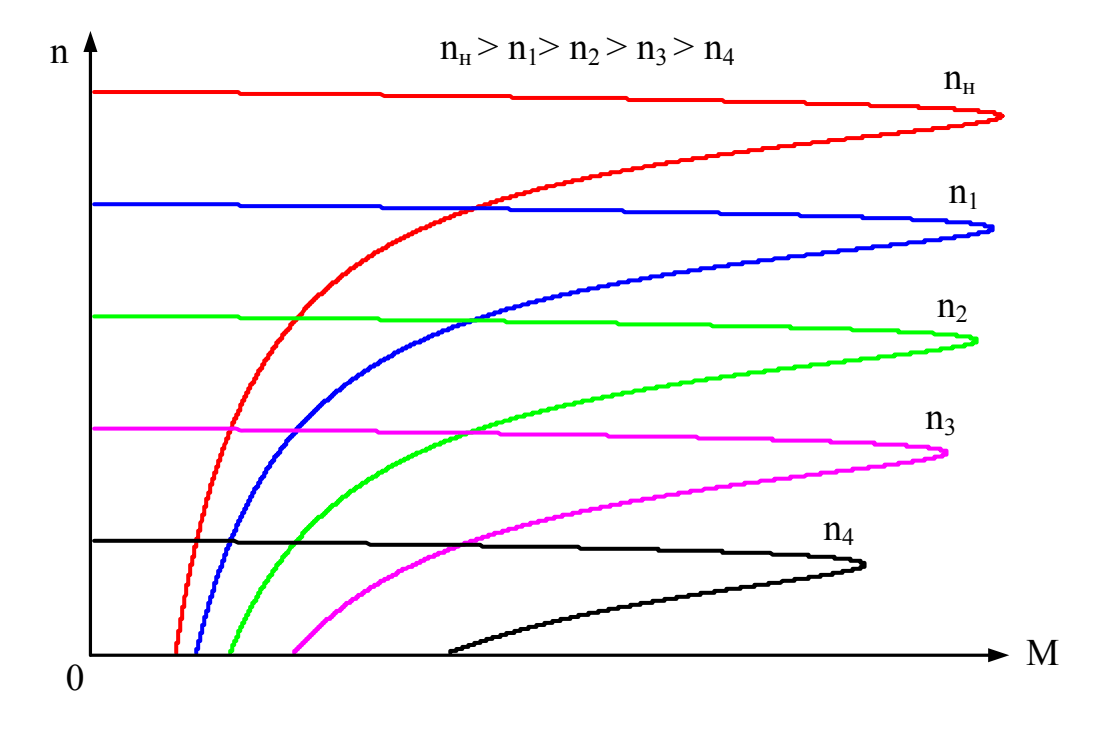

Рисунок 2.4 – Механічні характеристики асинхронного двигуна при різних  $f_1$  і M = const

2) при необхідності забезпечення режиму сталої потужності двигуна  $P_2$  = const (рис. 2.5):

$$
\frac{U_{1\phi}}{\sqrt{f_1}} = \text{const} \tag{2.40}
$$

<span id="page-29-0"></span>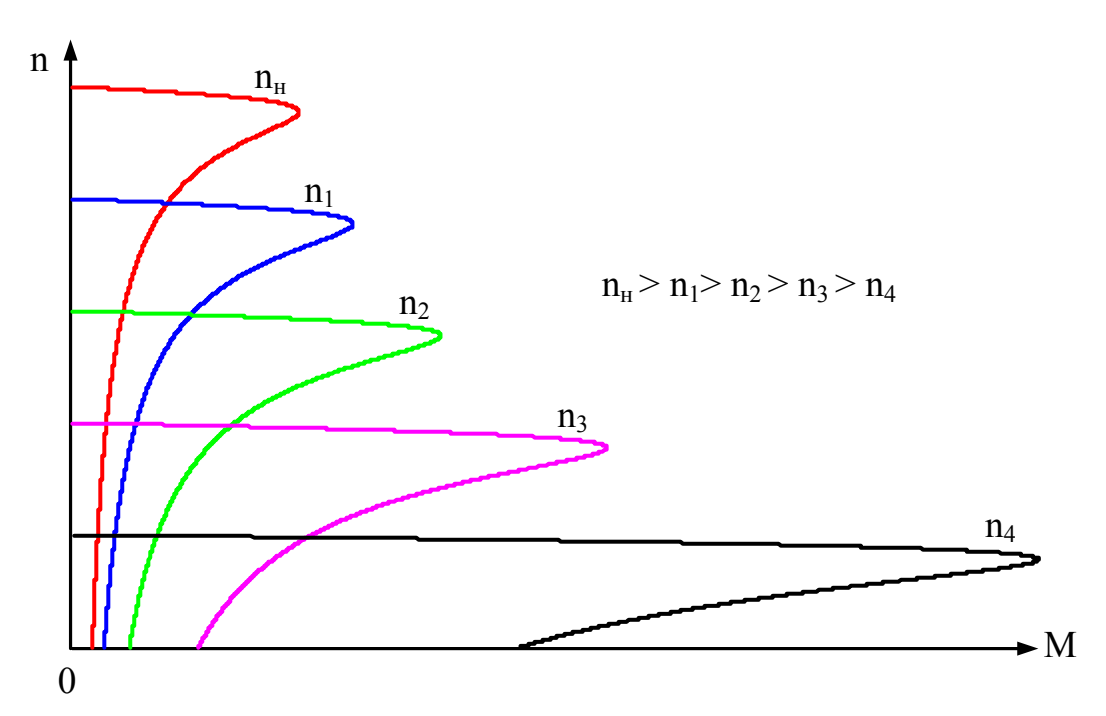

Рисунок 2.5 – Механічні характеристики асинхронного двигуна при різних  $f_1$  і  $P_2$  = const

Графіки n(М) побудувати для частот  $f_1 = (50; 40; 30; 20; 10)$  Гц при  $0 \le n \le n_1$ . При цьому слід пам'ятати, що при зміні частоти  $f_1$  автоматично змінюється і значення синхронної частоти n<sub>1</sub>:

$$
n_1 = \frac{60f_1}{p},
$$
\n(2.41)

тобто кожній частоті  $f_1$  буде відповідати своє значення n<sub>1</sub>. Крім того, змінюючи частоту f<sub>1</sub> відповідно до значень, вказаних вище, отримують відповідні значення напруги  $U_{1\phi}$ , які і використовують при розрахунку частотних характеристик.

### **2.5.2 Регулювання частоти обертання зміненням первинної напруги**

Регулювання частоти обертання асинхронного двигуна зміненням первинної напруги здійснюється при  $0 \leq U_{1\phi} \leq U_{1\phi}$ н.

Графіки М(n) побудувати при напругах  $U_{1\phi} = (1; 0,8; 0,6; 0,4) U_{1\phi}$  за формулою

<span id="page-30-0"></span>
$$
M(n) = \frac{3pU_{1\phi}^2 \frac{C_1^2 R_2'}{n_1 - n}}{2\pi f_1 \left[ C_1 R_1 + C_1^2 \frac{R_2'}{n_1 - n} \right]^2 + (C_1 X_1 + C_1^2 X_2')^2}
$$
(2.42)

Зовнішній вигляд механічних характеристик при  $U_{1\phi}$  = var показаний на рис. 2.6.

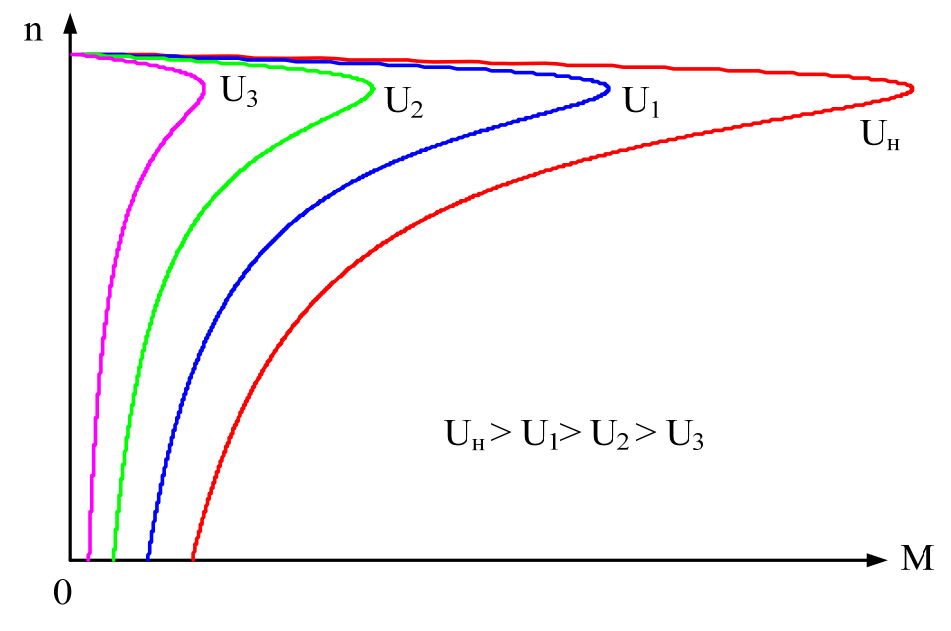

Рисунок 2.6 – Механічні характеристики асинхронного двигуна при  $U_{1\phi}$  = var

#### **2.5.3 Регулювання частоти обертання зміненням опору в колі ротора**

Регулювання частоти обертання асинхронного двигуна зміненням опору в колі ротора здійснюється при зміні сумарного опору в колі ротора за умови, що останній є фазного типу виконання.

Графіки М(n) побудувати з використанням формули (2.43) при значеннях опору  $R'_2 = (0,2; 0,4; 0,6; 0,8; 1) R_{\text{A}}$ , де  $R_{\text{A}}$  – значення додаткового опору, при вмиканні якого в коло ротора при пуску можна отримати максимальний момент:

29

$$
R_{\mu} = \sqrt{(C_1 R_1)^2 + (C_1 X_1 + C_1^2 X_2')^2} - C_1^2 R_2'.
$$
 (2.43)

Зовнішній вигляд механічних характеристик при  $R'_2$  = var показаний на рис. 2.7.

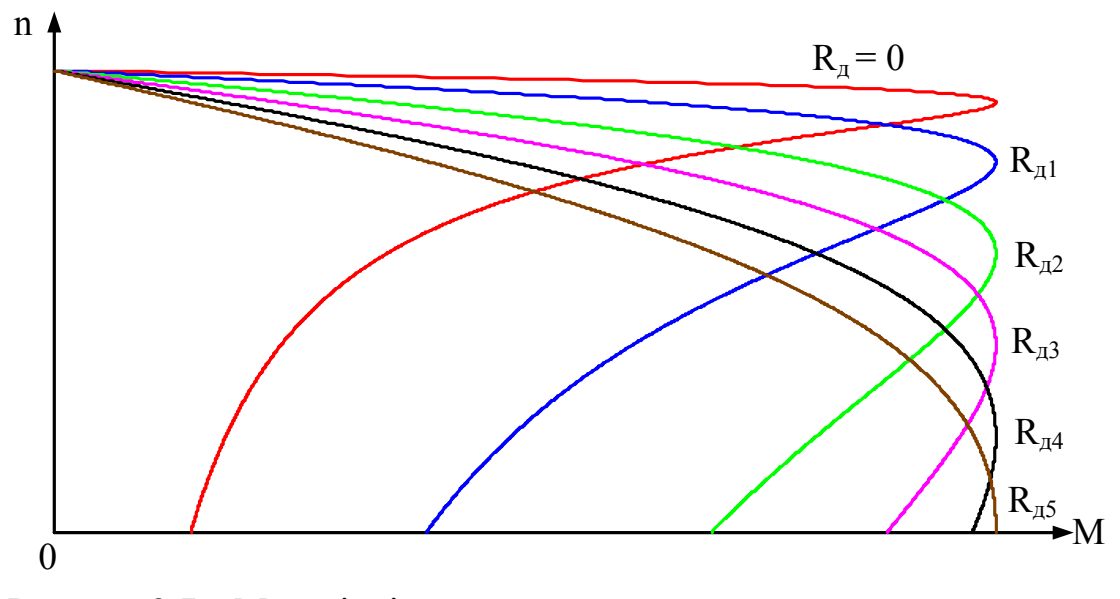

Рисунок 2.7 – Механічні характеристики асинхронного двигуна при  $R'_2$  = var

### <span id="page-32-0"></span>**3 РОЗРАХУНОК ЕКСПЛУАТАЦІЙНИХ ХАРАКТЕРИСТИК МАШИНИ ПОСТІЙНОГО СТРУМУ**

#### **3.1 Режим генератора**

#### **3.1.1 Розрахунок номінальних величин для генератора незалежного збудження**

Схема електрична принципова генератора незалежного збудження подана на рис. 3.1, на якій прийняті такі позначення:  $R_{\text{max}}$  – опір навантаження; QF – автоматичний вимикач; PV - вольтметр; РА – амперметр; G – генератор; ОДП – обмотка додаткових полюсів;  $R_3$  – опір реостата кола збудження; НОЗ – незалежна обмотка збудження.

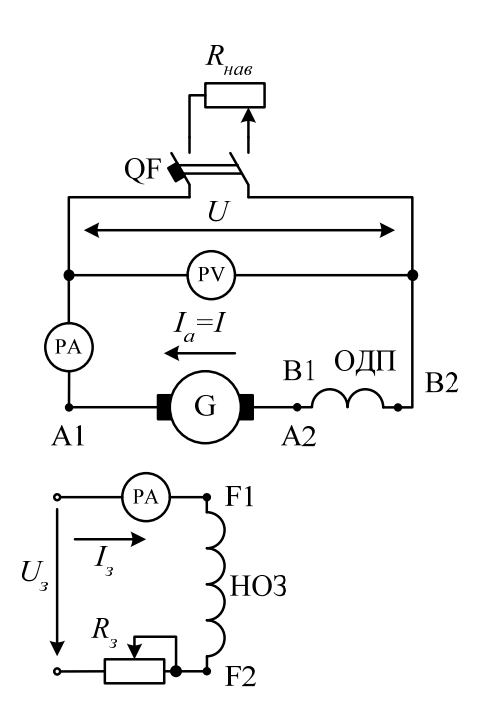

Рисунок 3.1 – Схема електрична принципова генератора незалежного збудження

Номінальний струм навантаження генератора:

$$
I_{_{\rm H}} = \frac{P_{_{\rm H}}}{U_{_{\rm H}}}. \tag{3.1}
$$

<span id="page-33-0"></span>ЕРС генератора незалежного збудження на холостому ході у відносних одиницях:

$$
E_{01*} = 1 + \Delta U_{A*} + \Delta E_*,
$$
\n(3.2)

де  $\Delta U_{s^*}$  – спад напруги в колі якоря у відносних одиницях:

$$
\Delta U_{\mathbf{A}^*} = \frac{I_{\mathbf{H}} R_{\mathbf{a}75} + \Delta U_{\mathbf{H}}}{U_{\mathbf{H}}},
$$
\n(3.3)

де  $\Delta U_{\text{III}}$  – спад напруги на щітках ( $\Delta U_{\text{III}}$  = 2 В на одну пару полюсів);

ΔЕ\* – зменшення ЕРС за рахунок розмагнічувальної дії поперечної реакції якоря:

$$
\Delta E_* = 0.3 \Delta U_{\pi^*},\tag{3.4}
$$

Rа75 – сумарний опір обмоток якоря і додаткових полюсів при робочій температурі 75° С:

$$
R_{a75} = 1,215(R_{a20} + R_{a20}).
$$
\n(3.5)

За вихідними даними будується характеристика холостого ходу  $E_{0*} = f(I_{3*})$  машини постійного струму (рис. 3.2).

Опір обмотки збудження при робочій температурі:

$$
R_{375} = 1,215(R_{320}).
$$
\n(3.6)

Номінальний струм збудження:

$$
I_{3H} = \frac{U_{H}}{R_{375}}.
$$
 (3.7)

#### **3.1.2 Побудова характеристичного трикутника для генератора незалежного збудження**

Графічні побудови для отримання характеристичного трикутника та розрахунок номінальних величин генератора здійснюють в такій послідовності:

1) будують характеристику холостого ходу генератора у відносних одиницях  $E_{0*} = f(I_{3*})$  (рис. 3.2);

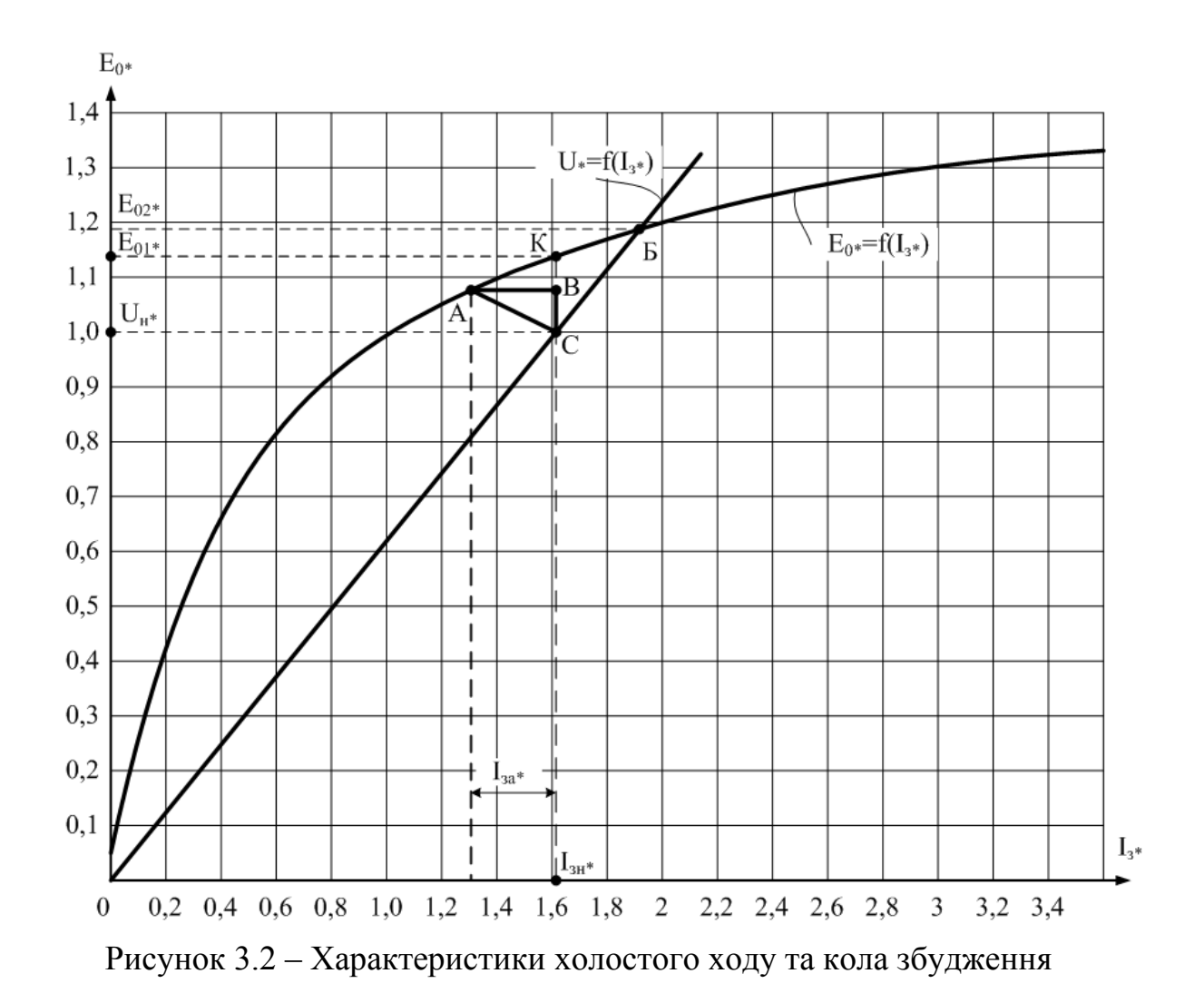

- 2) на осі ординат ЕРС відкладають значення  $E_{01*}$ , розраховане за (3.2), що відповідає ЕРС генератора незалежного збудження;
- 3) провівши пряму з точки, що відповідає  $E_{01*}$ , паралельну осі абсцис  $I_{3*}$ до перетину з характеристикою холостого ходу, отримують точку К;
- 4) опустивши перпендикуляр з точки К на вісь І<sub>3\*</sub>, отримують відносне значення відносного номінального струму збудження  $I_{3H^*}$ ;
- 5) розраховують базове значення струму збудження генератора:

$$
I_{30} = I_{3H} / I_{3H} ; \t\t(3.8)
$$

- 6) на осі ординат відкладають відносне значення номінальної напруги  $U_{\mathbf{u}^*} = 1$ ;
- 7) провівши пряму з точки, що відповідає U<sub>н</sub>\*, паралельну осі абсцис I<sub>3</sub>\* до перетину з перпендикуляром, що відповідає І<sub>зн</sub>\*, отримують точку С;
- 8) з точки С відкладають відрізок СВ *=* ΔU<sup>я</sup>*\**, розрахований за (3.3);
- <span id="page-35-0"></span>9) з точки В паралельно осі абсцис проводять відрізок ВА до перетину з характеристикою холостого ходу;
- 10)з'єднавши точки А, В та С, отримують характеристичний трикутник АВС.

### **3.1.3 Розрахунок струму збудження, необхідного для компенсації розмагнічувальної дії поперечної реакції якоря**

Катет АВ характеристичного трикутника АВС (рис. 3.2) характеризує струм збудження у відносних одиницях, необхідний для компенсації розмагнічувальної дії поперечної реакції якоря:

$$
AB = I_{3a^*} = I_{3a}/I_{30},\tag{3.9}
$$

звідки реальне значення струму збудження, необхідного для компенсації розмагнічувальної дії поперечної реакції якоря:

$$
I_{3a} = I_{3a} I_{30}.
$$
 (3.10)

Провівши пряму з початку координат через точку С, отримують характеристику кола збудження  $U_* = f(I_{3*})$ . З точки Б, точки перетину характеристики холостого ходу  $E_{0^*} = f(I_{3^*})$  з характеристикою кола збудження  $U_* = f(I_{3*})$ , проводять пряму до перетину з віссю ординат, в результаті чого отримують ЕРС генератора паралельного збудження  $E_{02}$ , схема електрична принципова якого подана на рис. 3.3, на якому ШОЗ – шунтова обмотка збудження.

Номінальні зміни напруг генераторів незалежного  $\Delta U_{\text{H}}$ <sub>нез</sub> і паралельного  $\Delta U_{\text{H,Tan}}$  збудження:

$$
\Delta U_{\text{H.He3}} = \frac{E_{01} - U_{\text{H}}}{U_{\text{H}}} \cdot 100 = (E_{01*} - 1) \cdot 100;
$$
 (3.11)

$$
\Delta U_{H, \text{map}} = (E_{02^*} - 1) \cdot 100. \tag{3.12}
$$

ЕРС генератора при номінальному навантаженні:

$$
E_{\rm HF} = (1 + \Delta U_{\rm g*}) U_{\rm H}.
$$
\n(3.13)
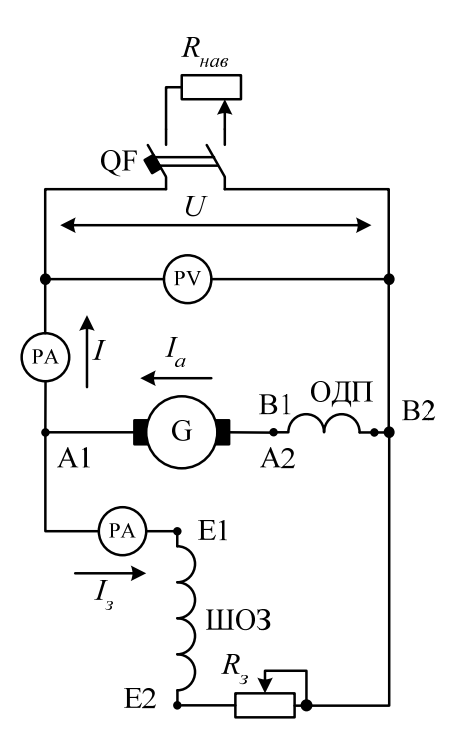

Рисунок 3.3 – Схема електрична принципова генератора паралельного збудження

**3.1.4 Розрахунок втрат та ККД для генератора паралельного збудження**

Втрати на збудження (excitation losses):

$$
\Delta p_{3H} = I_{3H} U_{H}. \tag{3.14}
$$

Постійні втрати (constant losses):

$$
\Delta p_{\text{noct}} = \Delta p_{\text{Mex}} + \Delta p_{\text{M}} + \Delta p_{\text{3H}},\tag{3.15}
$$

де Δрмех – механічні втрати;

 $\Delta p_{\rm M}$  – магнітні втрати.

Номінальний струм якоря:

$$
\mathbf{I}_{\mathbf{H}} = \mathbf{I}_{\mathbf{H}} + \mathbf{I}_{\mathbf{3H}}.\tag{3.15}
$$

Втрати в колі якоря в номінальному режимі

$$
\Delta p_{\rm eH} = I_{\rm H}^2 R_{\rm a75} + I_{\rm H} \Delta U_{\rm H}.
$$
 (3.17)

Додаткові втрати (additional losses) в номінальному режимі:

$$
\Delta p_{\text{cm}} = 0.01 P_{\text{H}}.\tag{3.18}
$$

Змінні втрати (variable losses) в машині в номінальному режимі:

$$
\Delta p_{\text{3min H}} = \Delta p_{\text{eH}} + \Delta p_{\text{dH}}.\tag{3.19}
$$

Сумарні втрати в машині в номінальному режимі:

$$
\Delta p_{\Sigma} = \Delta p_{\text{nocth}} + \Delta p_{\text{3MHH}}.\tag{3.20}
$$

Номінальна підведена до генератора потужність

$$
\mathbf{P}_{1\mathrm{H}} = \mathbf{P}_{\mathrm{H}} + \Delta \mathbf{p}_{\Sigma}.
$$
 (3.21)

Номінальний ККД:

$$
\eta_{\rm H} = \frac{P_{\rm H}}{P_{\rm 1H}} \cdot 100. \tag{3.22}
$$

Коефіцієнт навантаження (load factor), при якому  $\eta = \eta_{\text{max}}$ .

$$
\beta_{\text{max}} = \sqrt{\frac{\Delta p_{\text{noct}}}{\Delta p_{\text{3MHH}}}},
$$
\n(3.23)

а корисна потужність при цьому

$$
P_{2m} = \beta_m P_{\rm H}.\tag{3.24}
$$

Максимальний ККД:

$$
\eta_{\text{max}} = \frac{P_{2\text{m}} \cdot 100}{P_{2\text{m}} + 2\Delta p_{\text{noct}}}
$$
 (3.25)

### **3.2 Режим двигуна**

#### **3.2.1 Розрахунок номінальних параметрів двигуна**

Схеми електричні двигунів постійного струму різного типу збудження подані на рис. 3.4, на якому СОЗ – серієсна обмотка збудження, М – двигун.

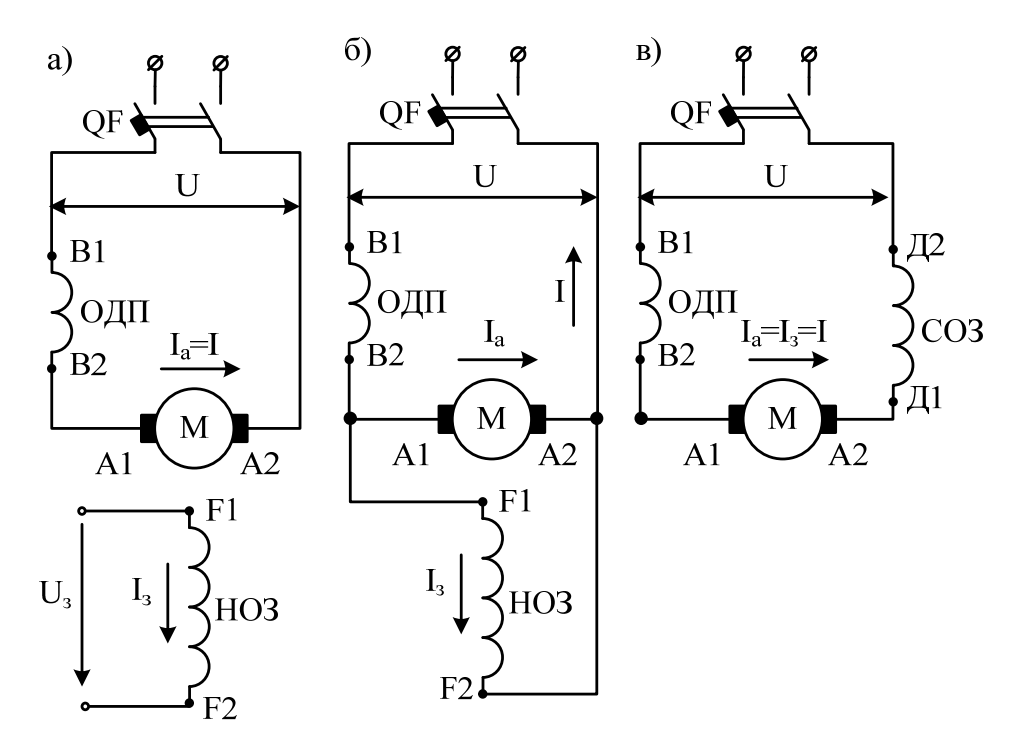

Рисунок 3.4 – Схеми двигунів постійного струму з незалежним (*а*), паралельним (*б*), послідовним (*в*) збудженням

Конструктивні сталі машини:

$$
c_e = \frac{pN}{60a},\tag{3.26}
$$

$$
c_{M} = \frac{pN}{2\pi a},\tag{3.27}
$$

де р – кількість пар головних полюсів;

N – кількість активних провідників обмотки якоря;

а – кількість паралельних віток обмотки якоря.

Номінальний струм І<sub>н</sub>, що споживається двигуном з мережі:

$$
I_{H} = \frac{P_{H}}{U_{H}};
$$
\n(3.28)

Номінальний струм збудження для двигуна:

¾ незалежного збудження

$$
I_{3H} = \frac{U_{3H}}{R_{375}},
$$
\n(3.29)

де Uзн – номінальна напруга збудження двигуна незалежного збудження (прийняти рівною Uн);

¾ паралельного збудження

$$
I_{3H} = \frac{U_{H}}{R_{375}};
$$
\n(3.30)

¾ послідовного збудження:

$$
I_{3H} = I_{H}.
$$
 (3.31)

Номінальний струм якоря для двигуна:

¾ незалежного та послідовного збудження

$$
I_{\rm{H}} = I_{\rm{H}}; \tag{3.32}
$$

¾ паралельного збудження

$$
I_{\rm{H}} = I_{\rm{H}} - I_{\rm{3H}}.\tag{3.33}
$$

Повний опір кола якоря при 20° С:

$$
R_{a20} = R_{a20} + R_{a20} + R_{m20},
$$
 (3.34)

де  $R_{\text{m20}}$  – перехідний опір щіткових контактів при 20° С:

$$
R_{m20} = \frac{\Delta U_m}{I_{g_H} \cdot 1,215},
$$
\n(3.35)

де I<sub>ян</sub> – номінальний струм якоря.

Повний опір якірного кола при робочій температурі 75°С:

$$
R_{a75} = 1,215R_{a20}.
$$
 (3.36)

ЕРС двигуна в номінальному режимі:

$$
E_{_{H,I}} = U_{_{H}} - I_{_{H}H} \cdot R_{_{a75}}.
$$
 (3.37)

Номінальна частота обертання двигуна:

$$
n_{_{H\pi}} = \frac{n_{_{H}}E_{_{H\pi}}}{E_{_{HF}}}.
$$
\n(3.38)

Номінальний магнітний потік:

$$
\Phi_{_{\rm H}} = \frac{E_{_{\rm H}}}{c_{_{\rm e}} n_{_{\rm H}}}
$$
\n(3.39)

Номінальний обертовий момент:

$$
M_{\mathrm{H}} = c_{\mathrm{M}} \Phi_{\mathrm{H}} I_{\mathrm{H}}.
$$
\n(3.40)

### **3.2.2 Розрахунок і побудова природної механічної характеристики**

#### **3.2.2.1 Двигун паралельного збудження**

Природна механічна характеристика двигуна паралельного збудження:

$$
n = \frac{U_{\rm H}}{c_{\rm e}\Phi_{\rm H}} - \frac{R_{a75} \cdot M}{c_{\rm e}c_{\rm M}\Phi_{\rm H}^2}.
$$
 (3.41)

Зовнішній вигляд природної механічної характеристики двигуна паралельного збудження подано на рис. 3.5.

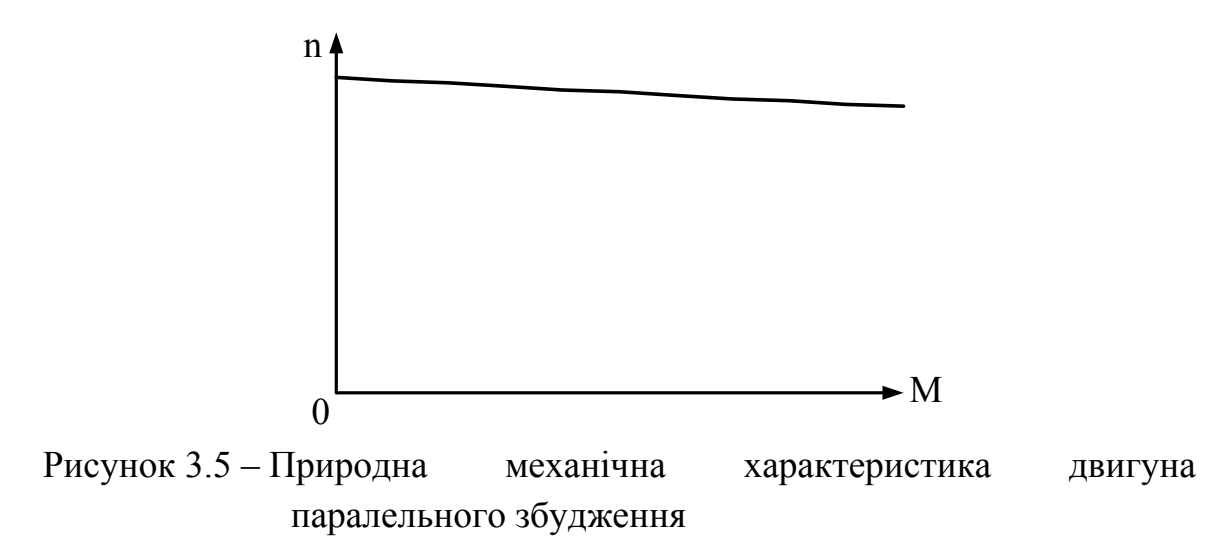

#### **3.2.2.2 Двигун послідовного збудження**

Природна механічна характеристика двигуна послідовного збудження:

$$
n = \frac{U_{\rm H}}{c_{\rm e}k_{\phi}\sqrt{\frac{M}{c_{\rm M}k_{\phi}}}} - \frac{R_{a75}}{c_{\rm e}k_{\phi}},
$$
\n(3.42)

де  $k_{\phi}$  – коефіцієнт пропорційності магнітного потоку:

$$
k_{\phi} = \frac{\Phi_{\rm H}}{I_{\rm 3H}},\tag{3.43}
$$

де для двигуна послідовного збудження  $I_{3H} = I_{H}$ н.

Зовнішній вигляд природної механічної характеристики двигуна послідовного збудження подано на рис. 3.6.

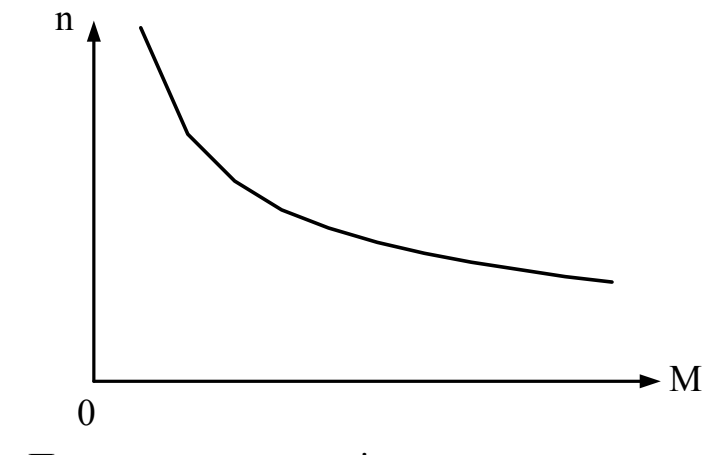

Рисунок 3.6 – Природна механічна характеристика двигуна послідовного збудження

## **3.2.2.3 Двигун незалежного збудження**

Природна механічна характеристика двигуна незалежного збудження:

$$
n = \frac{U_{\rm H}}{c_{\rm e}k_{\phi}I_{\rm 3H}} - \frac{R_{\rm a75} \cdot M}{c_{\rm e}c_{\rm M}k_{\phi}I_{\rm 3H}}.
$$
 (3.44)

У формулі (3.43) підставляється коефіцієнт пропорційності магнітного потоку  $k_{\phi}$ , розрахований за (3.42), в якій номінальний струм збудження  $I_{3H}$ визначається за (3.29).

Зовнішній вигляд природної механічної характеристики двигуна незалежного збудження подано на рис. 3.7.

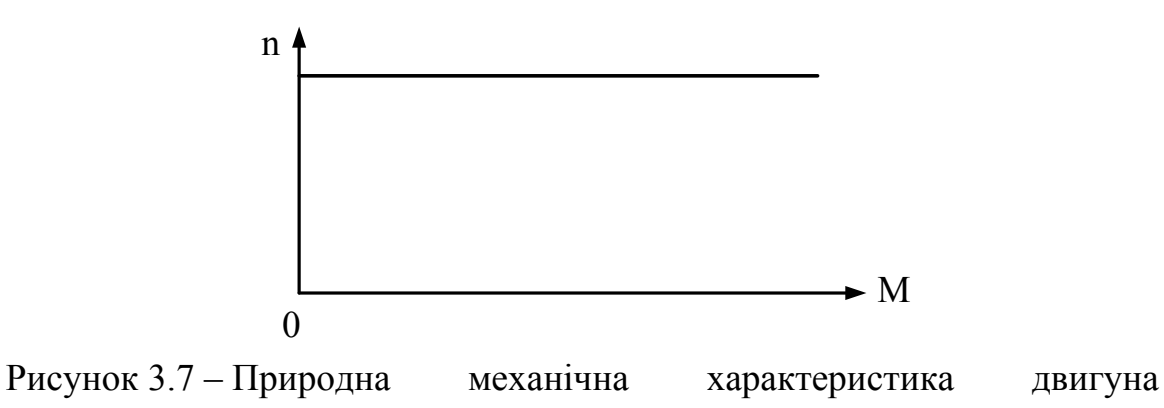

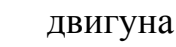

незалежного збудження

## **3.2.3 Розрахунок та побудова механічних характеристик при різних способах регулювання частоти обертання вала двигуна**

Для розрахунку й побудови механічних характеристик двигуна при:

¾ регулюванні напруги живлення потрібно у виразі природної механічної характеристики (для двигуна паралельного збудження – (3.40), для двигуна послідовного збудження – (3.41), для двигуна незалежного збудження – (3.43)) замість U<sub>н</sub> взяти напруги: 0,2U<sub>н</sub>; 0,4U<sub>н</sub>; 0,6U<sub>н</sub>;  $0,8U_{H}$ ;  $U_{H}$ . Зовнішній вигляд характеристик показаний на рис. 3.8 – рис. 3.10;

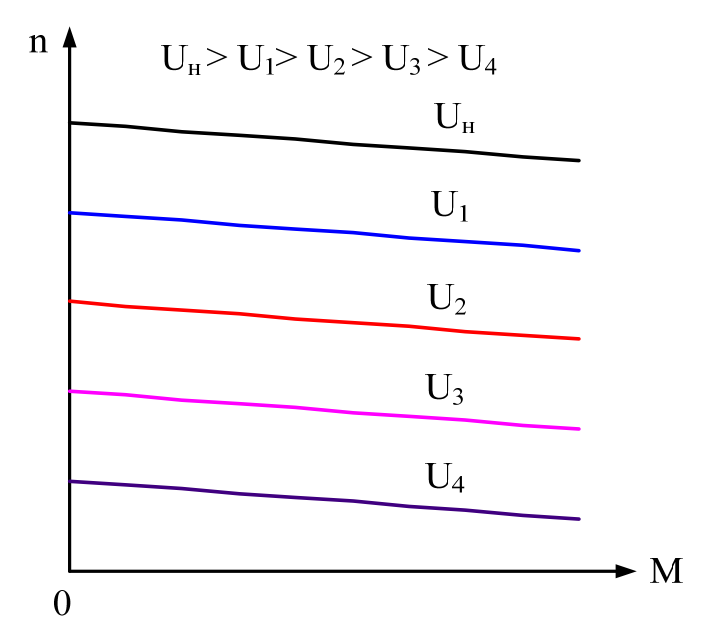

Рисунок 3.8 – Механічні характеристики двигуна паралельного збудження при регулюванні напруги живлення

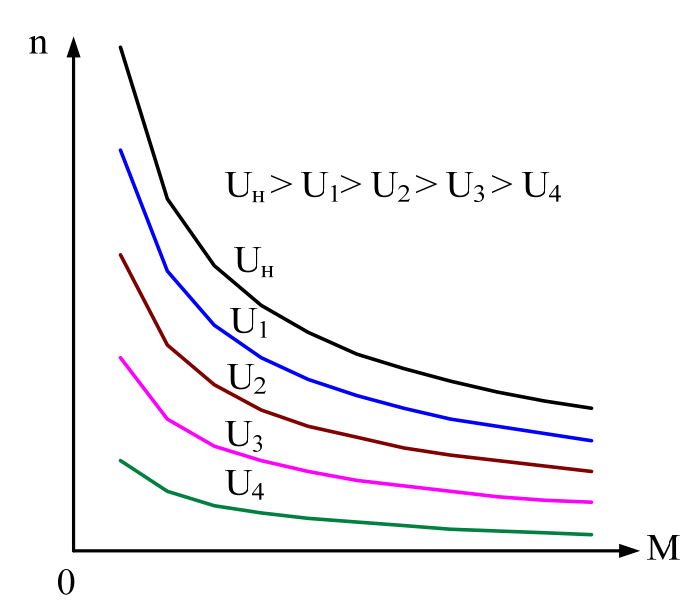

Рисунок 3.9 – Механічні характеристики двигуна послідовного збудження при регулюванні напруги живлення

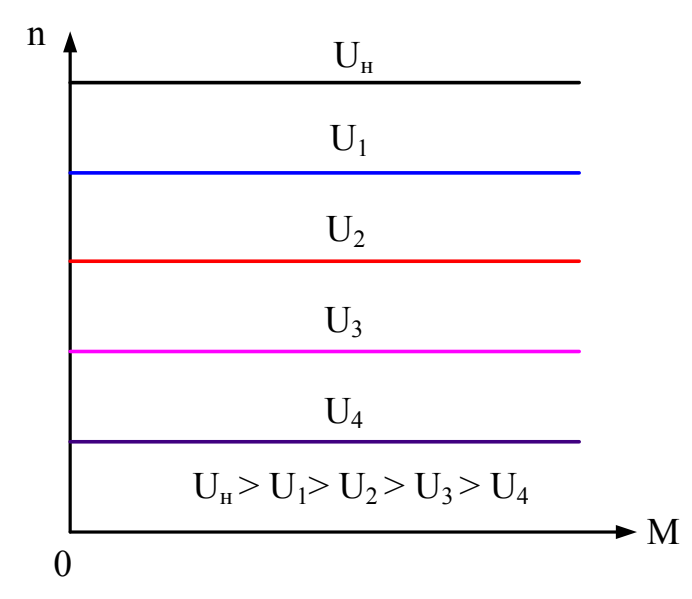

Рисунок 3.10 – Механічні характеристики двигуна незалежного збудження при регулюванні напруги живлення

- ¾ регулюванні магнітного потоку потрібно у виразі природної механічної характеристики: для
	- двигуна паралельного збудження (3.40) замість  $\Phi_{\text{H}}$  взяти магнітні потоки Фн; 0,8Фн; 0,6Фн; 0,4Фн;
	- двигуна послідовного збудження (3.41) та двигуна незалежного збудження (3.43) замість  $k_{\phi}$  взяти коефіцієнти магнітного потоку  $k_{\phi}$ ;

0,8 $k_{\phi}$ ; 0,6 $k_{\phi}$ ; 0,4 $k_{\phi}$ . Зовнішній вигляд характеристик показаний на рис. 3.11 – рис. 3.13;

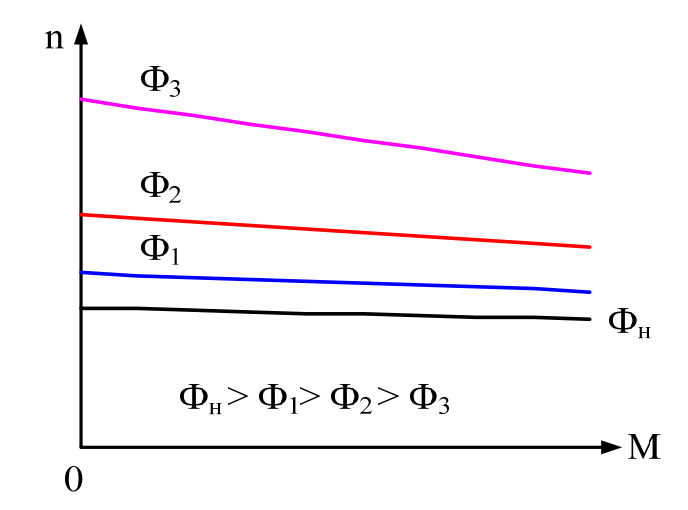

Рисунок 3.11 – Механічні характеристики двигуна паралельного збудження при регулюванні магнітного потоку

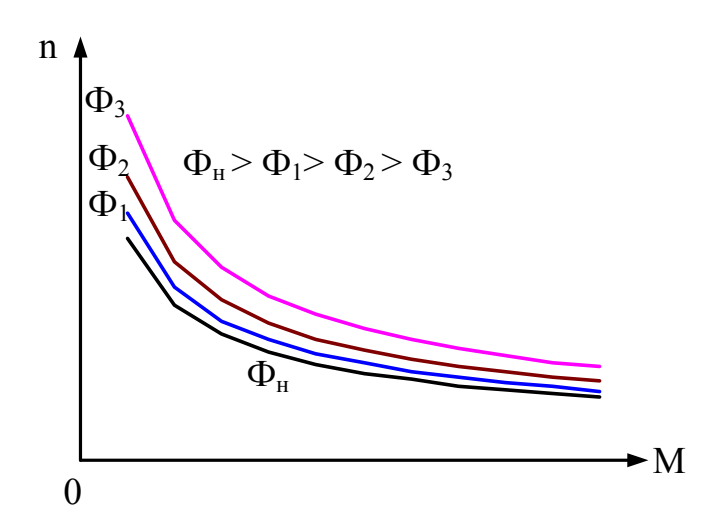

Рисунок 3.12 – Механічні характеристики двигуна послідовного збудження при регулюванні магнітного потоку

¾ регулюванні опору в колі якоря потрібно у виразі природної механічної характеристики для

– двигуна паралельного збудження (3.40) та двигуна послідовного збудження (3.41) замість R<sub>а75</sub> взяти опори якірного кола R<sub>а75</sub>; 3R<sub>а75</sub>; 6Rа75; 9Rа75; 12Rа75; 15Rа75;

– двигуна незалежного збудження (3.43) замість  $R_{a75}$  взяти опори якірного кола R<sub>a75</sub>; 25R<sub>a75</sub>; 50R<sub>a75</sub>; 75R<sub>a75</sub>; 100R<sub>a75</sub>; 125R<sub>a75</sub>. Зовнішній вигляд характеристик показаний на рис. 3.14 – рис. 3.16;

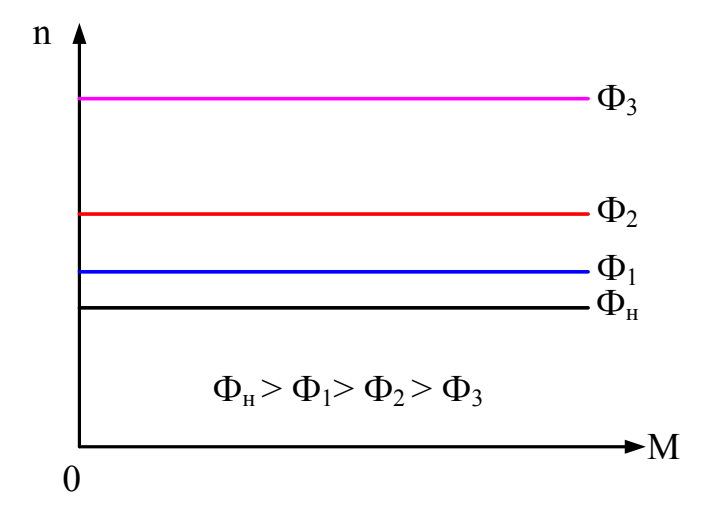

Рисунок 3.13 – Механічні характеристики двигуна незалежного збудження при регулюванні магнітного потоку

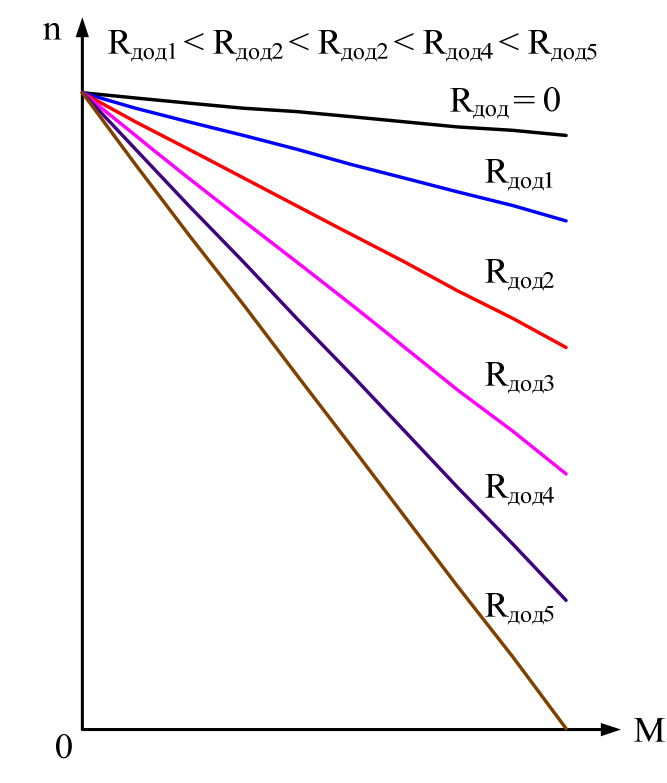

Рисунок 3.14 – Механічні характеристики двигуна паралельного збудження при регулюванні опору кола якоря

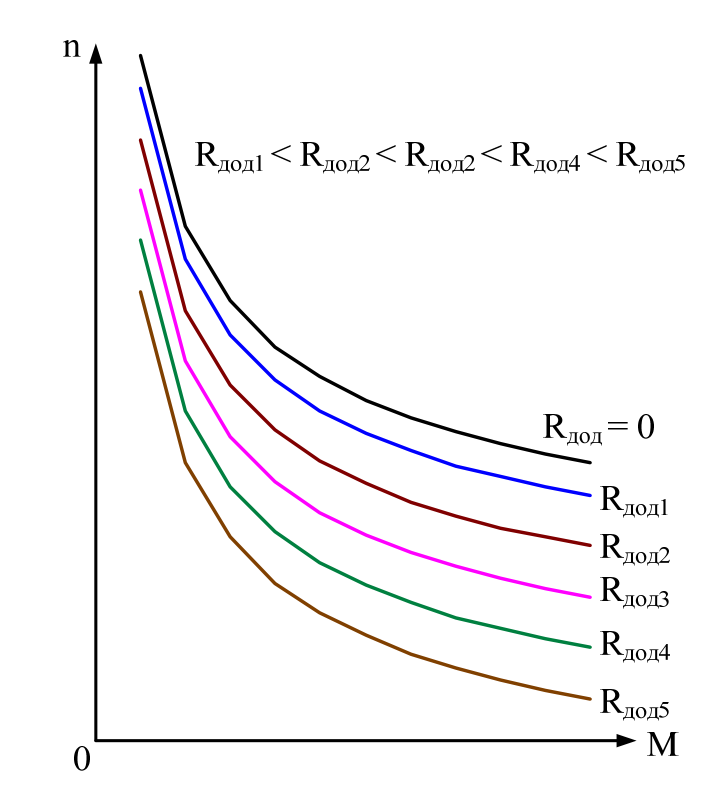

Рисунок 3.15 - Механічні послідовного характеристики двигуна збудження при регулюванні опору кола якоря

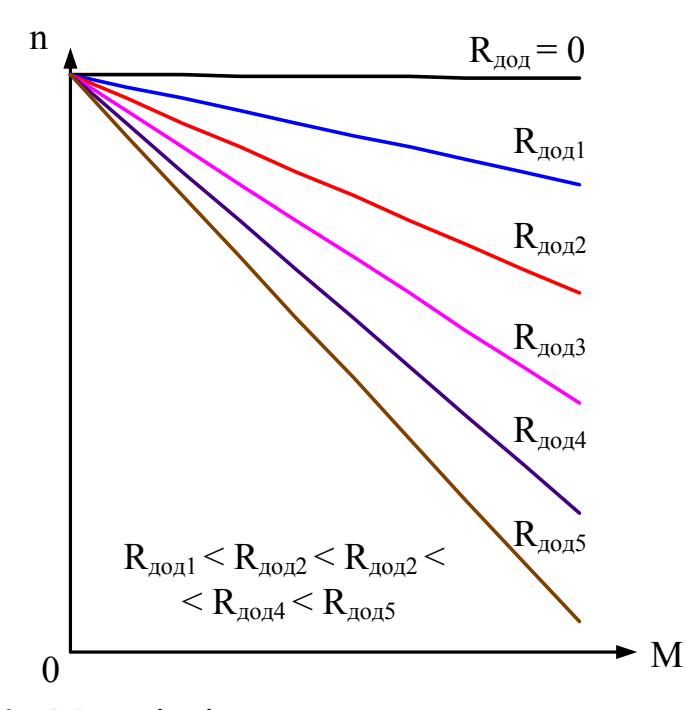

Рисунок 3.16 - Механічні характеристики двигуна незалежного збудження при регулюванні опору кола якоря

## **Література**

- 1. Методичні вказівки до оформлення курсових проектів (робіт) у Вінницькому національному технічному університеті / Уклад. Г. Л. Лисенко, А. Г. Буда, Р. Р. Обертюх. – Вінниця : ВНТУ, 2006. – 60 с.
- 2. Грабко В. В. Експериментальні дослідження електричних машин. Частина І. Машини постійного струму: навчальний посібник / В. В. Грабко, М. П. Розводюк, І. В. Грабенко. – Вінниця : ВНТУ,  $2005. - 86$  c.
- 3. Грабко В. В. Експериментальні дослідження електричних машин. Частина ІІІ. Асинхронні машини: навчальний посібник / В. В. Грабко, , М. П. Розводюк, С. М. Левицький, М. О. Казак. – Вінниця : ВНТУ,  $2007 - 197$  c.
- 4. Грабко В. В. Експериментальні дослідження електричних машин. Частина ІV. Трансформатори: навчальний посібник / В. В. Грабко, М. П. Розводюк, С. М. Левицький. – Вінниця : ВНТУ, 2008. – 219 с.
- 5. Кацман М. М. Электрические машины: учебник / М. М. Кацман. 3-е изд., испр*.* – М. : Высшая школа; Изд. центр "Академия", 2001. – 463 c. – ISBN 5-06-003661-8.
- 6. Яцун М. А. Електричні машини: навч. посібник / М. А. Яцун. 2-е вид., стереот. – Львів : Видавництво Національного університету «Львівська політехніка», 2004. – 440 с. – ISBN 966-553-403-3.
- 7. Вольдек А. И. Электрические машины: учебник для студентов высш. техн. учебн. заведений / А. И. Вольдек. – 3-е изд., перераб. – М. : Энергия, 1978. – 832 с.
- 8. Токарев Б. Ф. Электрические машины: учеб. пособие для вузов / Б. Ф. Токарев. – М. : Энергоатомиздат, 1990. – 624 с. – ISBN 5-283- 00595-Х.
- 9. Методические указания к контрольным работам по курсу «Электрические машины» с применением ЭВМ для студентов заочной формы обучения / Сост. В. П. Головин, И. Ф. Павлов. – Винница : ВПИ, 1983. – 60 с.

10. Трансформаторы силовые распределительные ТМГ-СЭЩ, ТМ-СЭЩ, ТМГФ-СЭЩ, ТМФ-СЭЩ - 10 кВ [Електронний ресурс]. – Режим доступу:

[http://www.sidero-electro.ru/tsr102500.html/](http://www.sidero-electro.ru/tsr102500.html)

- 11. Силовые трансформаторы масляные (мощность: 25-4000 кВА, напряжение: 6-35 кВ) [Електронний ресурс]. – Режим доступу: <http://www.vniir.ru/st>/
- 12. Силовые трансформаторы 3, 6, 10, 20 кВ [Електронний ресурс]. Режим доступу: [http://www.online-electric.ru/](http://www.online-electric.ru/dbase/t10.php?PHPSESSID=c3bfa0fae2d447f149731ecac8f06f78)

## **Глосарій**

Експлуатаційні характеристики – working characteristics Номінальні лінійні струми – rated linear currents Номінальні фазні струми – rated phase currents Схема заміщення – replacement scheme Потужність короткого замикання – capacity of short circuit Напруга короткого замикання – voltage of short circuit Коефіцієнт потужності – power factor Потужність втрат холостого ходу – capacity of idle movement losses Коло намагнічування – magnetize circuit Коефіцієнт трансформації – transforming factor Зміна вторинної напруги – change of secondary voltage Векторна діаграма – vector plot Струм зрівноваження – equilibrating current Паралельна робота – parallel work Ударний струм короткого замикання – short circuit percussive current Електричні втрати – electrical losses Номінальне ковзання – rated slipping Сумарні втрати потужності – total capacity losses Корисна потужність – efficient capacity Номінальний електромагнітний обертовий момент – nominal electromagnetic rotating moment Пусковий момент – starting moment Критичне ковзання – critical slidding Критична частота обертання – critical frequency of ration Максимальний момент – maximal moment Механічна характеристика – mechanical characteristics Робочі характеристики – working characteristics Регулювання швидкості обертання – regulating of rotating speed Втрати на збудження – excitation losses Постійні втрати – constant losses Додаткові втрати – additional losses Змінні втрати – variable losses Коефіцієнт навантаження – loading factor

### **Додаток А**

#### **Завдання на проектування**

Міністерство освіти та науки України Вінницький національний технічний університет Інститут електроенергетики та електромеханіки

ЗАТВЕРДЖУЮ

Керівник *наук. ступ., вч. звання*

\_\_\_\_\_\_\_\_\_\_\_\_\_\_\_\_\_ *П.І.Б.*  $\frac{20}{\mu}$  p.

#### ІНДИВІДУАЛЬНЕ ЗАВДАННЯ

на курсовий проект з дисципліни «Електричні машини»

студента П.I.Б. факультету , групи

1 *Тема проекту* **Розрахунок експлуатаційних характеристик електричних машин**

2 *Термін здачі студентом закінченого проекту* .

3 *Вихідні дані до проекту* Варіант **\_\_** 

Таблиця 1 – Дані трансформатора

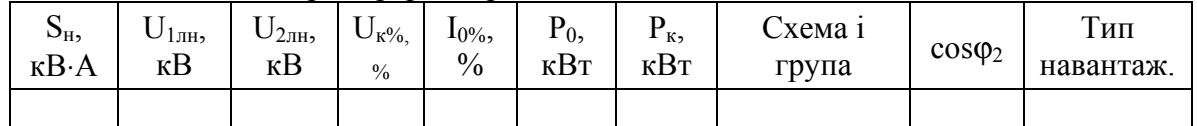

Таблиця 2 – Величина відпайки, напруги короткого замикання трансформатора (для режиму паралельної роботи) та схема випрямлення

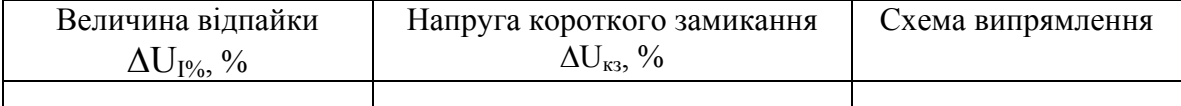

Таблиця 3 – Дані асинхронного двигуна

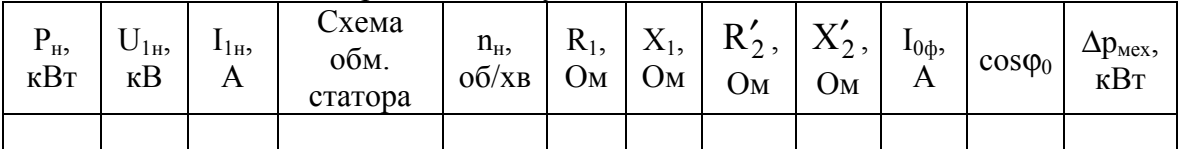

Таблиця 4 – Дані машини постійного струму

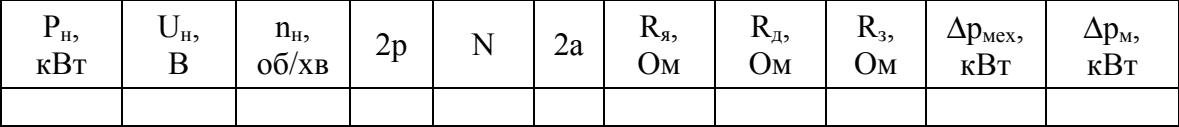

Таблиця 5 – Характеристика холостого ходу машини постійного струму

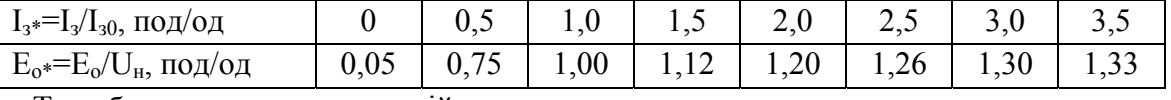

Тип збудження двигуна постійного струму – \_\_\_\_\_\_\_\_\_\_\_\_\_\_\_\_

4 *Зміст розрахунково-пояснювальної записки (перелік питань, що їх належить розробити*)

1 Розрахунок експлуатаційних характеристик трансформатора

- 1.1 Розрахунок параметрів схеми заміщення трансформатора, напруги короткого замикання, зміни вторинної напруги та побудова векторної діаграми
- 1.2 Дослідження паралельної роботи двох трансформаторів однакової потужності:
	- з різними коефіцієнтами трансформації і однаковими напругами короткого замикання, причому перший трансформатор включений на відпайку ∆U<sub>I%</sub>;
	- з однаковими коефіцієнтами трансформації і різними напругами короткого замикання, причому напруга КЗ другого трансформатора на  $\Delta U_{\kappa}$ з більша, ніж першого
- 1.3 Розрахувати ударні струми короткого замикання обмоток і їх кратності віносно номінальних
- 1.4 Розрахунок потужності та вибір силового трансформатора для системи ТП-ДПС
- 2 Розрахунок експлуатаційних характеристик асинхронного двигуна
	- 2.1. Розрахунок параметрів схеми заміщення асинхронного двигуна
	- 2.2. Розрахунок параметрів двигуна при номінальному навантаженні
	- 2.3. Розрахунок пускового та максимальних моментів
	- 2.4. Розрахунок та побудова природної механічної й робочих характеристик
	- 2.5. Розрахунок та побудова механічних характеристик при частотному регулюванні, зміні напруги живлення, зміні опору в колі ротора
- 3 Розрахунок експлуатаційних характеристик машини постійного струму
	- 3.1 Режим генератора:
		- розрахунок номінальних величин для генератора незалежного збудження;
		- побудова характеристичного трикутника для генератора незалежного збудження;
		- розрахунок струму збудження, необхідного для компенсації розмагнічувальної дії поперечної реакції якоря;
		- розрахунок втрат та ККД для генератора паралельного збудження
	- 3.2 Режим двигуна (відповідного типу збудження):
		- розрахунок номінальних параметрів двигуна;
		- розрахунок і побудова природної механічної характеристики;
		- розрахунок та побудова механічних характеристик при зміні: напруги живлення, магнітного потоку, опору якірного кола
- 5 *Перелік графічного матеріалу (з точним зазначенням обов'язкових креслень)*
- 5.1 Трансформатор: векторна діаграма
- 5.2 Асинхронний двигун: природна механічна характеристика, робочі характеристики; механічні характеристики при всіх способах регулювання частоти обертання вала двигуна
- 5.3 Машина постійного струму: характеристичний трикутник; схема електрична принципова електродвигуна відповідного типу збудження; природна механічна характеристика; механічні характеристики при всіх способах регулювання частоти обертання вала двигуна.

Всі побудови виконати на одному листі формату А1.

6 *Дата видачі завдання \_\_\_\_\_\_\_\_\_\_\_\_\_\_.*

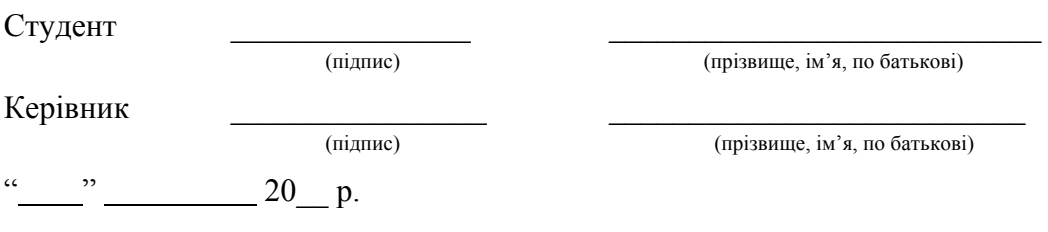

# **Додаток Б Вихідні дані для проектування**

## **Б.1 Дані трансформаторів**

Дані трансформаторів наведені в табл. Б.1.

|                | таолиця D.1 – Данг грансформаторів |            |            |                |               |       |         |                                                 |                |            |  |
|----------------|------------------------------------|------------|------------|----------------|---------------|-------|---------|-------------------------------------------------|----------------|------------|--|
| $N_2$          | $S_{\mbox{\tiny H}},$              | $U_{1H}$   | $U_{2H}$   | $U_{\kappa\%}$ | $I_{0\%},$    | $P_0$ | $P_{K}$ | Схема і                                         |                | $T$ ип     |  |
| вар.           | $\kappa B \cdot A$                 | $\kappa$ B | $\kappa B$ | $\frac{0}{0}$  | $\frac{0}{0}$ | кВт   | кВт     | група                                           | $cos\varphi_2$ | навантаж.  |  |
| $\mathbf{1}$   | 25                                 | 6          | 0,4        | 4,5            | 2,7           | 0,11  | 0,6     | $Y/Y_{H}$ -0                                    | 0,45           | індуктивне |  |
| $\overline{2}$ | 630                                | 27,5       | 6,3        | 7,2            | 1,7           | 1,6   | 7,6     | $Y/\Delta$ -11                                  | 0,36           | ємнісне    |  |
| $\overline{3}$ | 400                                | 10         | 0,4        | 4,5            | 1,8           | 0,83  | 5,5     | $\Delta$ / $Y_H$ -11                            | 0,84           | індуктивне |  |
| $\overline{4}$ | 2500                               | 35         | 11,0       | 6,5            | 1,0           | 3,9   | 23,5    | $Y/\Delta$ -11                                  | 0,73           | емнісне    |  |
| $\overline{5}$ | 630                                | 6          | 0,4        | 5,5            | 1,6           | 1,05  | 7,6     | $\rm \bar{Y}/Y_{\rm H}$ -0                      | 0,0            | індуктивне |  |
| 6              | 40000                              | 110        | 27,5       | 10,5           | 1,0           | 36,5  | 183,5   | $Y/\Delta-11$                                   | 0,39           | емнісне    |  |
| $\overline{7}$ | 63                                 | 10         | 0,23       | 4,5            | 4,5           | 0,255 | 1,45    | ${\rm Y/Y}_{\scriptscriptstyle \rm H}\mbox{-}0$ | 0,0            | індуктивне |  |
| $\,$ $\,$      | 2500                               | 27,5       | 6,3        | 6,5            | 1,0           | 3,9   | 23,5    | $Y/\Delta-11$                                   | 0,95           | ємнісне    |  |
| 9              | 25                                 | 10         | 0,4        | 4,5            | 2,7           | 0,11  | 0,6     | $\Delta/Y_{\text{H}}$ -11                       | 0,44           | індуктивне |  |
| 10             | 6300                               | 35         | 6,3        | 7,5            | 0,8           | 7,6   | 46,5    | $Y/\Delta$ -11                                  | 0,26           | ємнісне    |  |
| 11             | 100                                | 10         | 0,4        | 4,5            | 2,2           | 0,29  | 1,98    | $\Delta/Y_{\mbox{\tiny H}}\mbox{-}11$           | 0,88           | індуктивне |  |
| 12             | 1600                               | 35         | 6,3        | 6,5            | 1,3           | 2,9   | 16,5    | $Y/\Delta$ -11                                  | 0,22           | емнісне    |  |
| 13             | 40000                              | 110        | 27,5       | 10,5           | 1,0           | 36,5  | 183,5   | $Y/\Delta-11$                                   | 0,52           | індуктивне |  |
| 14             | 6300                               | 35         | 10,5       | 7,5            | 0,8           | 7,6   | 46,5    | $Y/\Delta-11$                                   | 0,0            | ємнісне    |  |
| 15             | 40                                 | 6          | 0,4        | 4,5            | 2,6           | 0,15  | 0,88    | $Y/Y_{H}$ -0                                    | 0,0            | індуктивне |  |
| 16             | 630                                | 27,5       | 10,5       | 7,2            | 1,7           | 1,6   | 7,6     | $Y/\Delta$ -11                                  | 0,41           | емнісне    |  |
| 17             | 40                                 | 10         | 0,4        | 4,5            | 2,7           | 0,15  | 0,88    | $\Delta/Y_{\text{H}}$ -11                       | 0,96           | індуктивне |  |
| 18             | 63                                 | 6          | 0,23       | 4,5            | 4,5           | 0,255 | 1,45    | $Y/\Delta$ -11                                  | 0,74           | ємнісне    |  |
| 19             | 1000                               | 35         | 11,0       | 6,5            | 1,4           | 2,1   | 11,6    | $Y/\Delta-11$                                   | 0,37           | індуктивне |  |
| 20             | 1000                               | 27,5       | 6,3        | 6,5            | 1,3           | 2,0   | 11,6    | $Y/\Delta-11$                                   | 0,24           | емнісне    |  |
| 21             | 16000                              | 110        | 27,5       | 10,5           | 1,2           | 16,7  | 91      | $Y/\Delta-11$                                   | 0,0            | індуктивне |  |
| 22             | 6300                               | 35         | 6,3        | 7,5            | 0,8           | 8,0   | 46,5    | $Y/\Delta-11$                                   | 0,13           | ємнісне    |  |
| 23             | 6300                               | 35         | 11,0       | 7,5            | 0,8           | 8,0   | 46,5    | $Y/\Delta-11$                                   | 0,96           | індуктивне |  |
| 24             | 160                                | 6          | 0,4        | 4,5            | 2,0           | 0,41  | 2,65    | $\text{Y/Y}_{\text{H}}$ -0                      | 0,0            | емнісне    |  |
| 25             | 2500                               | 27,5       | 10,5       | 6,5            | 1,0           | 3,9   | 23,5    | $Y/\Delta-11$                                   | 0,85           | індуктивне |  |
| 26             | 1600                               | 6          | 0,4        | 6,0            | 1,0           | 1,95  | 16,5    | $Y/Y_{H}$ -0                                    | 0,94           | емнісне    |  |
| 27             | 20000                              | 110        | 27,5       | 10,5           | 1,2           | 19,5  | 112     | $Y/\Delta$ -11                                  | 0,78           | індуктивне |  |
| 28             | 100                                | 6          | 0,4        | 4,5            | 2,2           | 0,29  | 1,98    | ${\rm Y/Y}_{\scriptscriptstyle \rm H}\mbox{-}0$ | 0,67           | ємнісне    |  |
| 29             | 1600                               | 35         | 11,0       | 6,5            | 1,3           | 2,9   | 16,5    | $Y/\Delta$ -11                                  | 0,54           | індуктивне |  |
| 30             | 1000                               | 27,5       | 10,5       | 6,5            | 1,3           | 2,0   | 11,6    | $Y/\Delta-11$                                   | 0,36           | емнісне    |  |

Таблиця Б.1 – Дані трансформаторів

| $N_2$<br>вар. | Sн,<br>$\kappa B \cdot A$ | U1н,<br>$\kappa$ B | U2н,<br>$\kappa$ B | $U_K\%$ ,<br>$\frac{0}{0}$ | $10\%$ ,<br>$\frac{0}{0}$ | P <sub>0</sub><br>$\kappa B$ T | Pк,<br>кВт | Схема і<br>група          | $cos\varphi$ | $T$ ип<br>навантаж. |
|---------------|---------------------------|--------------------|--------------------|----------------------------|---------------------------|--------------------------------|------------|---------------------------|--------------|---------------------|
| 31            | 400                       | 10,5               | 0,4                | 5,5                        | 3,0                       | 1,3                            | 5,4        | $Y/\Delta$ -11            | 0,84         | <b>ІНДУКТИВНЄ</b>   |
| 32            | 6300                      | 20                 | 10,5               | 7,5                        | 1,2                       | 9,4                            | 47,5       | $Y_H/\Delta$ -11          | 0,52         | емнісне             |
| 33            | 25                        | 0,38               | 0,23               | 4,0                        | 3,2                       | 0,105                          | 0,6        | $Y/\Delta$ -11            | 0,0          | індуктивне          |
| 34            | 630                       | 15,75              | 0,4                | 8,0                        | 2,0                       | 2,3                            | 8,7        | $\Delta/Y_{\text{H}}$ -11 | 0,0          | емнісне             |
| 35            | 1000                      | 35                 | 0,69               | 6,5                        | 1,5                       | 2,75                           | 12,2       | $Y/Y_{H}$ -0              | 0,83         | індуктивне          |
| 36            | 400                       | 13,8               | 0,4                | 8,0                        | 3,5                       | 1,6                            | 6,0        | $\Delta/Y_{\text{H}}$ -11 | 0,91         | емнісне             |
| 37            | 2500                      | 20                 | 10,5               | 6,5                        | 1,1                       | 5,1                            | 23,5       | $Y/\Delta$ -11            | 0,45         | індуктивне          |
| 38            | 4000                      | 35                 | 3,15               | 7,5                        | 1,0                       | 6,7                            | 33,5       | $Y/\Delta$ -11            | 0,68         | емнісне             |
| 39            | 160                       | 10                 | 0,69               | 5,5                        | 4,0                       | 0,7                            | 2,7        | $\Delta/Y_{\text{H}}$ -11 | 0,72         | індуктивне          |
| 40            | 6300                      | 10,5               | 3,15               | 6,5                        | 3,0                       | 12,3                           | 46,5       | $Y/\Delta-11$             | 0,77         | емнісне             |
| 41            | 40                        | 6,0                | 0,69               | 4,5                        | 3,0                       | 0,15                           | 0,88       | $Y/\Delta$ -11            | 0,13         | індуктивне          |
| 42            | 250                       | 10                 | 0,4                | 4,7                        | 3,68                      | 1,05                           | 4,2        | $Y/Y_{H}$ -0              | 0,28         | емнісне             |
| 43            | 6300                      | 20                 | 6,3                | 7,5                        | 0,9                       | 9,4                            | 46,5       | $Y/\Delta$ -11            | 0,37         | індуктивне          |
| 44            | 40                        | 0,38               | 0,23               | 4,0                        | 3,0                       | 0,15                           | 0,88       | $Y/\Delta$ -11            | 0,0          | емнісне             |
| 45            | 2500                      | 10,5               | 0,69               | 5,5                        | 3,5                       | 6,2                            | 25,0       | $Y/\Delta$ -11            | 0,0          | індуктивне          |
| 46            | 1000                      | 15,75              | 0,4                | 8,0                        | 2,0                       | 3,2                            | $12,0$     | $\Delta/Y_{\text{H}}$ -11 | 0,18         | емнісне             |
| 47            | 4000                      | 10,5               | 3,15               | 6,5                        | 3,0                       | 9,9                            | 33,5       | $Y/\Delta$ -11            | 0,35         | <b>ІНДУКТИВНЄ</b>   |
| 48            | 250                       | 13,8               | 0,4                | 8,0                        | 4,0                       | 1,1                            | 4,4        | $\Delta/Y_{\text{H}}$ -11 | 0,25         | емнісне             |
| 49            | 2500                      | 35                 | 10,5               | 6,5                        | 1,1                       | 5,1                            | 23,5       | $Y/\Delta$ -11            | 0,45         | індуктивне          |
| 50            | 40                        | 3,15               | 0,23               | 4,5                        | 4,5                       | 0,24                           | 0,88       | $Y/Y_{H}$ -0              | 0,29         | емнісне             |
| 51            | 630                       | 3,0                | 0,4                | 5,5                        | 2,0                       | 1,42                           | 7,6        | $Y/Y_{H}$ -0              | 0,68         | індуктивне          |
| 52            | 1000                      | 10,5               | 6,3                | 5,5                        | 5,0                       | 3,3                            | 12,2       | $Y/\Delta$ -11            | 0,72         | емнісне             |
| 53            | 160                       | 20                 | 0,4                | 6,5                        | 2,4                       | 0,66                           | 2,65       | $Y/Y_{H}$ -0              | 0,46         | <b>ІНДУКТИВНЄ</b>   |
| 54            | 16000                     | 38,5               | 6,3                | 8,0                        | 0,75                      | 21,0                           | 90,0       | $Y_H/\Delta$ -11          | 0,97         | емнісне             |
| 55            | 25                        | 6                  | 0,69               | 4,5                        | 3,2                       | 0,105                          | 0,6        | $Y/\Delta$ -11            | 0,64         | <b>ІНДУКТИВНЄ</b>   |
| 56            | 630                       | 35                 | 3,15               | 6,5                        | 2,0                       | 2,0                            | 7,6        | $Y/\Delta$ -11            | 0,38         | емнісне             |
| 57            | 4000                      | 10                 | 6,3                | 6,5                        | 0,9                       | 6,3                            | 33,5       | $Y/\Delta-11$             | 0,27         | індуктивне          |
| 58            | 630                       | 20                 | 0,23               | 6,0                        | 2,2                       | 2,2                            | 7,8        | $Y/Y_{H}$ -0              | 0,41         | ємнісне             |
| 59            | 10000                     | 38,5               | 6,3                | 7,5                        | 0,8                       | 14,5                           | 65,0       | $Y_H/\Delta$ -11          | 0,86         | індуктивне          |
| 60            | 2500                      | 35                 | 0,69               | 6,5                        | 1,1                       | 5,1                            | 25,0       | $Y/Y_{H}$ -0              | 0,57         | емнісне             |
| 61            | 25                        | 0,66               | 0,4                | 4,0                        | 3,2                       | 0,125                          | 0,6        | $Y/Y_{H}$ -0              | 0,82         | індуктивне          |
| 62            | 250                       | 6,0                | 0,69               | 4,5                        | 2,3                       | 0,66                           | 3,7        | $Y/Y_{H}$ -0              | 0,69         | емнісне             |
| 63            | 6300                      | 10,5               | 6,3                | 6,5                        | 3,0                       | 13,0                           | 46,5       | $Y/\Delta$ -11            | 0,35         | індуктивне          |
| 64            | 40                        | 6                  | 0,4                | 4,5                        | 4,5                       | 0,24                           | 0,88       | $Y/Y_{H}$ -0              | 0,75         | емнісне             |
| 65            | 2500                      | 10,5               | 3,15               | 5,5                        | 3,5                       | 7,4                            | 25,0       | $Y/\Delta$ -11            | 0,91         | індуктивне          |
| 66            | 100                       | 6                  | 0,23               | 4,5                        | 2,6                       | 0,31                           | 1,97       | $Y/\Delta$ -11            | 0,17         | емнісне             |
| 67            | 400                       | 20                 | 0,69               | 6,5                        | 2,1                       | 1,15                           | 5,5        | $Y/\Delta$ -11            | 0,84         | індуктивне          |
| 68            | 1000                      | 35                 | 11,0               | 6,5                        | 1,5                       | 2,35                           | 11,6       | $Y/\Delta$ -11            | 0,39         | емнісне             |

Продовження таблиці Б.1

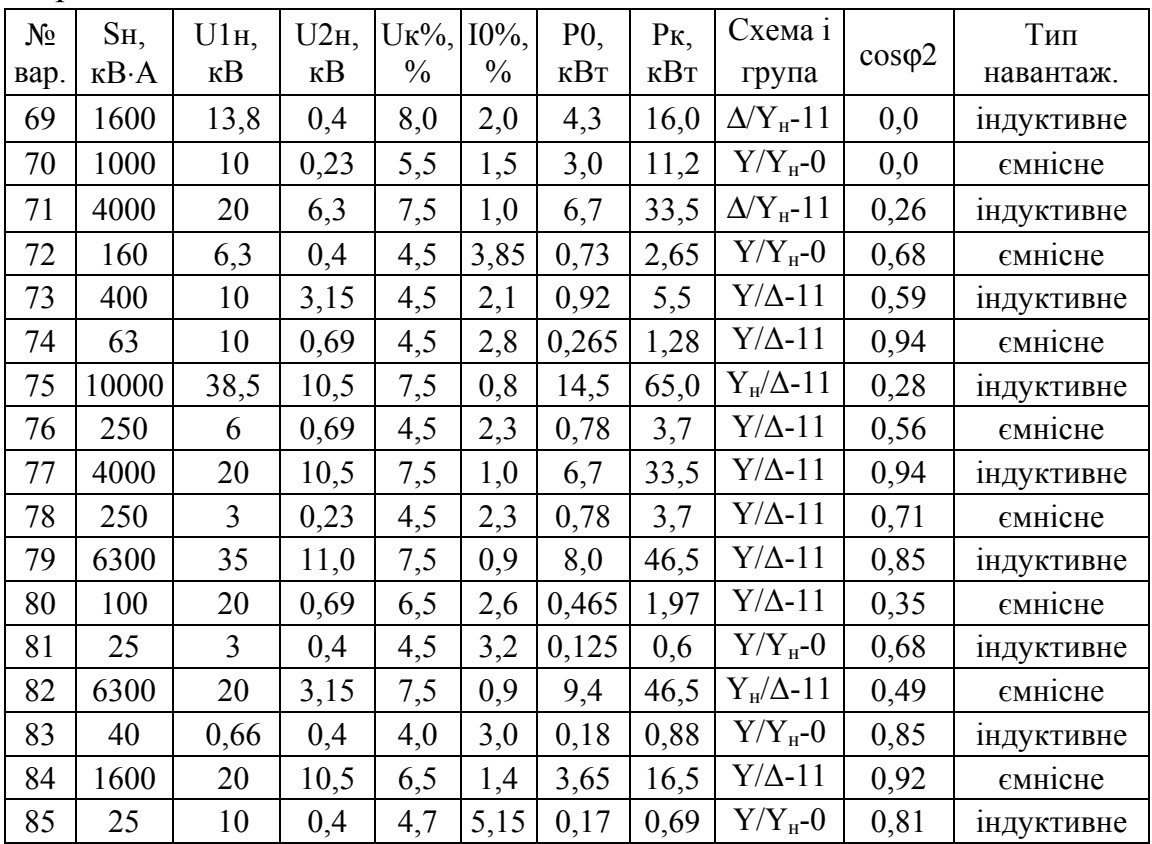

## **Б.2 Дані асинхронних двигунів**

Дані асинхронних двигунів наведені в табл. Б.2.

| $N_2$<br>вар.  | $P_{H_2}$<br>кВт | $U_{1H}$<br>$\kappa$ B | $\mathbf{1}_{1H}$<br>A | Схема<br>обм.<br>статора | $n_{\rm H}$<br>$O(6)$ XB | $R_1$<br>O <sub>M</sub> | $X_1$<br>Oм | $R'_2$ ,<br>Oм | $X'_2$ ,<br>O <sub>M</sub> | $\mathbb{1}_{0\Phi},$<br>A | $cos\varphi_0$ | $\Delta P_{\text{Mex}}$<br>$\kappa B$ T |
|----------------|------------------|------------------------|------------------------|--------------------------|--------------------------|-------------------------|-------------|----------------|----------------------------|----------------------------|----------------|-----------------------------------------|
| $\mathbf{1}$   | 400              | 3,0                    | 102                    | Δ                        | 735                      | 0,68                    | 9,3         | 1,004          | 9,1                        | 20                         | 0,035          | 1,8                                     |
| $\overline{2}$ | 75               | 0,38                   | 163                    | Y                        | 580                      | 0,035                   | 0,27        | 0,0441         | 0,281                      | 60                         | 0,04           | 0,21                                    |
| 3              | 320              | 0,5                    | 448                    | Δ                        | 980                      | 0,0216                  | 0,28        | 0,0385         | 0,294                      | 69                         | 0,05           | 1,35                                    |
| $\overline{4}$ | 14               | 0,5                    | 22,3                   | Y                        | 1400                     | 0.494                   | 1,9         | 0,0886         | 1,88                       | $\overline{\mathcal{L}}$   | 0,07           | 0,028                                   |
| 5              | 160              | 3,0                    | 42,5                   | Y                        | 490                      | 0.76                    | 8,1         | 0,7973         | 8,16                       | 16,5                       | 0,04           | 0,55                                    |
| 6              | 630              | 3,0                    | 147                    | Δ                        | 1480                     | 0.41                    | 5,56        | 0,4589         | 5,572                      | 20                         | 0,035          | 1,7                                     |
| $\tau$         | 90               | 0,38                   | 183                    | Y                        | 720                      | 0.0297                  | 0,208       | 0,0475         | 0,2                        | 64                         | 0,04           | 0,325                                   |
| 8              | 320              | 3,0                    | 80                     | Δ                        | 585                      | 0.93                    | 11,43       | 1,58           | 11,4                       | 20                         | 0,045          | 0,52                                    |
| 9              | 160              | 0,66                   | 171                    | Y                        | 1455                     | 0,0359                  | 0,285       | 0,068          | 0,28                       | 45                         | 0,05           | 0,45                                    |
| 10             | 110              | 0,22                   | 372                    | Δ                        | 975                      | 0.0203                  | 0,17        | 0,0251         | 0,169                      | 64                         | 0,05           | 1,15                                    |
| 11             | 10               | 0,38                   | 21                     | Y                        | 1400                     | 0,454                   | 1,543       | 0,69           | 1,537                      | 6                          | 0,075          | 0,022                                   |
| 12             | 75               | 0,22                   | 288                    | Δ                        | 480                      | 0.0292                  | 0,25        | 0,0541         | 0,267                      | 65                         | 0,04           | 0,21                                    |

Таблиця Б.2 – Дані асинхронних двигунів

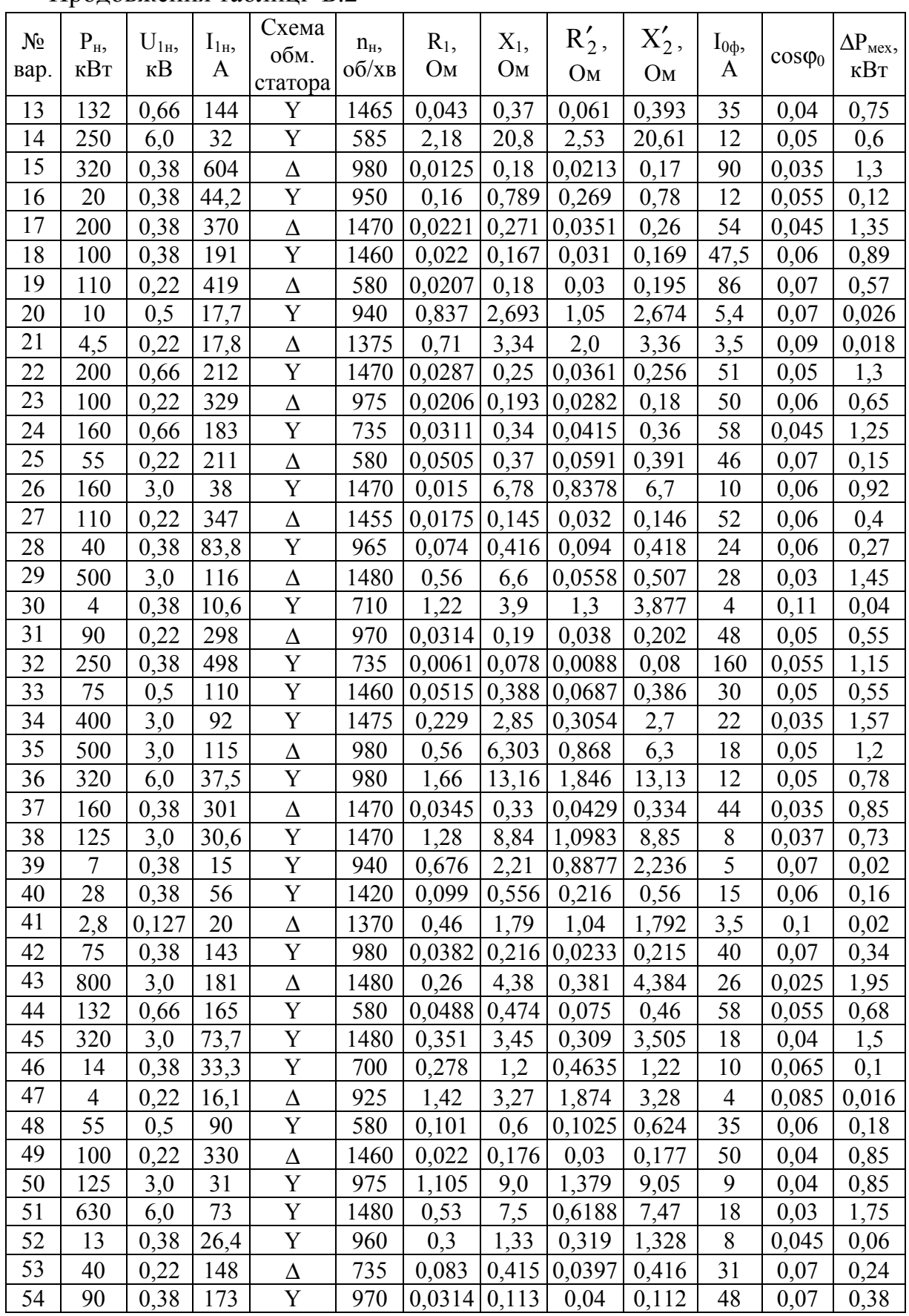

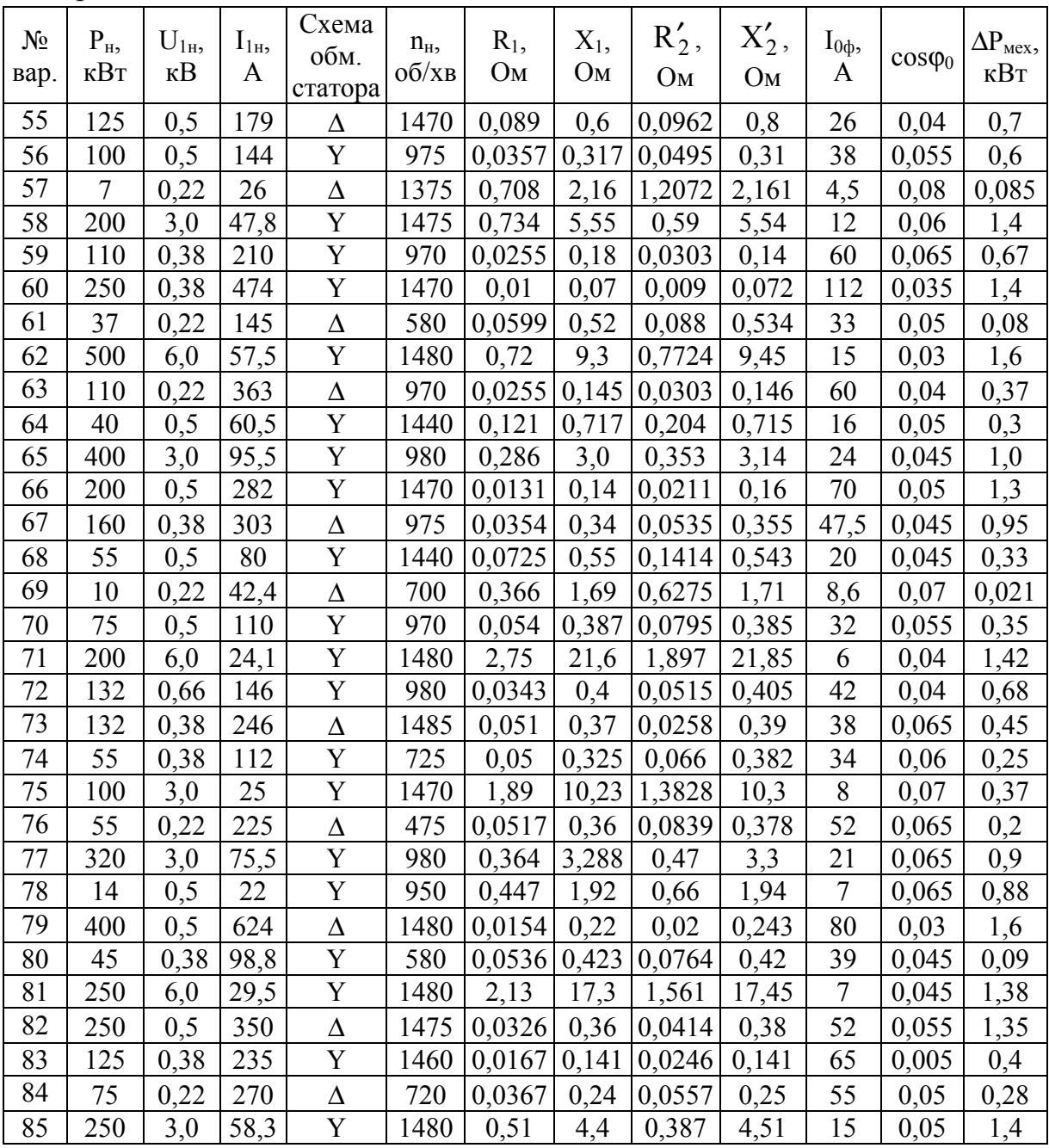

## **Б.3 Дані машин постійного струму**

Дані машин постійного струму наведені в табл. Б.3.

| $N_2$          | $P_{H_2}$ | $U_{H}$ | $n_{\text{\tiny H}}$ | 2p             | N    | 2a             | $R_{\rm A}$ | $R_{\text{A}}$ | $R_{3}$ | $\Delta P_{\text{Mex}}$ | $\Delta P_{\text{M}}$ |
|----------------|-----------|---------|----------------------|----------------|------|----------------|-------------|----------------|---------|-------------------------|-----------------------|
| вар.           | кВт       | B       | O(6x)                |                |      |                | Oм          | Oм             | Oм      | кВт                     | кВт                   |
| $\mathbf{1}$   | 6,5       | 115     | 1420                 | 4              | 756  | $\overline{2}$ | 0,1         | 0,05           | 36      | 0,06                    | 0,022                 |
| $\overline{2}$ | 110       | 460     | 1470                 | 8              | 287  | $\overline{2}$ | 0,00453     | 0,0023         | 32,5    | 1,31                    | 2,0                   |
| $\mathfrak{Z}$ | 130       | 460     | 1000                 | 8              | 324  | $\overline{2}$ | 0,028       | 0,012          | 113     | 1,25                    | 1,5                   |
| $\overline{4}$ | 27        | 230     | 1500                 | 6              | 686  | 6              | 0,16        | 0,09           | 92      | 0,45                    | 0,48                  |
| 5              | 63        | 115     | 980                  | $\overline{4}$ | 300  | $\overline{4}$ | 0,007       | 0,028          | 15      | 0,7                     | 0,76                  |
| 6              | 32        | 460     | 1000                 | 8              | 840  | 8              | 0,343       | 0,14           | 129,2   | 0,44                    | 1,6                   |
| 7              | 3,8       | 230     | 2880                 | 4              | 720  | 4              | 0,54        | 0,16           | 390     | 0,016                   | 0,025                 |
| 8              | 21        | 115     | 1450                 | $\overline{4}$ | 420  | $\overline{2}$ | 0,033       | 0,011          | 12,5    | 0,4                     | 0,35                  |
| 9              | 150       | 230     | 1440                 | $\overline{4}$ | 252  | $\overline{4}$ | 0,00655     | 0,0028         | 28      | 1,62                    | 1,87                  |
| 10             | 6         | 230     | 1480                 | 4              | 816  | $\overline{2}$ | 0,3         | 0,1            | 220     | 0,09                    | 0,06                  |
| 11             | 43        | 115     | 1000                 | 8              | 240  | 8              | 0,019       | 0,0075         | 11      | 0,6                     | 0,75                  |
| 12             | 25        | 460     | 980                  | 8              | 570  | 8              | 0,51        | 0,18           | 36      | 0,32                    | 0,65                  |
| 13             | 105       | 115     | 1000                 | 8              | 464  | 8              | 0,03        | 0,0014         | 10      | 1,0                     | 1,1                   |
| 14             | 7,2       | 230     | 2810                 | $\overline{4}$ | 1080 | $\overline{2}$ | 0,266       | 0,125          | 180     | 0,042                   | 0,05                  |
| 15             | 30        | 230     | 1500                 | 4              | 192  | $\overline{4}$ | 0,027       | 0,016          | 40,4    | 0,52                    | 0,6                   |
| 16             | 70        | 115     | 1450                 | $\overline{4}$ | 252  | $\overline{4}$ | 0,0051      | 0,002          | 12      | 0,8                     | 0,75                  |
| 17             | 11        | 230     | 2850                 | 4              | 992  | $\overline{4}$ | 0,182       | 0,084          | 160     | 0,08                    | 0,12                  |
| 18             | 32        | 230     | 1450                 | 4              | 301  | $\overline{2}$ | 0,075       | 0,03           | 36      | 0,75                    | 1,12                  |
| 19             | 11        | 460     | 1450                 | $\overline{4}$ | 1240 | $\overline{2}$ | 1,0         | 0,304          | 372     | 0,069                   | 0,28                  |
| 20             | 25        | 115     | 980                  | 6              | 210  | 6              | 0,0263      | 0,01           | 6       | 0,38                    | 0,45                  |
| 21             | 63        | 230     | 980                  | 6              | 302  | 6              | 0,025       | 0,01           | 56      | 0,55                    | 1,15                  |
| 22             | 55        | 460     | 1460                 | 8              | 328  | $\overline{2}$ | 0,25        | 0,1            | 115,6   | 1,4                     | 1,7                   |
| 23             | 3,3       | 230     | 1440                 | 4              | 1044 | $\overline{2}$ | 0,166       | 0,11           | 298     | 0,005                   | 0,03                  |
| 24             | 42        | 115     | 980                  | $\overline{4}$ | 176  | $\overline{2}$ | 0,01        | 0,0048         | 8       | 0,57                    | 0,72                  |
| 25             | 50        | 230     | 1450                 | 4              | 290  | $\overline{2}$ | 0,0336      | 0,0145         | 35,8    | 0,8                     | 1,0                   |
| 26             | 6,2       | 230     | 2840                 | $\overline{4}$ | 702  | $\overline{2}$ | 0,384       | 0,172          | 154     | 0,03                    | 0,045                 |
| 27             | 9         | 115     | 1450                 | 4              | 1488 | $\overline{2}$ | 0,072       | 0,0334         | 35      | 0,032                   | 0,04                  |
| 28             | 80        | 230     | 960                  | 4              | 296  | $\overline{2}$ | 0,0215      | 0,0075         | 34      | 0,95                    | 1,2                   |
| 29             | 63        | 460     | 1500                 | $\overline{4}$ | 264  | $\overline{2}$ | 0.11        | 0,033          | 231,2   | 0,99                    | 1,95                  |
| 30             | 5         | 115     | 1450                 | 4              | 868  | 4              | 0,14        | 0,052          | 32      | 0,015                   | 0,021                 |
| 31             | 19        | 230     | 980                  | $\overline{4}$ | 580  | $\overline{4}$ | 0,18        | 0,063          | 51,5    | 0,23                    | 0,37                  |
| 32             | 110       | 230     | 1450                 | 8              | 264  | 8              | 0,0045      | 0,0024         | 32,5    | 1,3                     | 1,65                  |
| 33             | 85        | 460     | 1470                 | 4              | 410  | $\overline{2}$ | 0,059       | 0,022          | 177     | 1,45                    | 1,7                   |
| 34             | 4,8       | 230     | 1500                 | $\overline{4}$ | 864  | $\overline{2}$ | 0,115       | 0,067          | 188     | 0,02                    | 0,05                  |
| 35             | 19        | 115     | 1000                 | 4              | 290  | $\overline{2}$ | 0,045       | 0,016          | 13      | 0,23                    | 0,28                  |
| 36             | 65        | 460     | 1450                 | 6              | 414  | $\overline{2}$ | 0,0835      | 0,03           | 162,2   | 1,0                     | 2,0                   |
| 37             | 5,2       | 230     | 2860                 | $\overline{4}$ | 1392 | $\overline{4}$ | 0,25        | 0,101          | 374     | 0,03                    | 0,05                  |
| 38             | 85        | 115     | 1400                 | 6              | 240  | 6              | 0,00525     | 0,0021         | 10      | 1,2                     | 1,0                   |

Таблиця Б.3 – Дані машин постійного струму

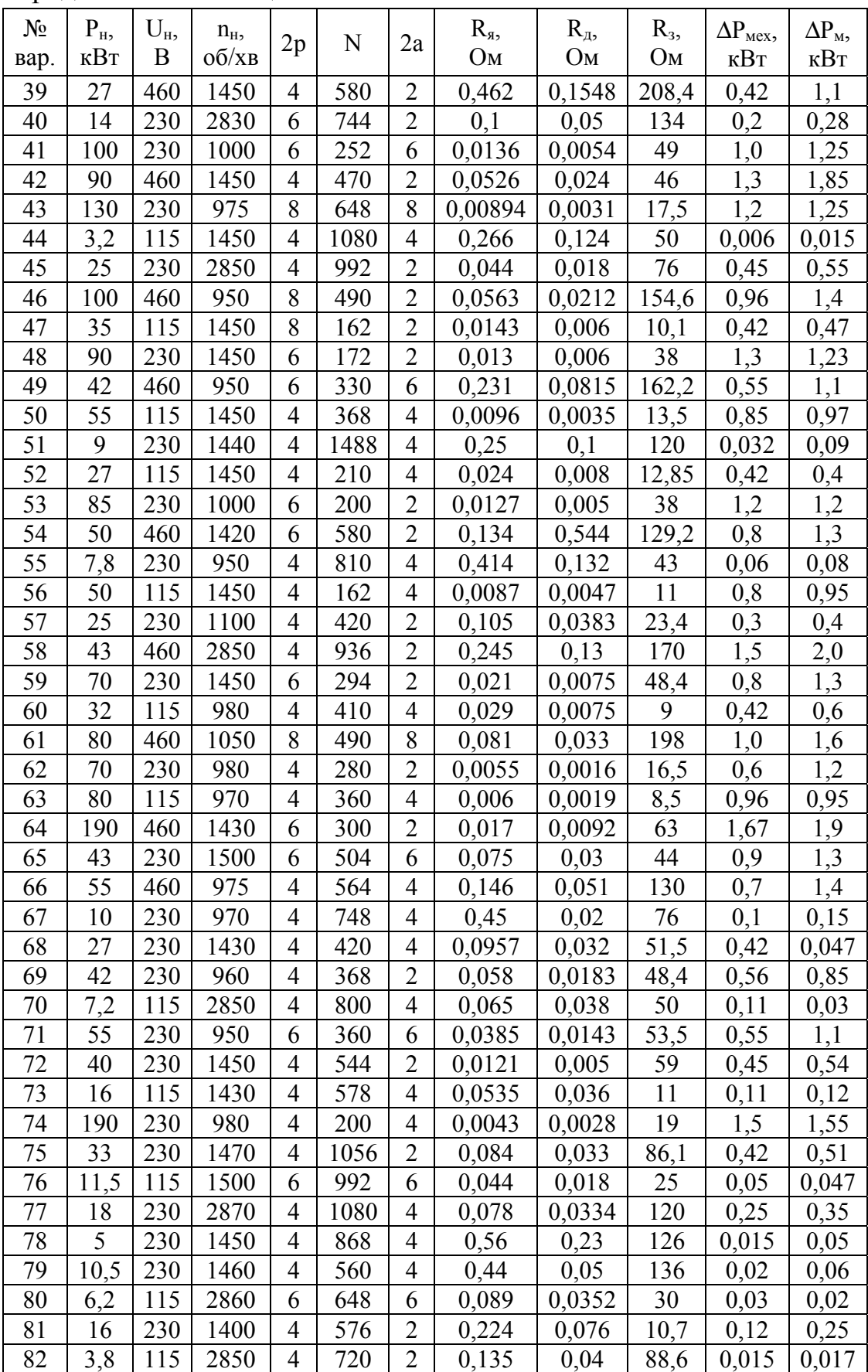

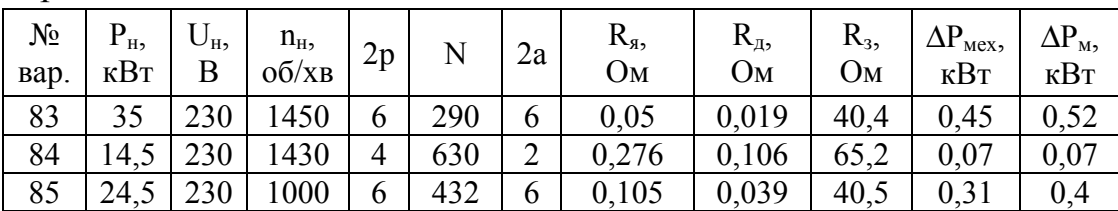

## **Б.4 Дані для розрахунку**

Дані для розрахунків наведені в табл. Б.4.

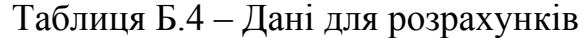

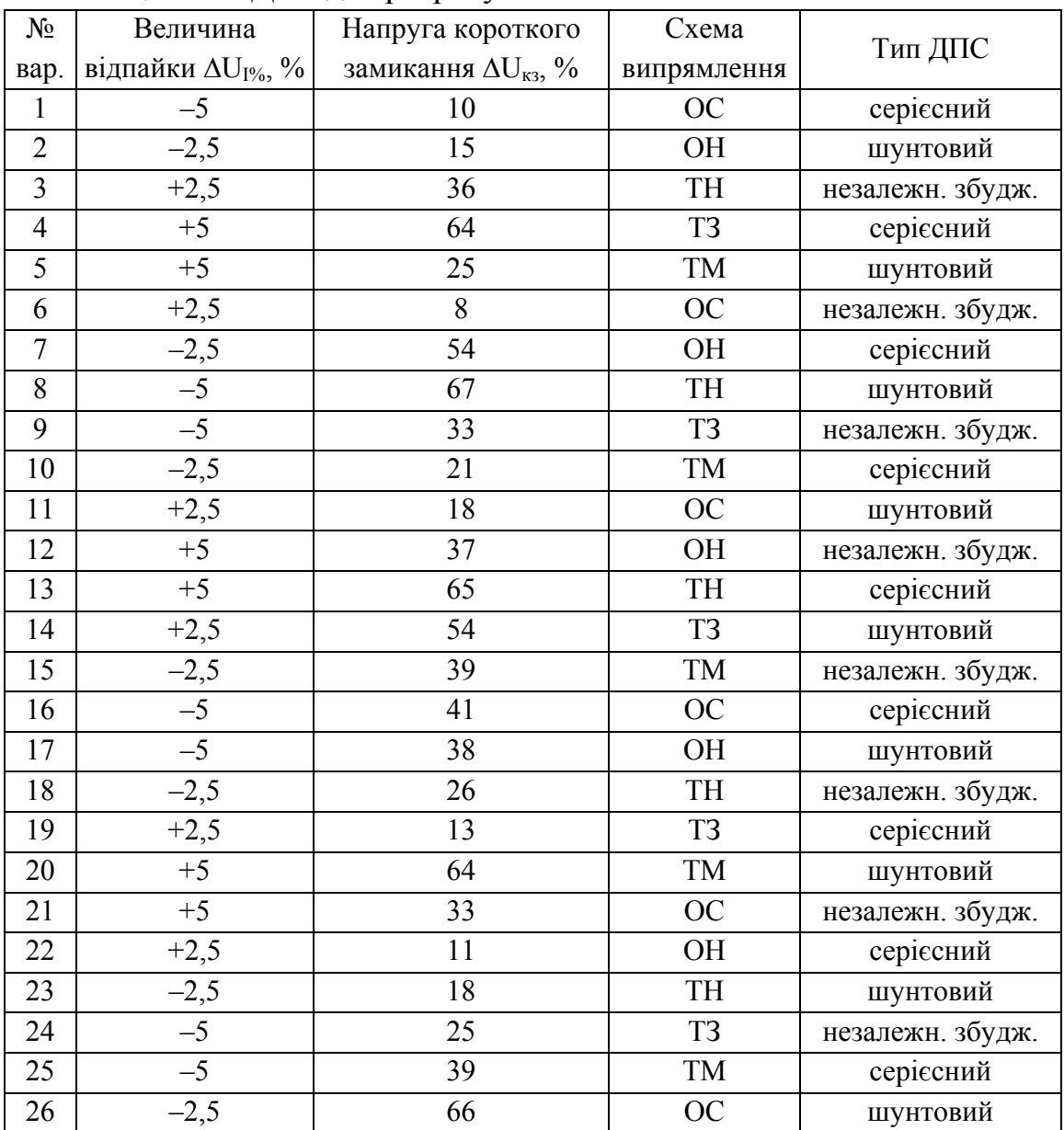

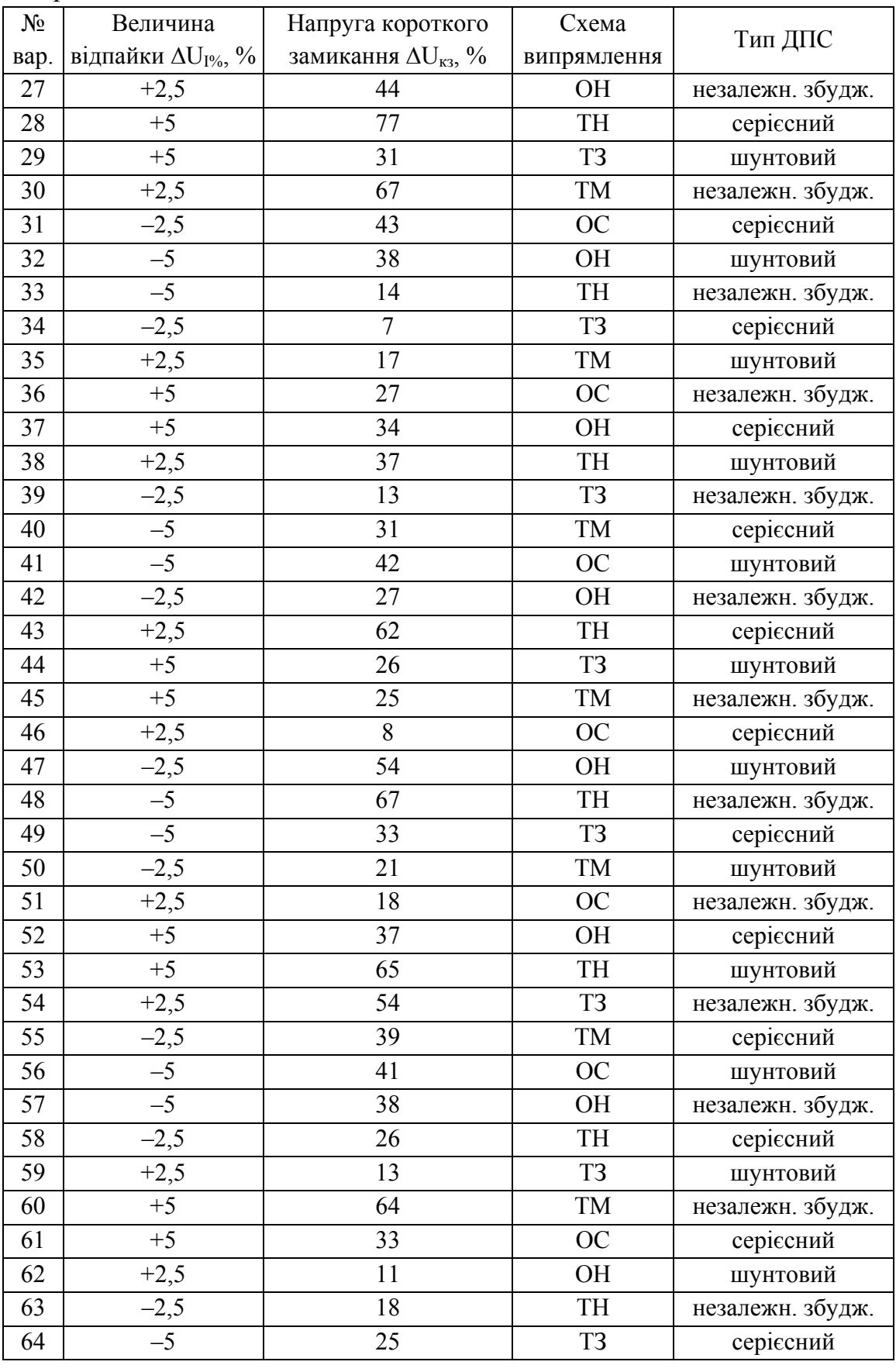

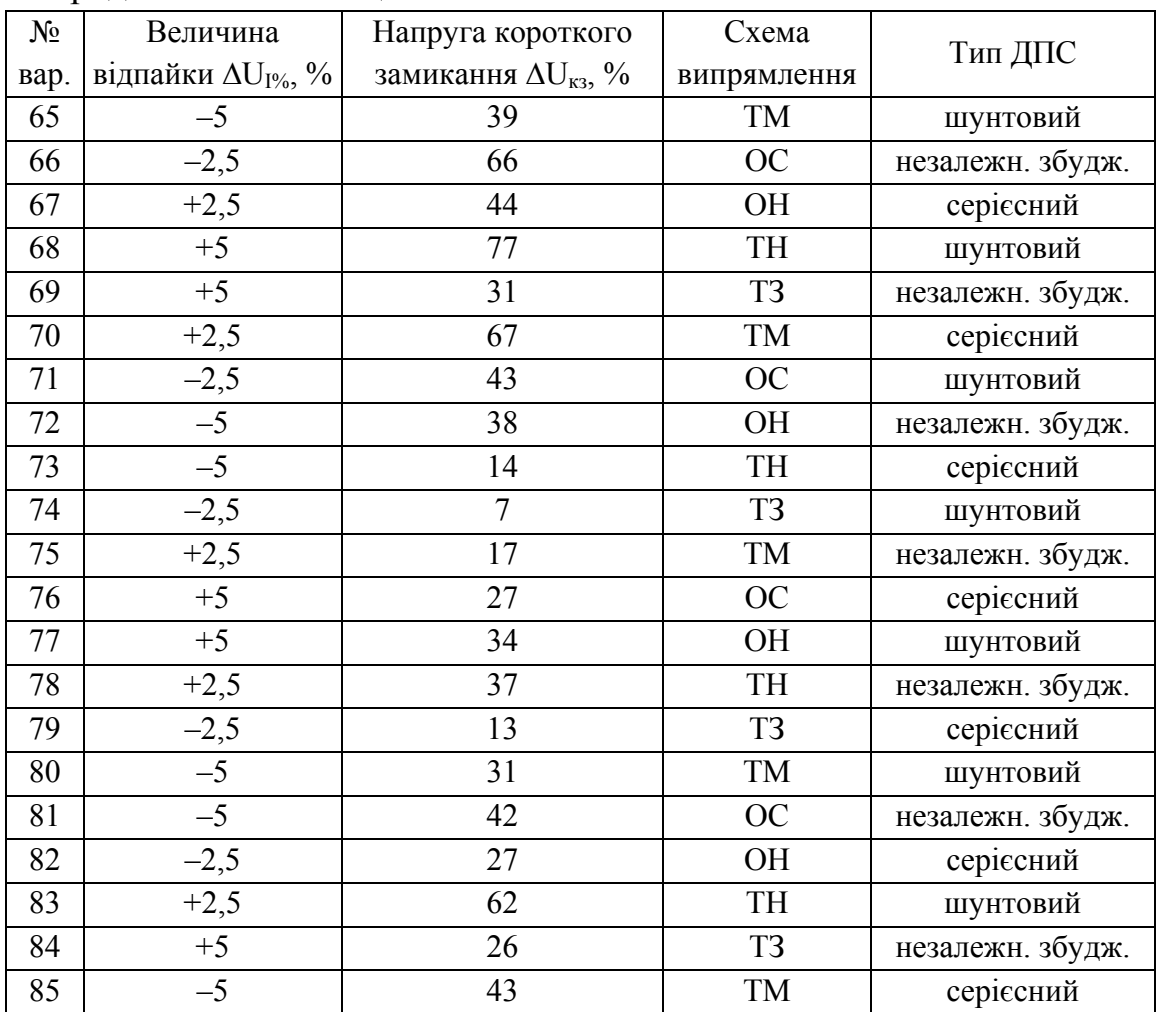

Скорочення в схемах випрямлення:

- ¾ ОС однофазна із середньою точкою;
- ¾ ОН однофазна нульова;
- ¾ ТН трифазна нульова (схема Міткевича);
- $\triangleright$  ТЗ трифазна із зигзагом з нулем;
- ¾ ТМ трифазна мостова (схема Ларіонова).

### **Додаток В**

## **Приклади розрахунків**

Розрахунок здійснюватимемо в математичному ППП MathCAD.

### **В.1 Розрахунок трансформатора**

Розглядається трансформатор з параметрами, вказаними в табл. В.1 та табл. В.2.

Таблиця В.1 – Дані трансформатора

| $\cup_{H_2}$<br>$\kappa B \cdot A$ | 1лн,<br>ĸВ | $U_{2JH}$<br>$\kappa$ B | $U_{K}$ %<br>$\frac{0}{0}$ | $10\%$<br>$\%$ | n<br>г0,<br>кВт | D<br>$\mathbf{r}$ K <sub>2</sub><br>кВт | Схема 1<br>група | $\cos \varphi_2$<br>∸ | ИП<br>навантаж. |
|------------------------------------|------------|-------------------------|----------------------------|----------------|-----------------|-----------------------------------------|------------------|-----------------------|-----------------|
| 100                                |            | 0.4                     | 4.5                        | 2,0            | 0.365           | 07                                      | H                | ∩ <i>m</i> ∩<br>∼     | <b>ЄМНІСНИЙ</b> |

Таблиця В.2 – Величина відпайки, напруги короткого замикання трансформатора (для режиму паралельної роботи) та схема випрямлення

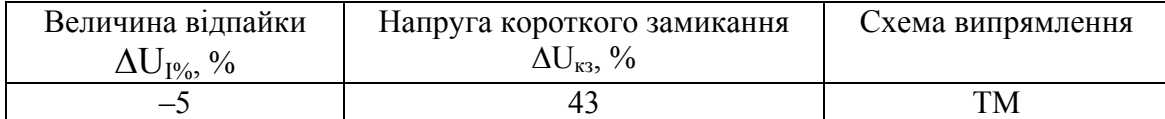

Вибір трансформатора для системи ТП-ДПС здійснюється для двигуна постійного струму, параметри якого наведені в табл. В.5.

В ППП MathCAD розрахунок трансформатора можна здійснити у такій послідовності.

 $S_H := 100 \cdot 10^3 B \cdot A;$   $U_{1\pi H} := 3 \cdot 10^3 B;$   $U_{2\pi H} := 0.4 \cdot 10^3 B;$  $U_{K^{0/6}} := 4.5 \text{ %};$   $I_{0^{0/6}} := 2.6 \text{ %};$  $P_0 := 0.365 \cdot 10^3$  Br;  $P_K := 1.97 \cdot 10^3$  Br;  $\cos \phi_2 := 0.72$ . Схема випрямлення - Y/Yн-0 Навантаження - ємнісне

### Розрахунок номінальних струмів та напруг обмоток

обмотка ВН:

$$
U_{1\phi H} := \frac{U_{1\pi H}}{\sqrt{3}}, \qquad U_{1\phi H} = 1.732 \times 10^3 B;
$$
  
\n
$$
I_{1\pi H} := \frac{S_H}{\sqrt{3} \cdot U_{1\pi H}}, \qquad I_{1\pi H} = 19.245 A;
$$
  
\n
$$
I_{1\phi H} := I_{1\pi H}, \qquad I_{1\phi H} = 19.245 A;
$$

обмотка НН:

$$
U_{2\Phi H} := \frac{U_{2\pi H}}{\sqrt{3}}, \qquad U_{2\Phi H} = 230.94 B;
$$
  
\n
$$
I_{2\pi H} := \frac{S_{H}}{\sqrt{3} \cdot U_{2\pi H}}, \qquad I_{2\pi H} = 144.338 A;
$$
  
\n
$$
I_{2\Phi H} := I_{2\pi H}, \qquad I_{2\Phi H} = 144.338 A.
$$

### Розрахунок параметрів схеми заміщення трансформатора

Потужність КЗ на фазу:

$$
P_{K\phi} := \frac{P_K}{3}
$$
,  $P_{K\phi} = 656.667$  Br.

Напруга КЗ:

$$
U_{1\kappa\varphi} := \frac{U_{\kappa\%}}{100} \cdot U_{1\varphi H} , \qquad U_{1\kappa\varphi} = 77.942 B
$$

Опір трансформатора при КЗ: повний -

$$
Z_K := \frac{U_{1\kappa\varphi}}{I_{1\varphi H}} \ , \qquad Z_K = 4.05 \text{ On } ;
$$

активний -

$$
R_K := \frac{P_{K\varphi}}{I_1 \varphi_H} \ , \qquad \qquad R_K = 1.773 \ \text{On} \ ;
$$

реактивний -

$$
X_K := \sqrt{Z_K^2 - R_K^2}
$$
,  $X_K = 3.641$  Om.

Коецієнт потужності при КЗ:

$$
\cos \phi_{\mathbf{K}} := \frac{R_{\mathbf{K}}}{Z_{\mathbf{K}}}, \qquad \cos \phi_{\mathbf{K}} = 0.438 ;
$$

$$
\phi_{\mathbf{K}} := \mathrm{acos} \left( \cos \phi_{\mathbf{K}} \right) \cdot \frac{180}{\pi}, \qquad \phi_{\mathbf{K}} = 64.038 \,\mathrm{rpaJ} \,.
$$

Опори обмоток трансформатора:

повні -

$$
Z_1 := \frac{Z_{\kappa}}{2}, \qquad \qquad Z_1 = 2.02 \text{ Om ;}
$$
  

$$
Z_{2'} := Z_1;
$$

активні -

$$
\begin{aligned} R_1 &:= \frac{R_{\kappa}}{2} \qquad \qquad & R_1 = 0.887 \quad \text{Om }; \\ R_{2'} &:= R_1 \ ; \end{aligned}
$$

реактивні -

$$
X_1 := \frac{X_K}{2}
$$
,  $X_1 = 1.821$  OM;  
 $X_2 := X_1$ .

Потужність втрат XX на фазу:

$$
P_{0\varphi}:=\frac{P_0}{3}\;,\qquad\qquad P_{0\varphi}=\,121.667\;{\rm Br}\,.
$$

Фазний струм XX:

$$
I_{0\varphi}:=I_{0\%}\cdot\frac{I_{1\varphi\text{-H}}}{100}\ ,\hspace{1.5cm}I_{0\varphi}=\,0.5\ \text{A}\,.
$$

Опори кола намагнічування: повний -

$$
Z_m := \frac{U_1 \phi_H}{I_0 \phi} - Z_1 , \qquad Z_m = 3.46 \times 10^3 \text{ On ;}
$$

активний -

$$
R_m := \frac{P_{0\phi}}{I_{0\phi}^2} - R_1 , \qquad R_m = 485.06 \qquad \text{OM};
$$

реактивний -

$$
X_m := \sqrt{Z_m^2 - R_m^2}
$$
  $X_m = 3.425 \times 10^3$  Om.

Кут магнітних втрат:

$$
\alpha \, := \, \text{atan}\left(\frac{R_m}{X_m}\right)\cdot\frac{180}{\pi}, \qquad \ \, \alpha \, = \, 8.06 \text{ rpaq }.
$$

Коефіцієнт трансформації:

$$
k := \frac{U_{1\Phi H}}{U_{2\Phi H}}, \qquad k = 7.5.
$$

## Розрахунок напруги короткого замикання та зміни вторинної напруги

Складові напруг КЗ: активна -

$$
U_{\text{K}a\%} := R_{\text{K}} \cdot I_{1} \phi_{\text{H}} \cdot \frac{100}{U_{1} \phi_{\text{H}}} \ , \qquad U_{\text{K}a\%} = 1.97 \ ,
$$

реактивна -

$$
U_{\text{KP}}\% := X_{\text{K}} \cdot I_{1\text{dyn}} \cdot \frac{100}{U_{1\text{dyn}}}
$$
,  $U_{\text{KP}}\% = 4.046 \% ;$   
 $\phi_{2} := \text{acos}(\text{cos}\phi_{2}) \cdot \frac{180}{\pi}$ ,  $\phi_{2} = 43.946 \text{ rpaJ}$ .

 $\sim$  10  $\pm$ 

Відсоткова зміна вторинної напруги при номінальному навантаженні:

$$
\Delta U_{\phi_0} := U_{\text{K}a\phi_0} \cdot \cos\phi_2 + U_{\text{KP}} \phi_0 \cdot \sin\left(\phi_2 \cdot \frac{\pi}{180}\right) ,
$$
  

$$
\Delta U_{\phi_0} = 4.226 \text{ %}
$$

Аргумент коефіцієнта потужності (при ємнісному навантаженні):

$$
\phi_2 := -\text{acos}(\cos\phi_2) \cdot \frac{180}{\pi}
$$
,  $\phi_2 = -43.946$  rpaq.

Приведене значення вторинної напруги при номінальному навантаженні:

$$
U_{2'} := U_{1\Phi H} \left( 1 - \frac{\Delta U_{9/6}}{100} \right), \qquad U_{2'} = 1.659 \times 10^3 B.
$$

Приведений струм вторинної обмотки:

$$
I_{2\Phi H'} := \frac{I_{2\Phi H}}{k}
$$
,  $I_{2\Phi H'} = 19.24.5 A$ .

#### Побудова векторної діаграми

Величини спаду напруги на опорах обмоток: активні -

$$
R_1 \cdot I_{1\Phi H} = 17.061 B, \qquad R_2 \cdot I_{2\Phi H'} = 17.061 B;
$$

реактивні -

$$
X_1 \cdot I_{1\phi H} = 35.038 \text{ B},
$$
  $X_2 \cdot I_{2\phi H'} = 35.038 \text{ B}.$ 

Векторна діаграма трансформатора за результатам розрахунків показана на рис. В.1.

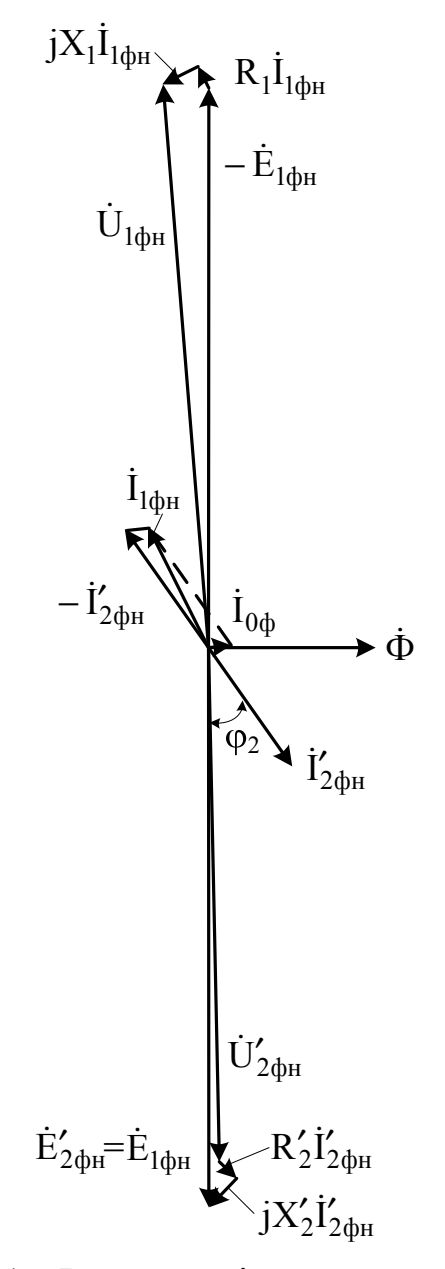

Рисунок В.1 – Векторна діаграма трансформатора

#### Дослідження паралельної роботи двох трансформаторів

Трансформатори з різними коефіцієнтами трансформації і однаковими напругами короткого замикання

 $\mathbf{k}_{\mathrm{I}} ~\neq~ \mathbf{k}_{\mathrm{II}} ~~, \qquad \qquad \mathbf{U}_{\mathrm{K}\mathrm{I}}\boldsymbol{\%} = \mathbf{U}_{\mathrm{K}\mathrm{II}}\boldsymbol{\%}~.$  ${\bf U}_{1\mbox{\boldmath $\Phi$}\mbox{\scriptsize{H}} }:= {\bf U}_{1\mbox{\boldmath $\Phi$}\mbox{\scriptsize{H}}} \;,\quad \ {\bf U}_{1\mbox{\boldmath $\Phi$}\mbox{\scriptsize{H}} } := {\bf U}_{1\mbox{\boldmath $\Phi$}\mbox{\scriptsize{H}}} \;\;,\quad \ {\bf U}_{2\mbox{\boldmath $\Phi$}\mbox{\scriptsize{H}} } := {\bf U}_{2\mbox{\boldmath $\Phi$}\mbox{\scriptsize{H}}} \;\;.$  Перший трансформатор увімкнений на відпайку  $\Delta U_{\rm 10/6} := -5.9/6$ .

Вторинна напруга першого трансформатора:

$$
U_{2\varphi I} := \left(1 - \frac{\Delta U_{I\%}}{100}\right) \cdot U_{2\varphi HII} \ , \quad U_{2\varphi I} = 242.487 B \ .
$$

Коефіцієнти трансформації:

$$
k_{I} := \frac{U_{1\Phi H}}{U_{2\Phi I}}, \qquad k_{I} = 7.143 ;
$$
  

$$
k_{II} := \frac{U_{1\Phi H I}}{U_{2\Phi H I}}, \qquad k_{II} = 7.5 .
$$

Оскільки  $k_I \leq k_{II}$ , то перевантажений перший трансформатор. Різниця коефіцієнтів трансформації:

$$
\Delta k := |k_{\rm I} - k_{\rm II}| \quad , \qquad \Delta k = 0.357.
$$

Середній коефіцієнт трансформації:

$$
k_{cp}:=\sqrt{k_{I}\!\cdot\!k_{II}}\ ,\qquad \qquad k_{cp}=\,7.319\,.
$$

Різниця коефіцієнтів трансформації у відсотках від Кер:

$$
\Delta k_{\text{0}} := \frac{\Delta k}{k_{\text{cp}}} \cdot 100 \ , \qquad \Delta k_{\text{0}} = 4.88 \ \text{%.}
$$

Зрівноважувальний струм:

$$
I_{3p2} := \Delta k_{0/6} \cdot \frac{I_{2\Phi H}}{2 \cdot U_{K_{0/6}}} \,, \qquad I_{3p2} = 78.255 \text{ A}.
$$

Оскільки результуючий вторинний струм перевантаженого першого трансформатора не повинен перевищувати його номінального значення, то приймаємо

$$
I_{2I} := I_{2\Phi H}
$$
,  $I_{2I} = 144.338 A$ .

Струм, який перевантажений трансформатр віддає навантаженню:

$$
I_{\text{HaB}I} := -I_{3p2} \cdot \cos \left[ \left( \phi_{K} + \phi_{2} \right) \cdot \frac{\pi}{180} \right] + \sqrt{\left[ I_{3p2} \cdot \cos \left[ \left( \phi_{K} + \phi_{2} \right) \cdot \frac{\pi}{180} \right] \right]^{2} - \left( I_{3p2}^{2} - I_{2\phi H}^{2} \right)}
$$

$$
I_{\text{HaB}I} := \left| I_{\text{HaB}I} \right| , \qquad I_{\text{HaB}I} = 68.319 \text{ A}.
$$

Умова  $I_{\text{HAB}} < I_{2\text{th}}$  виконується.

Напруга на шинах навантаження:

$$
U_{2cp} := \frac{U_{1\phi H}}{k_{cp}}
$$
,  $U_{2cp} = 236.643 B$ .

Струми, що віддаються обома трансформаторами навантаженню:

$$
I_{\text{HaBII}} := I_{\text{HaBI}} \quad , \qquad I_{\text{HaBII}} = 68.319 \text{ A}.
$$

Результуючий струм вторинної обмотки недовантаженого трансформатора:

$$
I_{2II} := \sqrt{I_{\text{HABI}}^2 + I_{3p2}^2 + 2 \cdot I_{\text{HABI}} \cdot I_{3p2} \cdot \cos \left[ \left( \phi_{\kappa} - \phi_2 \right) \cdot \frac{\pi}{180} \right]} ,
$$
  

$$
I_{2II} = 86.546 \text{ A}.
$$

Ступінь завантаження трансформаторів результуючими струмами:

$$
N_{I} := \frac{I_{2I}}{I_{2\Phi H}} \cdot 100 , \qquad N_{I} = 100 \text{ %};
$$
  

$$
N_{II} := \frac{I_{2II}}{I_{2\Phi H}} \cdot 100 , \qquad N_{II} = 59.961 \text{ %}.
$$

Усталена потужність:

$$
S_{yct} := 2 \cdot S_H , \qquad S_{yct} = 2 \times 10^5 \text{ kB} \cdot A .
$$

Сумарна потужність, що віддається трансформаторами навантаженню:

$$
S_{\Sigma} := 3 \cdot U_{2cp} \cdot (I_{\text{HABI}} + I_{\text{HABII}}) , \qquad S_{\Sigma} = 9.7004 \times 10^4 \text{ kB} \cdot \text{A} .
$$

Недовикористана потужність:

$$
\Delta S := S_{\text{yct}} - S_{\Sigma}, \qquad \Delta S = 1.03 \times 10^5 \text{ kB} \cdot \text{A};
$$

$$
\Delta S_{\%} := 100 \cdot \frac{\Delta S}{S_{\text{yct}}}, \qquad \Delta S_{\%} = 51.498\% .
$$

Трансформатори з однаковими коефіцієнтами трансформації і різними напругами короткого замикання

$$
k_I = k_{II}
$$
,  $U_{KI\%} \neq U_{KII\%}$ ,  $\Delta U_{K3\%} := 43\%$ .  
 $U_{KII\%} := \left(1 + \frac{\Delta U_{K3\%}}{100}\right) \cdot U_{K\%}$ ,  $U_{KII\%} = 6.435\%$ .

Приймемо струм навантаження першого перевантаженого трансформатора

$$
I_{I} := I_{2\Phi H} , \qquad I_{I} = 144.338 A.
$$

Струм, що віддається недовантаженим другим трансформатором навантаженню:

$$
I_{II} := \frac{I_{2\Phi H}}{1 + \frac{\Delta U_{K3}\%}{100}} , \qquad I_{II} = 100.935 A .
$$

Ступінь навантаження трансформаторів:

$$
N_{I} := \frac{I_{I}}{I_{2\Phi H}} \cdot 100 , \qquad N_{I} = 100\% ;
$$
  

$$
N_{II} := \frac{I_{II}}{I_{2\Phi H}} \cdot 100 , \qquad N_{II} = 69.93\% .
$$

Сумарна потужність, що віддається трнасформаторами навантаженню:

$$
S_{\Sigma} := 3 \cdot U_{2\Phi H} \cdot (I_I + I_{II}), \quad S_{\Sigma} = 1.6993 \times 10^5 \text{ kB} \cdot A.
$$

Недовикористана потужність:

$$
\Delta S := S_{\text{yct}} - S_{\Sigma} , \qquad \Delta S = 3.007 \times 10^4 \text{ kB} \cdot \text{A} ;
$$

$$
\Delta S_{\%} := 100 \cdot \frac{\Delta S}{S_{\text{yct}}}, \qquad \Delta S_{\%} = 51.498 \text{ % }.
$$

### Визначення ударних струмів КЗ

Ударний коефіцієнт для заданого трансформатора:

$$
K_{yd} := 1 + e \ , \begin{matrix} -\pi \cdot \frac{R_{_K}}{X_{_K}} \\ \vdots \\ \vdots \\ \vdots \\ \end{matrix} \quad K_{yd} = 1.217 \ .
$$

Амплітуда усталеного струму КЗ: для первинної обмотки -

$$
I_{km1} := \sqrt{2.100} \cdot \frac{I_{1\phi H}}{U_{K\%}}, \qquad I_{km1} = 604.812 A;
$$

для вторинної обмотки -

$$
I_{km2} := \sqrt{2.100} \cdot \frac{I_{2\Phi H}}{U_{K\%}} \ , \qquad I_{km2} = 4.536 \times 10^3 A
$$

Ударні струми КЗ:

$$
i_{kyd1} := K_{yd} \cdot I_{km1}, \t i_{kyd1} = 735.816 \text{ A};
$$
  

$$
i_{kyd2} := K_{yd} \cdot I_{km2}, \t i_{kyd2} = 5.519 \times 10^{2} \text{ A}
$$

### Розрахунок і вибір потужності силового трансформатора для системи ТП-ДПС

 $k_s := 1.045$ ,  $P_d := 21$   $\text{rBr}$ .

Типова потужність трансформатора:

$$
\label{eq:2.1} \mathbf{S_T} := \mathbf{k_S} \cdot \mathbf{P_d} \enspace , \qquad \qquad \mathbf{S_T} = \, \texttt{21.945} \ \ \, \text{rB} \cdot \text{A} \enspace .
$$
З [12] вибираємо трансформатор з параметрами, вказаними в табл. В.3.

| Тип        | $K B \cdot A$   $K B$   $K B$ |  |  | $\%$   $\%$   $\kappa B$ T   $\kappa B$ T                                                         | $ U_{1H}$ , $ U_{2H}$ , $ U_{\kappa\%}$ , $ I_{0\%}$ , $ P_0$ , $ P_{\kappa}$ , $ C_{\kappa\%}$ a i rpyna<br>з'єднань |
|------------|-------------------------------|--|--|---------------------------------------------------------------------------------------------------|----------------------------------------------------------------------------------------------------|
| $TM-25/10$ | 25                            |  |  | 6 $\begin{array}{ c c c c c c c c } \hline 6 & 0.23 & 2.8 & 4.5 & 0.115 & 0.6 \hline \end{array}$ | $Y/Y_{H}$ –0                                                                                                    |

Таблиця В.3 – Технічні дані вибраного трансформатора

#### **В.2 Розрахунок асинхронного двигуна**

Розглядається асинхронний двигун з параметрами, вказаними в табл. В.4 при частоті напруги мережі  $f_1 = 50$  Гц.

Таблиця В.4 – Дані асинхронного двигуна

| $\mathbf{I}_{\mathrm{H}}$<br>кВт | $\cup$ IH <sub>2</sub><br>$\kappa$ B | $1_{\rm H_2}$<br>A | Схема<br>00м.<br>статора | $n_{\text{\tiny H}}$<br>об/хв | $\mathbf{u}_1$<br>Oм | $\mathbf{u}_1$<br>Oм | TT.<br>∸<br>UМ | $\mathbf{v}$<br>ΔY.<br>∸<br>Oм | 10 <sub>0</sub> | $cos\varphi_0$ | $\Delta I$ Mex,<br>кВт |
|----------------------------------|--------------------------------------|--------------------|--------------------------|-------------------------------|----------------------|----------------------|----------------|--------------------------------|-----------------|----------------|------------------------|
| 220<br>9∠U                       |                                      | $\sim$<br>╯        |                          | 480                           |                      | ູບປ                  | '64<br>~ں ∠ی   | 98<br>ັ                        |                 | .045           | .40                    |

В ППП MathCAD розрахунок асинхронного двигуна можна здійснити у такій послідовності.

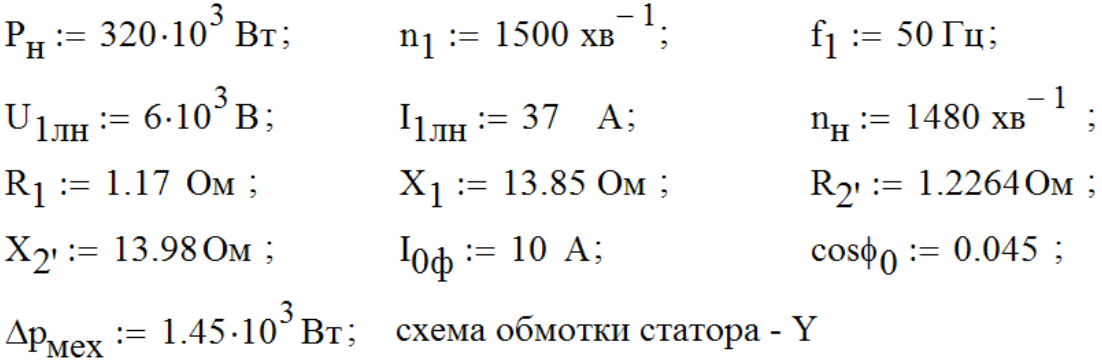

#### Розрахунок параметрів схеми заміщення АД

Фазні напруги й струми обмотки статора:

$$
U_{1\phi H} := \frac{U_{1\pi H}}{\sqrt{3}}, \qquad U_{1\phi H} = 3.464 \times 10^3 B;
$$
  

$$
I_{1\phi H} := I_{1\pi H} , \qquad I_{1\phi H} = 37 A.
$$

Активна потужність, що споживається двигуном на XX:

$$
P_0 := 3 \cdot U_{1\Phi H} \cdot I_{0\Phi} \cdot \cos \phi_0
$$
,  $P_0 = 4.677 \times 10^3$  Br

Електричні втрати в обмотці статора на XX:

$$
\Delta p_{e10} := 3 \cdot I_{0\phi}^2 \cdot R_1,
$$
  $\Delta p_{e10} = 351 \text{ Br}$ 

Втрати потужності в сталі статора (магнітні втрати):

$$
\Delta p_{M1} := P_0 - \Delta p_{e10} - \Delta p_{Mex}
$$
,  $\Delta p_{M1} = 2.876 \times 10^3$  Br.

Повний опір обмотки статора:

$$
Z_1 := \sqrt{R_1^2 + X_1^2}
$$
,  $Z_1 = 13.899$  Om.

Повний опір двигуна:

$$
Z_0 := \frac{U_{1\phi H}}{I_{0\phi}} , \qquad Z_0 = 346.4 \text{ Om} .
$$

Опори кола намагнічування схеми заміщення: повний -

$$
Z_{\mathbf{M}} := Z_0 - Z_1, \qquad Z_{\mathbf{M}} = 332.5 \text{Om};
$$

активний -

$$
R_M := \frac{\Delta p_{M1}}{3 \cdot I_{0\phi}^2} , \qquad R_M = 9.585 \text{ On } ;
$$

реактивний -

$$
X_M := \sqrt{Z_M^2 - R_M^2}
$$
,  $X_M = 332.373$  Om.

Поправковий коефіцієнт:

$$
C_1 := 1 + \frac{X_1}{X_M}
$$
,  $C_1 = 1.042$ .

Параметри головної вітки схеми заміщення:

$$
C_1 \cdot R_1 = 1.219
$$
 Om ;  $C_1 \cdot X_1 = 14.427$  Om ;  
 $C_1^2 \cdot R_{2'} = 1.331$  Om ;  $C_1^2 \cdot X_{2'} = 15.169$  Om.

## Розрахунок параметрів АД при номінальному режимі

Ковзання:

$$
s_{\mathbf{H}} := \frac{n_1 - n_{\mathbf{H}}}{n_1} , \qquad s_{\mathbf{H}} = 0.013 .
$$

Повний опір головної вітки схеми заміщення:

$$
Z_{\Sigma} := \sqrt{\left(C_1 \cdot R_1 + C_1^2 \cdot \frac{R_{2'}}{s_H}\right)^2 + \left(C_1 \cdot X_1 + C_1^2 \cdot X_{2'}\right)^2},
$$
  

$$
Z_{\Sigma} = 105.27 \text{ Om}.
$$

Приведений струм ротора:

$$
I_{2\varphi'} := \frac{U_{1\varphi H}}{Z_{\Sigma}} , \qquad I_{2\varphi'} = 32.907 A.
$$

Косинус і синус кута:

$$
C_1 \cdot R_1 + C_1^2 \cdot \frac{R_2'}{s_H}
$$
  
\n
$$
\cos \phi_{2'} := \frac{C_1 \cdot X_1 + C_1^2 \cdot X_2}{Z_{\Sigma}}, \qquad \cos \phi_{2'} = 0.96;
$$
  
\n
$$
\sin \phi_{2'} := \frac{C_1 \cdot X_1 + C_1^2 \cdot X_2}{Z_{\Sigma}}, \qquad \sin \phi_{2'} = 0.281.
$$

Активна і реактивна складові струму головної вітки:

$$
I_{2a'} := I_{2\varphi'} \cdot \cos\varphi_{2'} , \qquad I_{2a'} = 31.579 \text{ A};
$$
  
\n
$$
I_{2p'} := I_{2\varphi'} \cdot \sin\varphi_{2'} , \qquad I_{2p'} = 9.252 \text{ A}.
$$

Активна і реактивна складові струму XX:

$$
I_{0a} := I_{0\phi} \cdot \cos \phi_0, \qquad I_{0a} = 0.45 \text{ A};
$$
  
\n
$$
\sin \phi_0 := \sqrt{1 - \cos \phi_0^2}, \qquad \sin \phi_0 = 0.999 ;
$$
  
\n
$$
I_{0p} := I_{0\phi} \cdot \sin \phi_0, \qquad I_{0p} = 9.99 \text{ A}.
$$

Активна і реактивна складові повного струму статора:

$$
\begin{aligned} &I_{1a}:=I_{0a}+I_{2a'}\;, \qquad \qquad &I_{1a}=32.029\ \text{A};\\ &I_{1p}:=I_{0p}+I_{2p'}\,, \qquad \qquad &I_{1p}=19.242\ \text{A}. \end{aligned}
$$

Номінальний фазний струм, що споживається двигуном із мережі:

$$
I_{1\varphi H.} := \sqrt{I_{1a}^2 + I_{1p}^2}, \qquad I_{1\varphi H.} = 37.365 \text{ A}.
$$

Коефіцієнт потужності двигуна:

$$
cosφ_{1H}
$$
 :=  $\frac{I_{1a}}{I_{1\phi H}}$ ,  $cosφ_{1H} = 0.857$ .

Номінальна активна потужність, що споживається двигуном із мережі:

$$
P_{1\rm H}:=3\cdot U_{1\Phi\rm H}\cdot I_{1\Phi\rm H}\cdot\cos\phi_{1\rm H}\ ,\qquad \ P_{1\rm H}=3.2961\times{10}^5\rm{Br}\ .
$$

Втрати потужності в двигуні: в обмотці статора -

$$
\Delta p_{e1} := 3 \!\cdot\! I_{1} \varphi_H^{-2} \!\cdot\! R_1, \qquad \quad \Delta p_{e1} = 4.805 \times 10^3 \, {\rm Br};
$$

в обмотці ротора -

$$
\Delta p_{e2} := 3 \cdot I_{2\phi'}^2 \cdot C_1^2 \cdot R_{2'}, \quad \Delta p_{e2} = 4.323 \times 10^3 \text{ Br};
$$

додаткові-

$$
\Delta p_{\text{H}} := 0.005 \cdot P_{1\text{H}},
$$
\n $\Delta p_{\text{H}} = 1.648 \times 10^3 \text{Br}.$ 

Сумарні втрати потужності в двигуні:

$$
\Delta p_{\Sigma} := \Delta p_{e1} + \Delta p_{e2} + \Delta p_{\Pi} + \Delta p_{M1} + \Delta p_{\text{Mex}},
$$

$$
\Delta p_{\Sigma} = 1.5102 \times 10^4 \text{ Br.}
$$

Корисна потужність на валу:

$$
P_{2H} := P_{1H} - \Delta p_{\Sigma}
$$
,  $P_{2H} = 3.1451 \times 10^5$  Br.

Відхилення розрахованої величини корисної потужності від заданої:

$$
\Delta P_{2H} := \frac{P_{2H} - P_H}{P_H} \cdot 100 \ , \qquad \Delta P_{2H} = -1.716 \% .
$$

Номінальний ККД:

$$
\eta_{\rm H} := \frac{P_{2H}}{P_{1H}} \,, \qquad \eta_{\rm H} = 0.954 \,.
$$

Кількість пар полюсів обмотки статора:

$$
p := \frac{60 \cdot f_1}{n_1} \, , \qquad p = 2 \, .
$$

Електромагнітний обертовий момент двигуна:

$$
M_{H} := \frac{3 \cdot p \cdot U_{1\phi H}^{2} \cdot \left(C_{1}^{2} \cdot \frac{R_{2}^{2}}{s_{H}}\right)}{2 \cdot \pi \cdot f_{1} \cdot \left[\left(C_{1} \cdot R_{1} + C_{1}^{2} \cdot \frac{R_{2}^{2}}{s_{H}}\right)^{2} + \left(C_{1} \cdot X_{1} + C_{1}^{2} \cdot X_{2}^{2}\right)^{2}\right]} \ ,
$$
  

$$
M_{H} = 2.064 \times 10^{3} \text{ H} \cdot \text{m} \ .
$$

#### Розрахунок пускового та максимального моментів

Пусковий момент двигуна при s := 1

$$
M_{\Pi} := \frac{3 \cdot p \cdot U_{1\phi H}^{2} \cdot \left(C_{1}^{2} \cdot \frac{R_{2}^{2}}{s}\right)}{2 \cdot \pi \cdot f_{1} \cdot \left[\left(C_{1} \cdot R_{1} + C_{1}^{2} \cdot \frac{R_{2}^{2}}{s}\right)^{2} + \left(C_{1} \cdot X_{1} + C_{1}^{2} \cdot X_{2}^{2}\right)^{2}\right]} \ ,
$$
  

$$
M_{\Pi} = 345.608. \text{ H·m} .
$$

Критичне ковзання:

$$
s_{\text{KP}} := \frac{C_1^2 \cdot R_{2'}}{\sqrt{(C_1 \cdot R_1)^2 + (C_1 \cdot X_1 + C_1^2 \cdot X_{2'})^2}}, \qquad s_{\text{KP}} = 0.045.
$$

Максимальний момент:

$$
M_{\text{max}} := \frac{3 \cdot p \cdot U_{1\phi H}^{2}}{4 \cdot \pi \cdot f_{1} \cdot \left[ \sqrt{(C_{1} \cdot R_{1})^{2} + (C_{1} \cdot X_{1} + C_{1}^{2} \cdot X_{2})^{2} + C_{1} \cdot R_{1}} \right]^{3}}
$$

$$
M_{\text{max}} = 3.716 \times 10^{3} H \cdot M .
$$

## Розрахунок та побудова природної механічної та робочих характеристик

Механічна характеристика s=f(M) будується за співвідношенням:

 $s := 0.00001, 0.001...$ 

$$
M(s) := \frac{3 \cdot p \cdot U_{1\phi H}^{2} \cdot \left( C_{1}^{2} \cdot \frac{R_{2}^{2}}{s} \right)}{2 \cdot \pi \cdot f_{1} \cdot \left[ \left( C_{1} \cdot R_{1} + C_{1}^{2} \cdot \frac{R_{2}^{2}}{s} \right)^{2} + \left( C_{1} \cdot X_{1} + C_{1}^{2} \cdot X_{2} \right)^{2} \right]}
$$

Природна механічна характеристика асинхронного двигуна показана на рис. В.2.

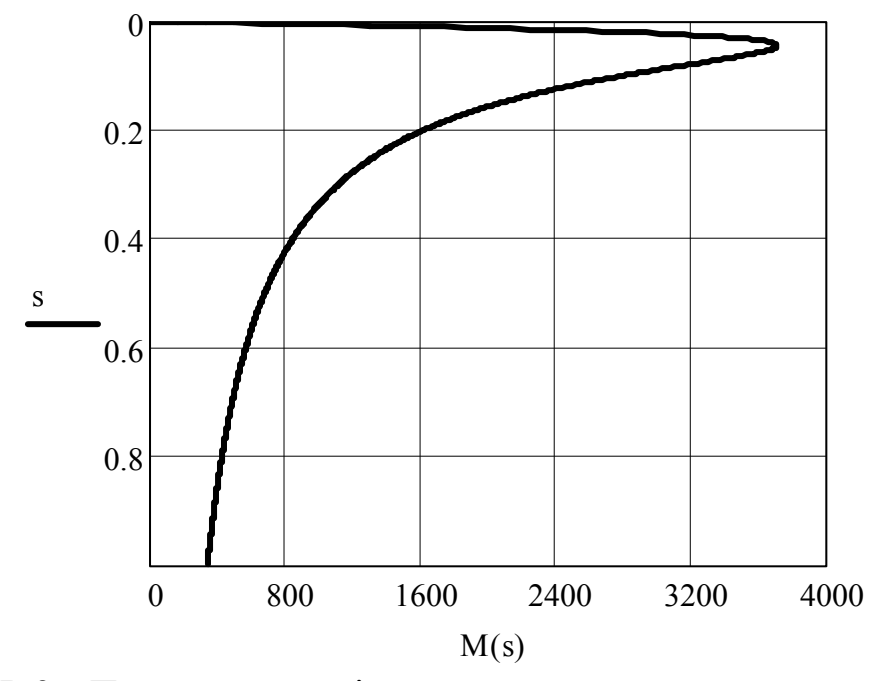

Рисунок В.2 – Природна механічна характеристика асинхронного двигуна

Для побудови робочих характеристик двигуна переходимо до відносних одиниць:

$$
s := 0.00001, 0.0002... 1.2 \cdot s_H ;
$$
\n
$$
Z_{\Sigma}(s) := \sqrt{\left(C_1 \cdot R_1 + C_1^2 \cdot \frac{R_2}{s}\right)^2 + \left(C_1 \cdot X_1 + C_1^2 \cdot X_2\right)^2} ;
$$
\n
$$
I_{2\varphi}(\mathbf{s}) := \frac{U_1 \varphi_H}{Z_{\Sigma}(\mathbf{s})} ;
$$
\n
$$
\cos \varphi_{2}(\mathbf{s}) := \frac{C_1 \cdot R_1 + C_1^2 \cdot \frac{R_2}{s}}{Z_{\Sigma}(\mathbf{s})} ;
$$
\n
$$
\sin \varphi_{2}(\mathbf{s}) := \frac{C_1 \cdot X_1 + C_1^2 \cdot X_2}{Z_{\Sigma}(\mathbf{s})} ;
$$
\n
$$
I_{2\mathbf{a}'}(\mathbf{s}) := I_{2\varphi'}(\mathbf{s}) \cdot \cos \varphi_{2}(\mathbf{s}) ;
$$
\n
$$
I_{2\mathbf{p}'}(\mathbf{s}) := I_{2\varphi'}(\mathbf{s}) \cdot \sin \varphi_{2}(\mathbf{s}) ;
$$
\n
$$
I_{1\mathbf{a}}(\mathbf{s}) := I_{0\mathbf{a}} + I_{2\mathbf{a}'}(\mathbf{s}) ;
$$
\n
$$
I_{1\mathbf{p}}(\mathbf{s}) := I_{0\mathbf{p}} + I_{2\mathbf{p}'}(\mathbf{s}) ;
$$

$$
I_{1\phi}(s) := \sqrt{I_{1a.}(s)^2 + I_{1p.}(s)^2},
$$
\n
$$
I_{1\phi}(\sinh(s)) := \frac{I_{1\phi}(s)}{I_{1\phi}};
$$
\n
$$
\cos\phi_1(s) := \frac{I_{1a.}(s)}{I_{1\phi}(s)},
$$
\n
$$
\cos\phi_1(\sinh(s)) := \frac{\cos\phi_1(s)}{\cos\phi_{1H}};
$$
\n
$$
P_1(s) := 3 \cdot U_{1\phi} \cdot I_{1\phi}(s) \cdot \cos\phi_1(s),
$$
\n
$$
P_1(\sinh(s)) := \frac{P_1(s)}{P_{1H}};
$$
\n
$$
\Delta p_{e1.}(s) := 3 \cdot I_{1\phi}(s)^2 \cdot R_1;
$$
\n
$$
\Delta p_{e2.}(s) := 3 \cdot I_{2\phi'.}(s)^2 \cdot C_1^2 \cdot R_2;
$$
\n
$$
\Delta p_{\overline{A}}(s) := 0.005 \cdot P_1(s);
$$
\n
$$
\Delta p_{\overline{C}}(s) := \Delta p_{e1.}(s) + \Delta p_{e2.}(s) + \Delta p_{\overline{A}}(s) + \Delta p_{\overline{M}} + \Delta p_{\overline{M} \times \overline{A}};
$$
\n
$$
P_2(s) := P_1(s) - \Delta p_{\overline{C}}(s);
$$
\n
$$
P_2(\sin(s)) := \frac{P_2(s)}{P_{2\overline{H}}};
$$

$$
M(s) := \frac{3 \cdot p \cdot U_{1\phi_{H}}^{2} \cdot \left(C_{1}^{2} \cdot \frac{R_{2}^{2}}{s}\right)}{2 \cdot \pi \cdot f_{1} \cdot \left[\left(C_{1} \cdot R_{1} + C_{1}^{2} \cdot \frac{R_{2}^{2}}{s}\right)^{2} + \left(C_{1} \cdot X_{1} + C_{1}^{2} \cdot X_{2}^{2}\right)^{2}\right]}
$$
  

$$
M_{vidn}(s) := \frac{M(s)}{M_{H}};
$$

$$
s_{H.} := \frac{n_{1} - n_{H}}{n_{1}};
$$

$$
s_{vidn}(s) := \frac{n_{1} - n(s)}{n_{1}};
$$

$$
n(s) := n_{1} \cdot (1 - s) ,
$$

$$
s_{vidn}(s) := \frac{n_{1} - n(s)}{n_{1}};
$$

$$
n_{vidn}(s) := \frac{n(s)}{n_{1}}.
$$

 $\mathfrak{p}$ 

Робочі характеристики подані на рис. В.3.

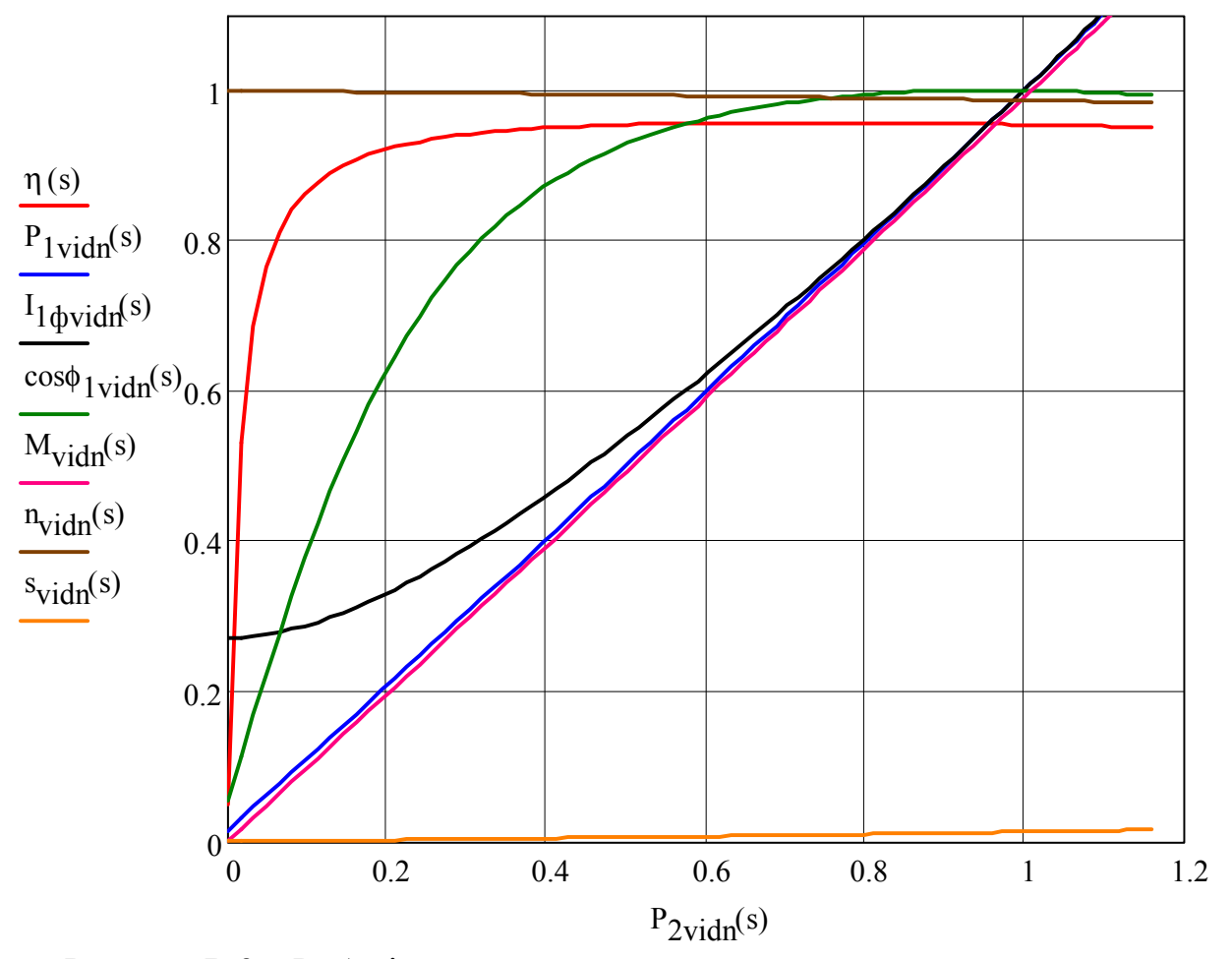

Рисунок В.3 – Робочі характеристики асинхронного двигуна

## Розрахунок та побудова механічних характеристик при заданому способі регулювання частоти обертання

### Частотне регулювання

n := 0,0.1..n<sub>1</sub>  
\n1) *npu M = const:* 
$$
\frac{U_{1\phi}}{f_1} = \text{const}
$$

$$
U_f := \frac{U_1 \varphi_H}{f_1} \ , \qquad \qquad U_f = \, 69.282 \ B
$$

$$
f_{1.40} := 40 \text{ T}_\text{II}, \qquad n_{1.40} := \frac{60 \cdot f_{1.40}}{p}, \qquad n_{1.40} = 1.2 \times 10^3 \frac{\text{06}}{\text{xB}},
$$

$$
n_{40} := 0.0.1 \dots n_{1.40}
$$
,  $U_{1\phi H.40} := U_f f_{1.40}$ ,  $U_{1\phi H.40} = 2.771 \times 10^3$  B;

$$
f_{1.30} := 30 \text{ T}_\text{II}, \qquad n_{1.30} := \frac{60 \cdot f_{1.30}}{p}, \qquad n_{1.30} = 900 \frac{\text{06}}{\text{xB}},
$$

$$
{\rm n}_{30}:=0\,,0.1\,..\,{\rm n}_{1.30}\;,\quad {\rm U}_{1\varphi{\rm H.30}}:= {\rm U}_{f}{\rm f}_{1.30}\; \,,\quad \ {\rm U}_{1\varphi{\rm H.30}}=2.078\times 10^3\,{\rm B}\,;
$$

 $f_{1.20} \coloneqq 20\,\Gamma u, \qquad \qquad n_{1.20} \coloneqq \frac{60\!\cdot\! f_{1.20}}{p}, \qquad \quad n_{1.20} = 600\,\frac{\text{06}}{\text{xB}}\ ,$  ${\bf n}_{20}:=0\,,0.1\,..\,{\bf n}_{1.20}\;,\quad {\bf U}_{1\text{\texttt{\AA}}{\bf H}.20}:={\bf U}_{\bf f}{\bf f}_{1.20}\;\;,\quad \ {\bf U}_{1\text{\texttt{\AA}}{\bf H}.20}=1.386\times{10}^3\,{\bf B}\,;$ 

$$
f_{1.10} := 10 \,\mathrm{F} \text{u}, \qquad \qquad n_{1.10} := \frac{60 \cdot f_{1.10}}{p}, \qquad \qquad n_{1.10} = 300 \frac{\text{06}}{\text{xB}},
$$

 $n_{10} := 0.0.1...n_{1.10}$ ,  $U_{1\phi H.10} := U_f f_{1.10}$ ,  $U_{1\phi H.10} = 692.82 B$ 

$$
M(n) := \frac{3 \cdot p \cdot U_{1\phi H}^{2} \cdot \left(C_{1}^{2} \cdot \frac{R_{2}^{1}}{n_{1} - n}\right)}{2 \cdot \pi \cdot f_{1} \cdot \left[\left(C_{1} \cdot R_{1} + C_{1}^{2} \cdot \frac{R_{2}^{1}}{n_{1} - n}\right)^{2} + \left(C_{1} \cdot X_{1} + C_{1}^{2} \cdot X_{2}^{1}\right)^{2}\right]}
$$
  

$$
3 \cdot p \cdot U_{1\phi H \cdot 40}^{2} \cdot \left(C_{1}^{2} \cdot \frac{R_{2}^{1}}{n_{1.40} - n_{40}}\right)
$$
  

$$
M_{40}(n_{40}) := \frac{3 \cdot p \cdot U_{1\phi H \cdot 40}^{2}}{2 \cdot \pi \cdot f_{1.40} \cdot \left[C_{1} \cdot R_{1} + C_{1}^{2} \cdot \frac{R_{2}^{1}}{n_{1.40} - n_{40}}\right)^{2} + \left(\frac{f_{1.40}}{f_{1}}\right)^{2} \cdot \left(C_{1} \cdot X_{1} + C_{1}^{2} \cdot X_{2}^{1}\right)^{2}\right]}
$$

$$
M_{30}(n_{30}) := \frac{3 \cdot p \cdot U_{1\phi H,30}^{2}}{2 \cdot \pi \cdot f_{1,30} \cdot \left[ C_{1} \cdot R_{1} + C_{1}^{2} \cdot \frac{R_{2} \cdot R_{1,30}^{2}}{n_{1,30}^{2}} \right]^{2} + \left( \frac{f_{1,30}}{f_{1}} \right)^{2} \cdot \left( C_{1} \cdot X_{1} + C_{1}^{2} \cdot X_{2} \right)^{2}} \right]}
$$
  

$$
M_{20}(n_{20}) := \frac{3 \cdot p \cdot U_{1\phi H,20}^{2}}{2 \cdot \pi \cdot f_{1,20} \cdot \left[ C_{1} \cdot R_{1} + C_{1}^{2} \cdot \frac{R_{2} \cdot R_{2}}{n_{1,20}} \right]^{2} + \left( \frac{f_{1,20}}{f_{1}} \right)^{2} \cdot \left( C_{1} \cdot X_{1} + C_{1}^{2} \cdot X_{2} \right)^{2}} \right]}
$$
  

$$
M_{20}(n_{20}) := \frac{2 \cdot \pi \cdot f_{1,20} \cdot \left[ C_{1} \cdot R_{1} + C_{1}^{2} \cdot \frac{R_{2} \cdot R_{2}}{n_{1,20}} \right]^{2} + \left( \frac{f_{1,20}}{f_{1}} \right)^{2} \cdot \left( C_{1} \cdot X_{1} + C_{1}^{2} \cdot X_{2} \right)^{2}}{3 \cdot p \cdot U_{1\phi H,10}^{2} \cdot \left( C_{1}^{2} \cdot \frac{R_{2} \cdot R_{2}}{n_{1,10}} \right)}
$$
  

$$
M_{10}(n_{10}) := \frac{3 \cdot p \cdot U_{1\phi H,10}^{2}}{2 \cdot \pi \cdot f_{1,10} \cdot \left[ C_{1} \cdot R_{1} + C_{1}^{2} \cdot \frac{R_{2} \cdot R_{2}}{n_{1,10}} \right]^{2} + \left( \frac{f_{1,10}}{f_{1}} \right)^{2} \cdot \left( C_{1} \cdot X_{1} + C_{1}^{2} \cdot X_{2} \right)^{2}} \right]}
$$

Механічні характеристики при зміні частоти напруги живлення і М = const подані на рис. В.4.

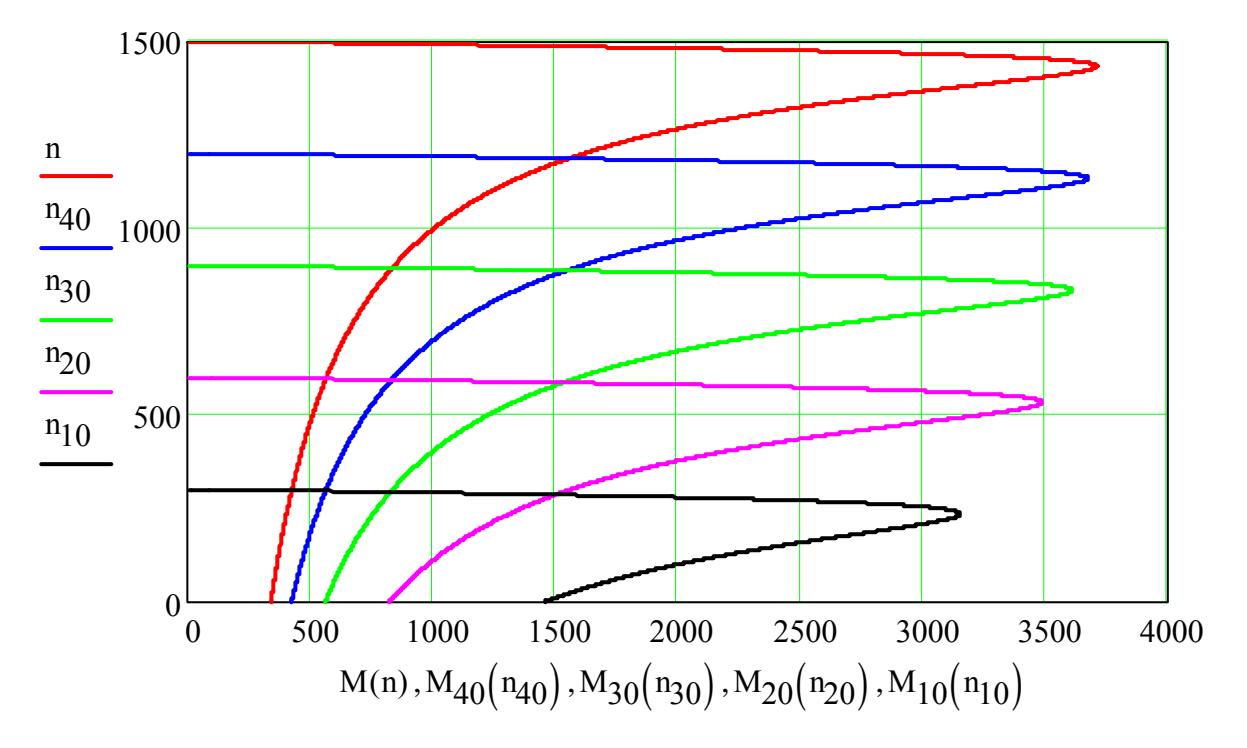

Рисунок В.4 – Механічні характеристики при зміні частоти напруги живлення  $i$  M = const

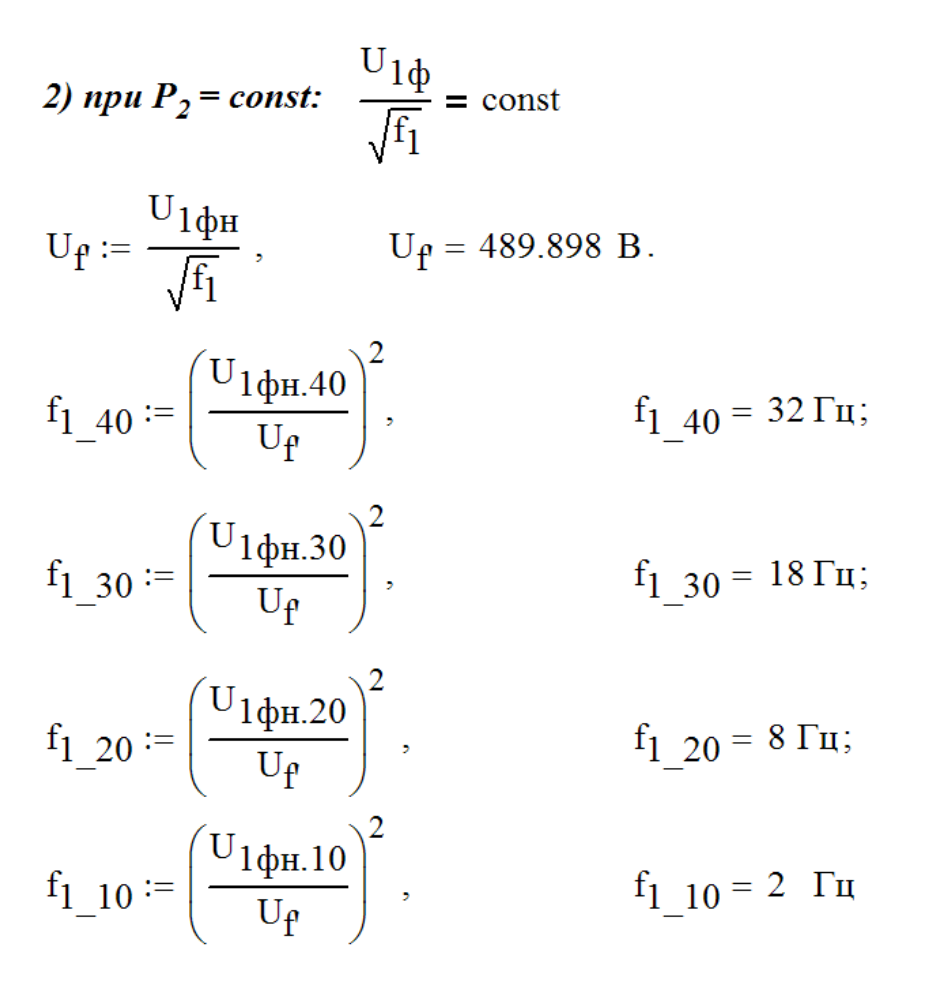

$$
M_{40}(n_{40}) := \frac{3 \cdot P \cdot U_{1} \phi_{H} A0^{2}}{2 \cdot \pi \cdot f_{1\_40}} \left[ C_{1} \cdot R_{1} + C_{1}^{2} \cdot \frac{R_{2} \cdot}{\frac{n_{1.40} - n_{40}}{n_{1.40}}} \right] + \left( \frac{f_{1\_40}}{f_{1}} \right)^{1} \cdot \left( C_{1} \cdot X_{1} + C_{1}^{2} \cdot X_{2} \right)^{2} \right]
$$
\n
$$
M_{30}(n_{30}) := \frac{3 \cdot P \cdot U_{1} \phi_{H} A0^{2}}{2 \cdot \pi \cdot f_{1\_30}} \left[ C_{1} \cdot R_{1} + C_{1}^{2} \cdot \frac{R_{2} \cdot}{\frac{n_{1.30} - n_{30}}{n_{1.30}}} \right]
$$
\n
$$
M_{30}(n_{30}) := \frac{2 \cdot \pi \cdot f_{1\_30} \left[ C_{1} \cdot R_{1} + C_{1}^{2} \cdot \frac{R_{2} \cdot}{\frac{n_{1.30} - n_{30}}{n_{1.30}}} \right]^{2} + \left( \frac{f_{1\_30}}{f_{1}} \right)^{1} \cdot \left( C_{1} \cdot X_{1} + C_{1}^{2} \cdot X_{2} \right)^{2} \right]
$$
\n
$$
M_{20}(n_{20}) := \frac{3 \cdot P \cdot U_{1} \phi_{H} A0^{2}}{2 \cdot \pi \cdot f_{1\_20} \cdot \left[ C_{1} \cdot R_{1} + C_{1}^{2} \cdot \frac{R_{2} \cdot}{\frac{n_{1.20} - n_{20}}{n_{1.20}}} \right]^{2} + \left( \frac{f_{1\_20}}{f_{1}} \right)^{1} \cdot \left( C_{1} \cdot X_{1} + C_{1}^{2} \cdot X_{2} \right)^{2} \right]}
$$
\n
$$
M_{10}(n_{10}) := \frac{3 \cdot P \cdot U_{1} \phi_{H} A0^{2}}{2 \cdot \pi \cdot f_{1\_20} \cdot \left[ C_{1} \cdot R_{1} + C_{1}^{2} \cdot \frac{R_{2} \cdot}{\frac{n_{1.20} - n_{20}}{n_{1.20}}} \right]^{2} + \
$$

Механічні характеристики при зміні частоти напруги живлення за умови  $P_2$  = const подані на рис. В.5.

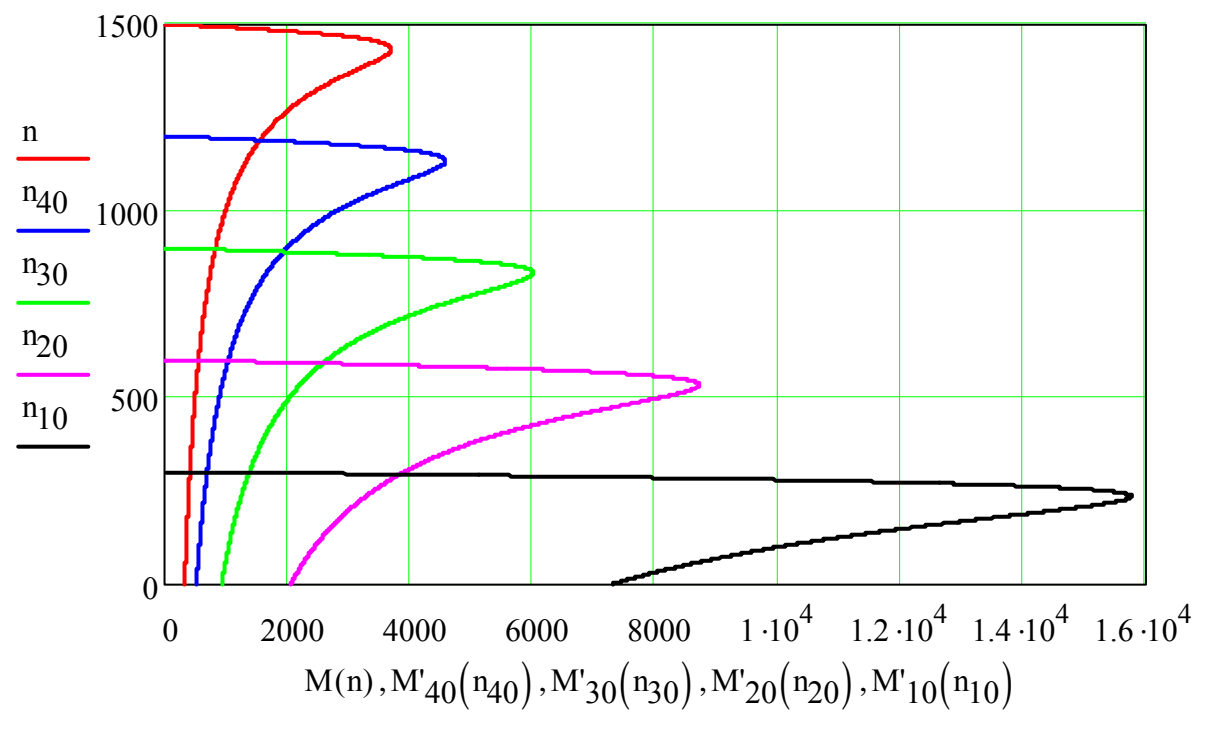

Рисунок В.5 – Механічні характеристики при зміні частоти напруги живлення за умови  $P_2$  = const

#### Зміна напруги живлення

$$
U_{1\phi H.0.8} := 0.8 \cdot U_{1\phi H}, \qquad U_{1\phi H.0.8} = 2.771 \times 10^{3} B;
$$
  
\n
$$
U_{1\phi H.0.6} := 0.6 \cdot U_{1\phi H}, \qquad U_{1\phi H.0.6} = 2.078 \times 10^{3} B;
$$
  
\n
$$
U_{1\phi H.0.4} := 0.4 \cdot U_{1\phi H}, \qquad U_{1\phi H.0.4} = 1.386 \times 10^{3} B;
$$
  
\n
$$
U_{1\phi H.0.2} := 0.2 \cdot U_{1\phi H}, \qquad U_{1\phi H.0.2} = 692.82 B;
$$

$$
n_{0.6} := 0...n_1, \t n_{0.8} := 0...n_1, \t n_{0.4} := 0...n_1, \t n_{0.2} := 0...n_1
$$
  

$$
3 \cdot p \cdot U_{1\phi H.0.6}^2 \cdot \left(C_1^2 \cdot \frac{R_2!}{\frac{n_1 - n_{0.6}}{n_1}}\right)
$$
  

$$
M_{0.6}(n_{0.6}) := \frac{2 \cdot \pi \cdot f_1 \cdot \left[\left(C_1 \cdot R_1 + C_1^2 \cdot \frac{R_2!}{\frac{n_1 - n_{0.6}}{n_1}}\right)^2 + \left(C_1 \cdot X_1 + C_1^2 \cdot X_2!\right)^2\right]}{n_1} ;
$$

$$
M_{0.8}(n_{0.8}) := \frac{3 \cdot p \cdot U_{1\phi_{H},0.8}^{2}}{2 \cdot \pi \cdot f_{1} \cdot \left[ C_{1} \cdot R_{1} + C_{1}^{2} \cdot \frac{R_{2}!}{\frac{n_{1} - n_{0.8}}{n_{1}}} \right]^{2} + \left( C_{1} \cdot X_{1} + C_{1}^{2} \cdot X_{2} \right)^{2}}; \n3 \cdot p \cdot U_{1\phi_{H},0.4}^{2} \cdot \left( C_{1}^{2} \cdot \frac{R_{2}!}{\frac{n_{1} - n_{0.4}}{n_{1}}} \right) \cdot M_{0.4}(n_{0.4}) := \frac{3 \cdot p \cdot U_{1\phi_{H},0.4}^{2} \cdot \left( C_{1}^{2} \cdot \frac{R_{2}!}{\frac{n_{1} - n_{0.4}}{n_{1}}} \right)}{2 \cdot \pi \cdot f_{1} \cdot \left[ C_{1} \cdot R_{1} + C_{1}^{2} \cdot \frac{R_{2}!}{\frac{n_{1} - n_{0.4}}{n_{1}}} \right]^{2} + \left( C_{1} \cdot X_{1} + C_{1}^{2} \cdot X_{2} \right)^{2}}; \n3 \cdot p \cdot U_{1\phi_{H},0.2}^{2} \cdot \left( C_{1}^{2} \cdot \frac{R_{2}!}{\frac{n_{1} - n_{0.2}}{n_{1}}} \right) \cdot M_{0.2}(n_{0.2}) := \frac{3 \cdot p \cdot U_{1\phi_{H},0.2}^{2} \cdot \left( C_{1}^{2} \cdot \frac{R_{2}!}{\frac{n_{1} - n_{0.2}}{n_{1}}} \right)^{2} + \left( C_{1} \cdot X_{1} + C_{1}^{2} \cdot X_{2} \right)^{2}}{2 \cdot \pi \cdot f_{1} \cdot \left[ C_{1} \cdot R_{1} + C_{1}^{2} \cdot \frac{R_{2}!}{\frac{n_{1} - n_{0.2}}{n_{1}}} \right]^{2} + \left( C_{1} \cdot X_{1} + C_{1}^{2} \cdot X_{2} \right)^{2}} \cdot M_{0.2}(n_{0.2}) = \frac{3 \cdot p \cdot U_{1\phi_{H},0.2}^{2} \cdot \left( C_{1}^{2} \cdot \frac{R_{2}!}{\frac{n_{1
$$

Зовнішній вигляд механічних характеристик при  $U_{1\phi}$  = var показаний на рис. В.6.

#### Зміна опору в колі ротора

Значення додаткового опору, при вмиканні якого в коло ротора при пуску можна отримати максимальний момент:

$$
R_d := \sqrt{(C_1 \cdot R_1)^2 + (C_1 \cdot X_1 + C_1^2 \cdot X_2)^2 - C_1^2 \cdot R_2},
$$
  
 
$$
R_d = 28.291 \text{ O}_M.
$$

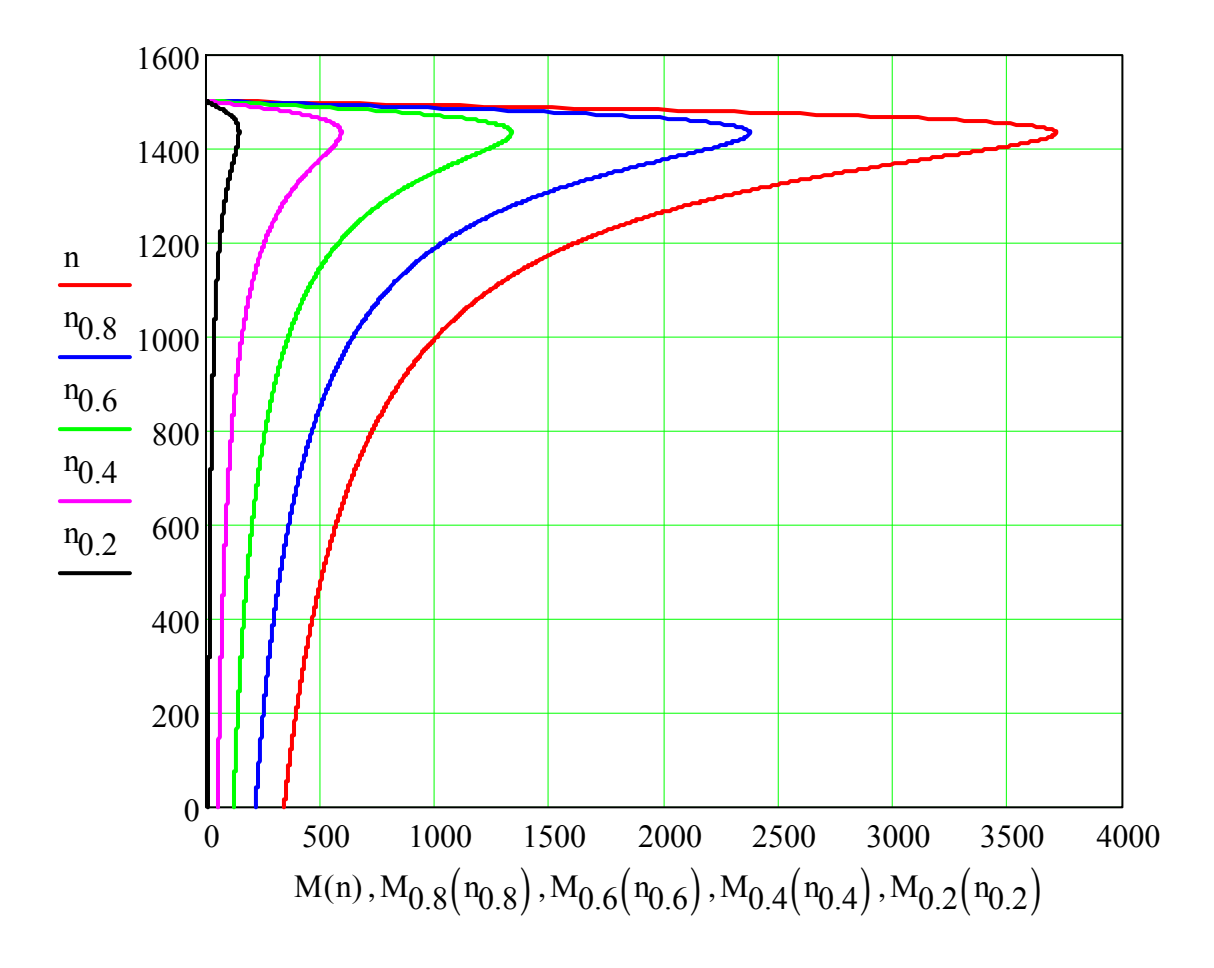

Рисунок В.6 – Механічні характеристики асинхронного двигуна при  $U_{1\phi}$  = var

 $n_R := 0 \, . \, n_1 \, , \qquad \qquad n_{0.8R} := 0 \, . \, n_1 \, , \qquad \qquad n_{0.6R} := 0 \, . \, n_1 \, ,$  ${\bf n}_{0.4 {\rm R}} := {\bf 0} \ldots {\bf n}_1 \;\; , \qquad \quad {\bf n}_{0.2 {\rm R}} := {\bf 0} \ldots {\bf n}_1$ 

$$
M_{R}\Big(n_{R}\Big):=\dfrac{3\cdot p\cdot U_{1}}{\varphi H^{2}\cdot \left(C_{1}{}^{2}\cdot \dfrac{R_{d}}{\dfrac{n_{1}-n_{R}}{n_{1}}}\right)}\,2\cdot \pi\cdot f_{1}\cdot \left[\left(C_{1}\cdot R_{1}+C_{1}{}^{2}\cdot \dfrac{R_{d}}{\dfrac{n_{1}-n_{R}}{n_{1}}}\right)^{2}+\left(C_{1}\cdot X_{1}+C_{1}{}^{2}\cdot X_{2} \right)^{2}\right]}\,;
$$

$$
M_{0.8R}(n_{0.8R}) := \frac{3 \cdot p \cdot U_{1}}{2 \cdot \pi \cdot f_{1}} \cdot \left[ C_{1} \cdot R_{1} + C_{1}^{2} \cdot \frac{0.8R_{d}}{\frac{n_{1} - n_{0.8R}}{n_{1}}} \right]
$$
\n
$$
M_{0.6R}(n_{0.6R}) := \frac{3 \cdot p \cdot U_{1}}{2 \cdot \pi \cdot f_{1}} \cdot \left[ C_{1} \cdot R_{1} + C_{1}^{2} \cdot \frac{0.8R_{d}}{\frac{n_{1} - n_{0.8R}}{n_{1}}} \right]^{2} + \left( C_{1} \cdot X_{1} + C_{1}^{2} \cdot X_{2} \right)^{2} \right]
$$
\n
$$
M_{0.6R}(n_{0.6R}) := \frac{3 \cdot p \cdot U_{1}}{2 \cdot \pi \cdot f_{1}} \cdot \left[ C_{1} \cdot R_{1} + C_{1}^{2} \cdot \frac{0.6R_{d}}{\frac{n_{1} - n_{0.6R}}{n_{1}}} \right]^{2} + \left( C_{1} \cdot X_{1} + C_{1}^{2} \cdot X_{2} \right)^{2} \right]
$$
\n
$$
3 \cdot p \cdot U_{1}}_{\text{max}} \cdot \left[ C_{1}^{2} \cdot \frac{0.4 \cdot R_{d}}{\frac{n_{1} - n_{0.4R}}{n_{1}}} \right]
$$
\n
$$
M_{0.4R}(n_{0.4R}) := \frac{2 \cdot \pi \cdot f_{1} \cdot \left[ C_{1} \cdot R_{1} + C_{1}^{2} \cdot \frac{0.4 \cdot R_{d}}{\frac{n_{1} - n_{0.4R}}{n_{1}}} \right]^{2} + \left( C_{1} \cdot X_{1} + C_{1}^{2} \cdot X_{2} \right)^{2} \right]
$$
\n
$$
3 \cdot p \cdot U_{1}}_{\text{max}} \cdot \left[ C_{1} \cdot R_{1} + C_{1}^{2} \cdot \frac{0.2R_{d}}{\frac{n_{1} - n_{0.2R}}{n_{1}}} \right]
$$
\n
$$
M_{0.2R}(n_{0.2R}) := \frac{3 \cdot p \cdot U_{1}}{2 \cdot \pi \cdot f_{1}} \cdot \left[ C_{1} \cdot R_{1} + C_{1}^{2} \cdot \frac{0
$$

Зовнішній вигляд механічних характеристик при  $R'_2$  = var показаний на рис. В.7.

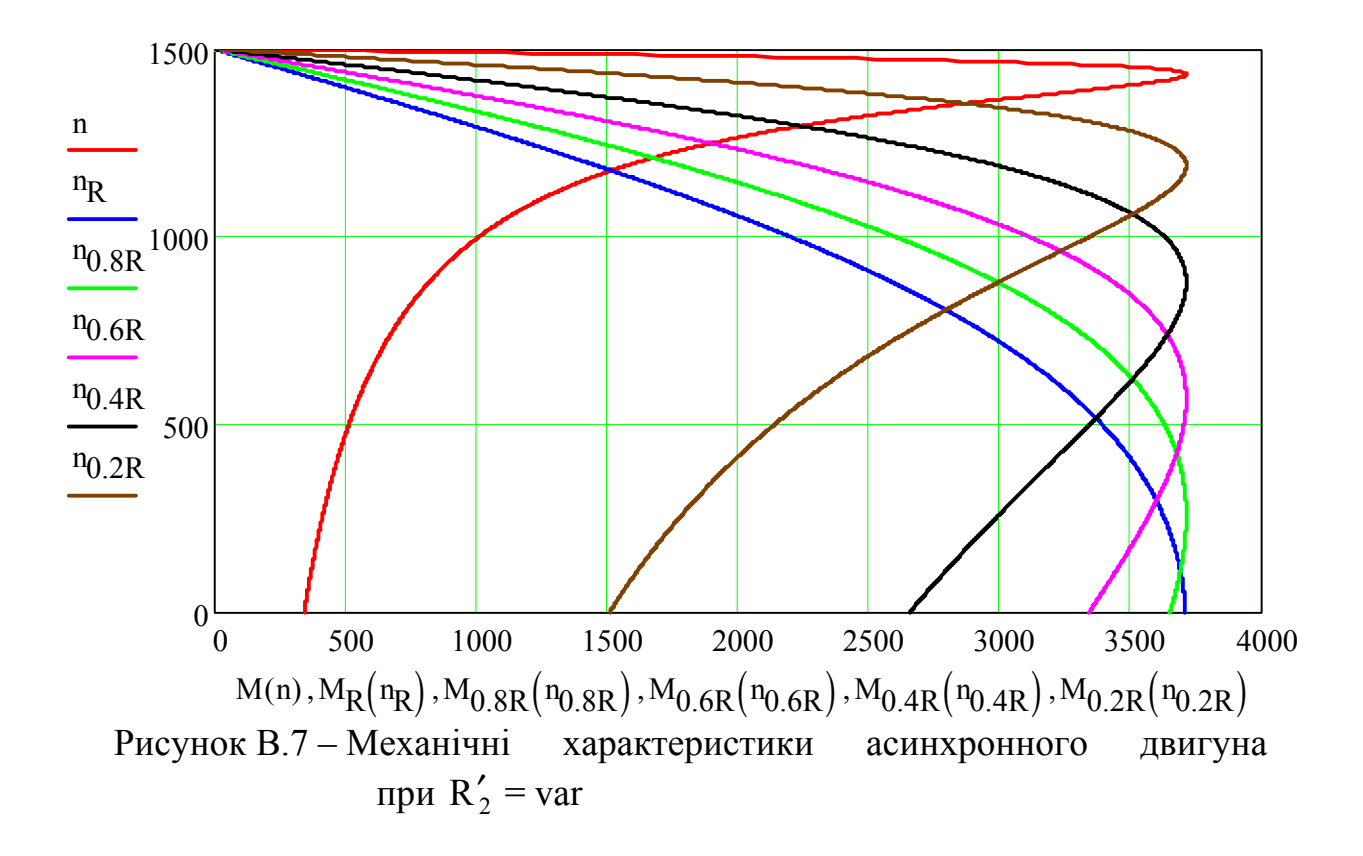

#### В.3 Розрахунок машини постійного струму

Розглядається машина постійного струму з параметрами, вказаними в табл. В.5, і характеристикою холостого ходу, дані якої зведені до табл. В.6.

|  | $\begin{array}{c c c}\nP_{\text{H}} & U_{\text{H}} & n_{\text{H}} \\ \hline\n\end{array}$   KBT   B   00/XB  <br>$\begin{array}{c c c c c c} \hline \cdots \end{array}$ $\begin{array}{c c c} U_{\text{H}} & \text{I}_{\text{H}} & \text{n}_{\text{H}} \\ \hline \cdots & \text{n}_{\text{G/cm}} & 2p & N \end{array}$ |              | 2a $\vert$ | $R_{A}$<br>Oм | $R_{\mu}$ ,  <br>Ом     | OM<br>$\mathbf{L}$ | $R_3, \Delta P_{\text{Mex}}, \Delta P_{\text{M}}$<br>кВт | $\kappa B$ T |  |  |  |
|--|----------------------------------------------------------------------------------------------------|--------------|------------|---------------|-------------------------|--------------------|----------------------------------------------------------|--------------|--|--|--|
|  | 230 1500                                                                                                    | $4 \mid 516$ |            |               | 4   0,132   0,0425   50 |                    | $0,45$ 0.65                                              |              |  |  |  |

Таблиця В.5 - Дані машини постійного струму

Таблиця В.6 - Характеристика холостого ходу

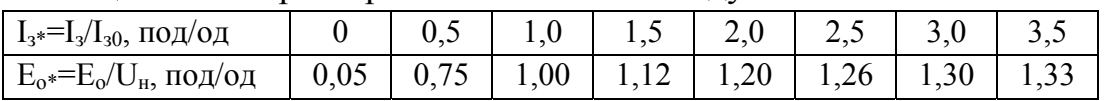

В ППП MathCAD розрахунок машини постійного струму можна виконати в такій послідовності.

$$
P_{H} := 21 \cdot 10^{3} \text{ Br}; \qquad U_{H} := 230 \text{ B}; \qquad n_{H} := 1500 \frac{\text{06}}{\text{xB}};
$$
\n
$$
p := 2; \qquad a := 2; \qquad N := 516;
$$
\n
$$
R_{g} := 0.132 \text{ OM}; \qquad R_{\overline{A}} := 0.0425 \text{ OM}; \qquad R_{3} := 50 \text{ OM};
$$
\n
$$
\Delta p_{M} := 0.65 \cdot 10^{3} \text{ Br}; \qquad \Delta p_{M} := 0.65 \cdot 10^{3} \text{ Br}
$$

#### Режим генератора

Номінальний струм навантаження:

$$
I_H := \frac{P_H}{U_H} \, , \qquad I_H = 91.304 \, A.
$$

Сумарний опір обмоток якоря і додаткових полюсів при температурі 75 °С:

$$
R_{a75} := 1.215 \cdot (R_g + R_{\overline{A}}), \quad R_{a75} = 0.212 \text{Om}.
$$

Спад напруги на щітках:

$$
\Delta U_{III} := 2 \cdot p , \qquad \qquad \Delta U_{III} = 4B.
$$

Спад напруги в колі якоря у відносних одиницях:

$$
\Delta U_{\mathbf{g\_BigH}} := \frac{I_H \cdot R_{a75} + \Delta U_{III}}{U_H} , \qquad \Delta U_{\mathbf{g\_BigH}} = 0.102 .
$$

Зменшення ЕРС за рахунок розмагнічувальної дії реакції якоря:

$$
\Delta E_{\text{B{\ddot{\text{I}}},\text{H}}}\mathrel{\mathop:}= 0.3\cdot\Delta U_{\text{g\_BigH}}\ ,\qquad \qquad \Delta E_{\text{B{\ddot{\text{I}}},\text{H}}}=0.03\,.
$$

ЕРС генератора на холостому ході у відносних одиницях:

 $\label{eq:12} \mathrm{E}_{01\_\mathrm{Bi\,}H} \coloneqq 1 + \Delta \mathrm{U}_{\mathrm{g\_\mathrm{Bi\,}H}} + \Delta \mathrm{E}_{\mathrm{Bi\,}H} \,,$ 

$$
E_{01}
$$
  $\text{bijm} = 1.132$ .

Опір обмотки збудження при температурі 75 °С:

$$
R_{375} := 1.215 R_3, \qquad R_{375} = 60.75 O_M.
$$

Номінальний струм збудження:

$$
I_{3H} := \frac{U_H}{R_{375}}, \qquad I_{3H} = 3.786 A.
$$

Характеристика холостого ходу:

$$
j := 0..7
$$
  
\n
$$
\begin{array}{rcl}\n13j &:=& \text{Eo}_j := \\
\hline\n0 & & 0.05 \\
\hline\n0.5 & & 0.75 \\
\hline\n1.0 & & 1 \\
\hline\n1.5 & & 1.12 \\
\hline\n2.0 & & 1.2 \\
\hline\n3.0 & & 1.3 \\
\hline\n3.5 & & 1.33\n\end{array}
$$

За вихідними даними будуємо характеристику холостого ходу  $E_{0^*} = f(I_{3^*})$ , а за розрахованими – характеристичний трикутник (рис. В.8). Побудови виконані в ППП Microsoft Visio на базі характеристики холостого ходу, перенесеної з ППП MathCAD.

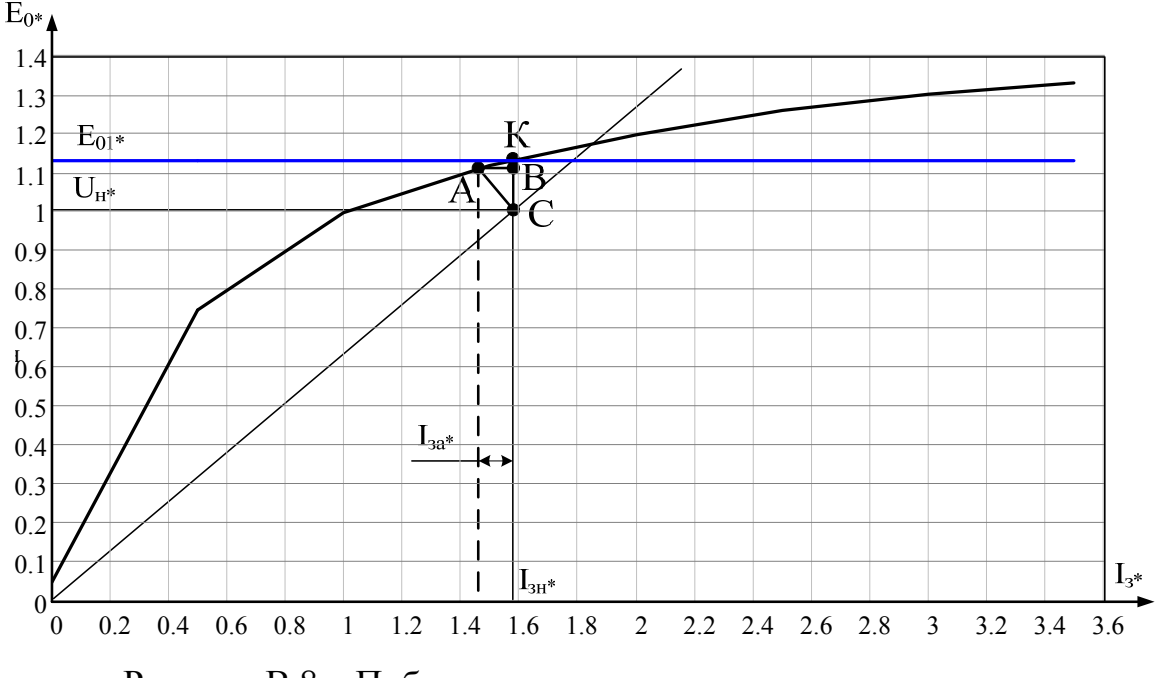

Рисунок В.8 – Побудова характеристичного трикутника

З графіка знаходимо:

$$
I_{3H_Bi\pi} := 1.58 \ , \quad I_{3a_Bi\pi} := 0.13 \ , \quad E_{02_Bi\pi} := 1.10 \ .
$$

Базове значення струму збудження:

$$
I_{30} := \frac{I_{3H}}{I_{3H_B i\mu H}}, \qquad I_{30} = 2.396 A.
$$

Струм збудження, необхідний для компенсації реакції якоря:

$$
I_{3a} := I_{3a_B i\pi} I_{30}
$$
,  $I_{3a} = 0.312$  A.

Номінальні зміни напруг:

$$
\Delta U_{\text{H\_He3}} := (E_{01\_Bi\text{H}} - 1) \cdot 100 , \qquad \Delta U_{\text{H\_He3}} = 13.202 \text{ %};
$$

$$
\Delta U_{\text{H\_Iap}} := (E_{02\_Bi\text{H}} - 1) \cdot 100 , \qquad \Delta U_{\text{H\_Iap}} = 10 \text{ %}.
$$

ЕРС генератора при номінальному навантаженні:

$$
E_{\text{HT}} := \left(1 + \Delta U_{\text{S}}_{\text{BI},\text{H}}\right) \cdot U_{\text{H}} ,\qquad E_{\text{HT}} = 253.358 \text{ B}.
$$

Втрати на збудження:

$$
\Delta p_{3_{\_H}} := I_{3H} \cdot U_H, \qquad \qquad \Delta p_{3_{\_H}} = 870.782 \text{ Br}.
$$

Постійні втрати:

$$
\Delta p_{\text{IOCT}\_\text{H}} \coloneqq \Delta p_{\text{Mex}} + \Delta p_{\text{M}} + \Delta p_{3\_\text{H}} ,\ \ \Delta p_{\text{IOCT}\_\text{H}} = 1.971 \times 10^3 \text{ Br}.
$$

Номінальний струм якоря:

$$
I_{\mathbf{A}_{\underline{\mathbf{H}}}} := I_{\mathbf{H}} + I_{3\mathbf{H}} \quad , \qquad I_{\mathbf{A}_{\underline{\mathbf{H}}}} = 95.09 \text{ A}.
$$

Втрати в колі якоря:

$$
\Delta p_{e_{\underline{\hspace{1ex}\text{--}}\hspace{1ex}\text{H}}} := I_{\mathbf{A}_{\underline{\hspace{1ex}\text{--}}\hspace{1ex}\text{H}}}^2 \cdot R_{\mathbf{a}75} + I_{\mathbf{A}_{\underline{\hspace{1ex}\text{--}}\hspace{1ex}\text{H}}} \cdot \Delta U_{\underline{\hspace{1ex}\text{--}}\hspace{1ex}\text{H}} \,, \qquad \Delta p_{e_{\underline{\hspace{1ex}\text{--}}\hspace{1ex}\text{H}}} = 2.297 \times 10^3 \text{ Br}.
$$

Додаткові втрати:

$$
\Delta p_{\underline{\mathbf{A}}_{\underline{\mathbf{H}}}} := 0.01 \cdot P_{\underline{\mathbf{H}}}, \qquad \Delta p_{\underline{\mathbf{A}}_{\underline{\mathbf{H}}}} = 210 \text{ Br}.
$$

Змінні втрати:

$$
\Delta p_{3MHH_{\text{H}}} := \Delta p_{e_{\text{H}}} + \Delta p_{H_{\text{H}}}.
$$
\n $\Delta p_{3MHH_{\text{H}}} = 2.507 \times 10^3 \text{ Br.}$ 

Сумарні втрати:

$$
\Delta p_{\text{CYM}} := \Delta p_{\text{IOCT\_H}} + \Delta p_{3\text{MIH\_H}} , \qquad \Delta p_{\text{CYM}} = 4.478 \times 10^3 \text{ Br.}
$$

Номінальна первинна потужність:

$$
P_{1\text{H}} := P_{\text{H}} + \Delta p_{\text{CYM}} \,, \qquad \qquad P_{1\text{H}} = 2.5478 \times 10^4 \text{ Br}.
$$

Номінальний ККД:

$$
\eta_{\rm H} := 100 \cdot \frac{P_{\rm H}}{P_{\rm 1H}}, \qquad \eta_{\rm H} = 82.423 \text{ %.}
$$

Коефіцієнт навантаження:

$$
\beta_m := \sqrt{\frac{\Delta p_{\text{IOCT}\_\text{H}}}{\Delta p_{\text{3Mih}\_\text{H}}}} \ , \qquad \beta_m = 0.887 \ .
$$

Корисна потужність при максимальному ККД:

$$
P_{2m}:=\beta_{m}\!\cdot\! P_{H}\ ,\qquad \qquad P_{2m}=1.8618\times{10}^{4}B\tau.
$$

Максимальний ККД:

$$
\eta_{\text{max}} := \frac{P_{2\text{m}} \cdot 100}{P_{2\text{m}} + 2 \cdot \Delta p_{\text{nor H}}} \,, \qquad \eta_{\text{max}} = 82.528\%.
$$

#### Режим двигуна

Сталі машини:

$$
c_e := p \cdot \frac{N}{60 \cdot a}
$$
,  $c_e = 8.6$ ;  
 $c_M := p \cdot \frac{N}{2 \cdot \pi \cdot a}$ ,  $c_M = 82.124$ .

Номінальний струм, що буде спожито з мережі:

$$
I_{H} := \frac{P_{H}}{U_{H}} , \qquad I_{H} = 91.304 A.
$$

Номінальний струм збудження двигуна незалежного, паралельного та послідовного збудження, відповідно:

$$
I_{3H_{\text{H}} = 8} := \frac{U_{\text{H}}}{R_{375}},
$$
\n
$$
I_{3H_{\text{H}} = 3} = 3.786 \text{ A};
$$
\n
$$
I_{3H_{\text{H}} = 3} = 3.786 \text{ A};
$$
\n
$$
I_{3H_{\text{H}} = 3} = 3.786 \text{ A};
$$
\n
$$
I_{3H_{\text{H}} = 3} = 3.786 \text{ A};
$$
\n
$$
I_{3H_{\text{H}} = 3} = 3.786 \text{ A};
$$
\n
$$
I_{3H_{\text{H}} = 3} = 3.786 \text{ A};
$$
\n
$$
I_{3H_{\text{H}} = 3} = 3.786 \text{ A};
$$

Номінальний струм якоря двигуна незалежного та послідовного збудження, відповідно:

$$
I_{\text{SH}\_\text{HE3}} := I_{\text{H}} ,
$$
  $I_{\text{SH}\_\text{HE3}} = 91.304 \text{ A};$   
 $I_{\text{SH}\_\text{H0CJ}} := I_{\text{H}} ,$   $I_{\text{SH}\_\text{H0CJ}} = 91.304 \text{ A}.$ 

Номінальний струм якоря двигуна паралельного збудження:

$$
I_{\text{H}_{\text{L}}\text{I}\text{I}\text{I}\text{I}\text{I}} := I_{\text{H}} - I_{\text{3H}_{\text{L}}\text{I}\text{I}\text{I}\text{I}\text{I}\text{I}} \,, \qquad I_{\text{H}_{\text{L}}\text{I}\text{I}\text{I}\text{I}\text{I}\text{I}} = 87.518 \text{ A}.
$$

Перехідний опір щіткових контактів при 20 °С двигуна незалежного, паралельного та послідовного збудження, відповідно:

$$
R_{\text{III20\_He3}} := \frac{\Delta U_{\text{III}}}{I_{\text{H1\_He3}} \cdot 1.215} , \qquad R_{\text{III20\_He3}} = 0.036 \text{ Om};
$$
  

$$
R_{\text{III20\_I10}} := \frac{\Delta U_{\text{III}}}{I_{\text{H1\_I100}} \cdot 1.215} , \qquad R_{\text{III20\_I100}} = 0.038 \text{ Om};
$$
  

$$
R_{\text{III20\_I10CJ}} := \frac{\Delta U_{\text{III}}}{I_{\text{H1\_I10CJ}} \cdot 1.215} , \qquad R_{\text{III20\_I10CJ}} = 0.036 \text{ Om}.
$$

Опір кола якоря при 20 °С двигуна незалежного, паралельного та послідовного збудження, відповідно:

$$
R_{a20\_\text{He3}} := R_{\mathbf{g}} + R_{\mathbf{H}} + R_{\text{III20}\_\text{He3}}, \qquad R_{a20\_\text{He3}} = 0.211 \text{ OM};
$$
  
\n
$$
R_{a20\_\text{I} \text{map}} := R_{\mathbf{g}} + R_{\mathbf{H}} + R_{\text{III20}\_\text{I} \text{map}}, \qquad R_{a20\_\text{I} \text{map}} = 0.212 \text{ OM};
$$
  
\n
$$
R_{a20\_\text{I} \text{loop}} := R_{\mathbf{g}} + R_{\mathbf{H}} + R_{\text{III20}\_\text{I} \text{loop}}, \qquad R_{a20\_\text{I} \text{loop}} = 0.211 \text{ OM}
$$

Повний опір якірного кола при 20 °С двигуна незалежного, паралельного та послідовного збудження, відповідно:

$$
R_{a75\_\text{He3}} := 1.215 \cdot R_{a20\_\text{He3}}, \qquad R_{a75\_\text{He3}} = 0.256 \text{ Om};
$$
  
\n
$$
R_{a75\_\text{Ha2}} := 1.215 \cdot R_{a20\_\text{Ha2}}, \qquad R_{a75\_\text{Ha2}} = 0.258 \text{Om};
$$
  
\n
$$
R_{a75\_\text{HOCI}} := 1.215 \cdot R_{a20\_\text{HOCI}}, \qquad R_{a75\_\text{HOCI}} = 0.256 \text{Om}.
$$

Номінальна ЕРС двигуна незалежного, паралельного та послідовного збудження, відповідно:

$$
E_{H\mu_{\text{H}}\text{He3}} := U_{H} - I_{\text{H}}\text{He3} \cdot R_{\text{a75}\text{He3}} , \qquad E_{H\mu_{\text{H}}\text{He3}} = 206.642 \text{ B};
$$
\n
$$
E_{H\mu_{\text{H}}\text{H}} = U_{H} - I_{\text{H}}\text{He3}} = 207.445 \text{ B};
$$
\n
$$
E_{H\mu_{\text{H}}\text{He3}} := U_{H} - I_{\text{H}}\text{He3}} = U_{\text{H}} - I_{\text{H}}\text{He3}} = 207.445 \text{ B};
$$
\n
$$
E_{H\mu_{\text{H}}\text{He3}} = 207.445 \text{ B};
$$
\n
$$
E_{H\mu_{\text{H}}\text{He3}} = 206.642 \text{ B};
$$

Номінальна частота обертання двигуна незалежного, паралельного та послідовного збудження, відповідно:

$$
n_{H\overline{A}\_He3} := n_H \cdot \frac{E_{H\overline{A}\_He3}}{E_{H\overline{A}\_Inap}} , \qquad n_{H\overline{A}\_He3} = 1.223 \times 10^3 \text{ of/XB};
$$
  
\n
$$
n_{H\overline{A}\_Inap} := n_H \cdot \frac{E_{H\overline{A}\_Inap}}{E_{H\overline{A}\_Inop}} , \qquad n_{H\overline{A}\_Inap} = 1.228 \times 10^3 \text{ of/XB};
$$
  
\n
$$
n_{H\overline{A}\_Inop} = 1.228 \times 10^3 \text{ of/XB};
$$
  
\n
$$
n_{H\overline{A}\_Inop} = 1.223 \times 10^3 \text{ of/XB}.
$$

Номінальний магнітний потік двигуна незалежного, паралельного та послідовного збудження, відповідно:

$$
\Phi_{H_{\text{H}} = 0.02 \text{ B}6;}
$$
\n $\Phi_{H_{\text{H}} = 0.02 \text{ B}6;}$ 

$$
\Phi_{\mathbf{H\_map}} := \frac{\mathbf{E}_{\mathbf{H}\mathbf{I\_map}}}{\mathbf{c_e} \cdot \mathbf{n_{H}\mathbf{I\_map}}},
$$
\n
$$
\Phi_{\mathbf{H\_map}} = 0.02 \text{ B6};
$$
\n
$$
\Phi_{\mathbf{H\_map}} := \frac{\mathbf{E}_{\mathbf{H}\mathbf{I\_map}}}{\mathbf{c_e} \cdot \mathbf{n_{H}\mathbf{I}} \cdot \mathbf{n_{OCH}}},
$$
\n
$$
\Phi_{\mathbf{H\_loop}} = 0.02 \text{ B6}.
$$

Номінальний момент двигуна незалежного, паралельного та послідовного збудження, відповідно:

$$
M_{\text{H\_He3}} := c_{\text{M}} \cdot \Phi_{\text{H\_He3}} \cdot I_{\text{H}\_text{He3}} , \qquad M_{\text{H\_He3}} = 147.267 \text{ Hm};
$$
  
\n
$$
M_{\text{H\_Hap}} := c_{\text{M}} \cdot \Phi_{\text{H\_Hap}} \cdot I_{\text{H}\_text{Hap}} , \qquad M_{\text{H\_Hap}} = 141.161 \text{ Hm};
$$
  
\n
$$
M_{\text{H\_HOCJ}} := c_{\text{M}} \cdot \Phi_{\text{H\_HOCJ}} \cdot I_{\text{H}\_text{HOCJ}} , \qquad M_{\text{H\_HOCJ}} = 147.267 \text{ Hm}
$$

Побудова природної механічної характеристики двигуна паралельного збудження:

Зовнішній вигляд природної механічної характеристики двигуна паралельного збудження подано на рис. В.9.

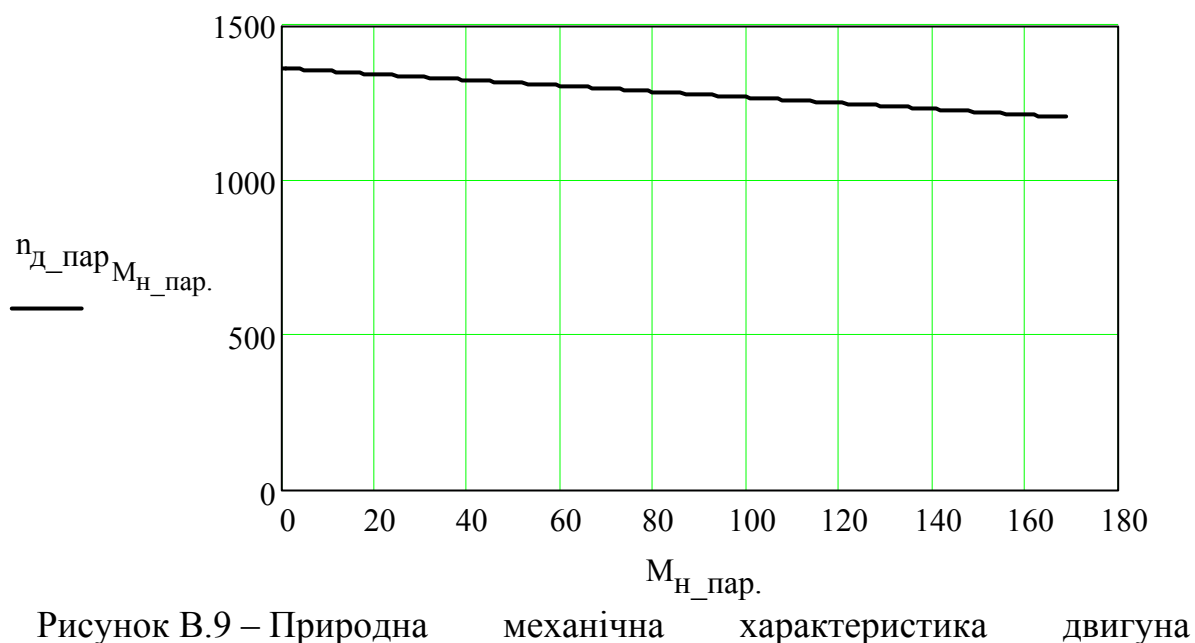

паралельного збудження

послідовного збудження:

$$
k_{\Phi\_noc} := \frac{\Phi_{H\_noc}}{I_{3H\_noc}} , \qquad k_{\Phi\_noc} = 2.151 \times 10^{-4};
$$
  
\n
$$
M_{H\_noc} := 1 ... 1.2 \cdot M_{H\_noc} ,
$$
  
\n
$$
n_{\pi\_noc} := \frac{U_{H}}{U_{H\_noc}} - \frac{R_{a75\_noc}}{C_{e} \cdot k_{\Phi\_noc}}.
$$
  
\n
$$
n_{\pi\_noc} = \frac{U_{H}}{C_{h} \cdot k_{\Phi\_noc}} - \frac{R_{a75\_noc}}{C_{e} \cdot k_{\Phi\_noc}}
$$

Зовнішній вигляд природної механічної характеристики двигуна послідовного збудження подано на рис. В.10.

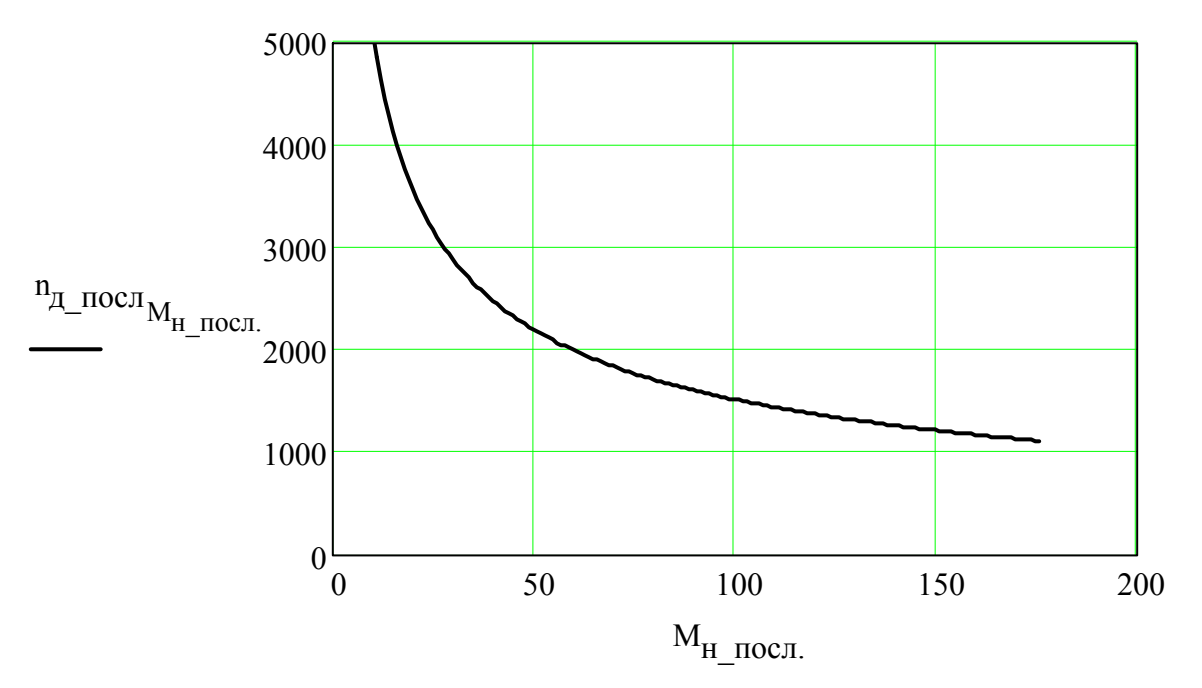

Рисунок В.10 – Природна механічна характеристика двигуна послідовного збудження

незалежного збудження:

$$
k_{\Phi_{\text{He3}}} := \frac{\Phi_{\text{H}_{\text{He3}}}}{I_{3\text{H}_{\text{He3}}}} , \qquad k_{\Phi_{\text{He3}}} = 5.188 \times 10^{-3} ;
$$
  
\n $M_{\text{H}_{\text{He3}}} := 0.1.2 \cdot M_{\text{H}_{\text{He3}}},$ 

$$
n_{\text{H}_{\text{H}_{\text{H}_{\text{C}}} \text{He} 3}} := \frac{U_{\text{H}}}{c_{e} \cdot k_{\phi_{\text{H}_{\text{C}}} \text{He} 3} \cdot I_{3\text{H}_{\text{H}_{\text{C}}} \text{He} 3}} - \frac{R_{a75_{\text{H}_{\text{C}}} \text{He} 3} \cdot M_{\text{H}_{\text{H}_{\text{C}}} \text{He} 3}}{c_{e} \cdot c_{\text{M}} \cdot k_{\phi_{\text{H}_{\text{C}}} \text{He} 3} \cdot I_{3\text{H}_{\text{H}_{\text{C}}} \text{He} 3}}
$$

Зовнішній вигляд природної механічної характеристики двигуна незалежного збудження подано на рис. В.11.

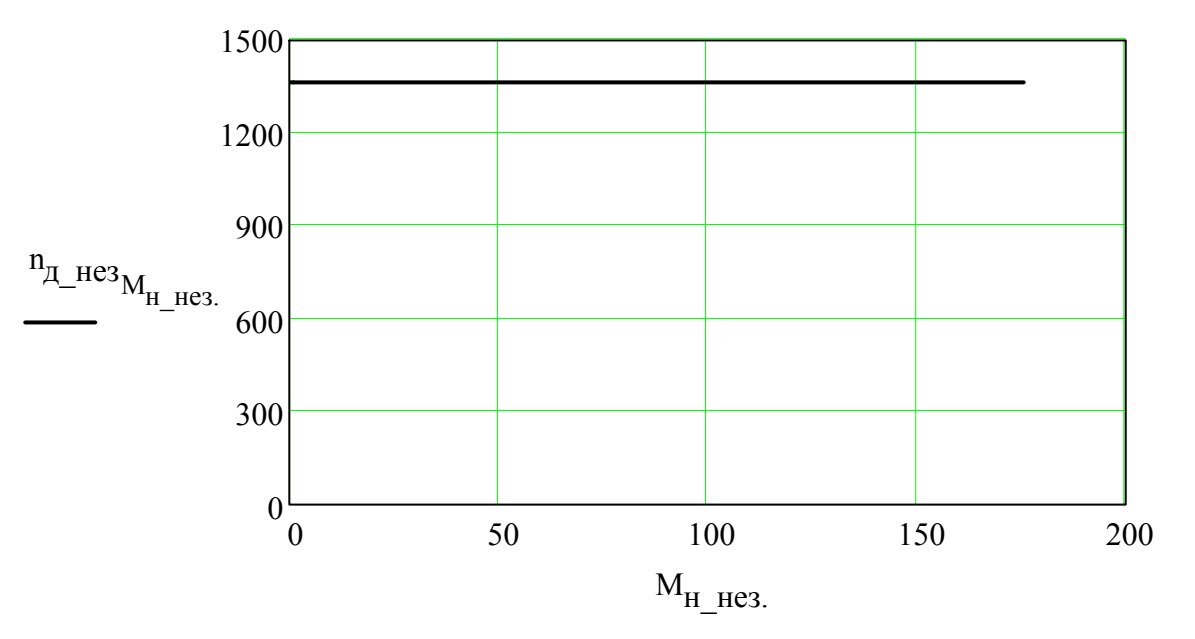

Рисунок В.11 – Природна механічна характеристика двигуна незалежного збудження

#### Регулювання швидкості двигуна

# - паралельного збудження:

1) зміною напруги:

$$
n_{\text{A\_map.UH}}_{M_{\text{H\_map}}} := \frac{U_{\text{H}}}{{c_e \cdot {\Phi_{\text{H\_map}}}} - \frac{R_{a75\_\text{He3}} \cdot M_{\text{H\_map}}}{c_e \cdot {c_M \cdot {\Phi_{\text{H\_map}}}}},
$$
\n
$$
n_{\text{A\_map.0.8UH}_{M_{\text{H\_map}}}} := \frac{0.8 \cdot U_{\text{H}}}{{c_e \cdot {\Phi_{\text{H\_map}}}} - \frac{R_{a75\_\text{He3}} \cdot M_{\text{H\_map}}}{c_e \cdot {c_M \cdot {\Phi_{\text{H\_map}}}}},
$$
\n
$$
n_{\text{A\_map.0.6UH}_{M_{\text{H\_map}}}} := \frac{0.6 \cdot U_{\text{H}}}{{c_e \cdot {\Phi_{\text{H\_map}}}} - \frac{R_{a75\_\text{He3}} \cdot M_{\text{H\_map}}}{c_e \cdot {c_M \cdot {\Phi_{\text{H\_map}}}}},
$$

$$
\begin{aligned} n_{\underline{\pi}\_\text{map}.0.4 U_\text{H}} & \sum_{\underline{c}_e \cdot \Phi_\text{H\_map}} - \frac{R_{a75\_\text{He3}} \cdot M_{\text{H\_map}}}{c_{e} \cdot c_{\text{M}} \cdot \Phi_\text{H\_map}}; \\ n_{\underline{\pi}\_\text{map}.0.2 U_\text{H}} & \sum_{\underline{c}_e \cdot \Phi_\text{H\_map}} - \frac{R_{a75\_\text{He3}} \cdot M_{\text{H\_map}}}{c_{e} \cdot c_{\text{M}} \cdot \Phi_\text{H\_map}}. \end{aligned}
$$

Механічні характеристики двигуна паралельного збудження при регулюванні напруги живлення показані на рис. В.12.

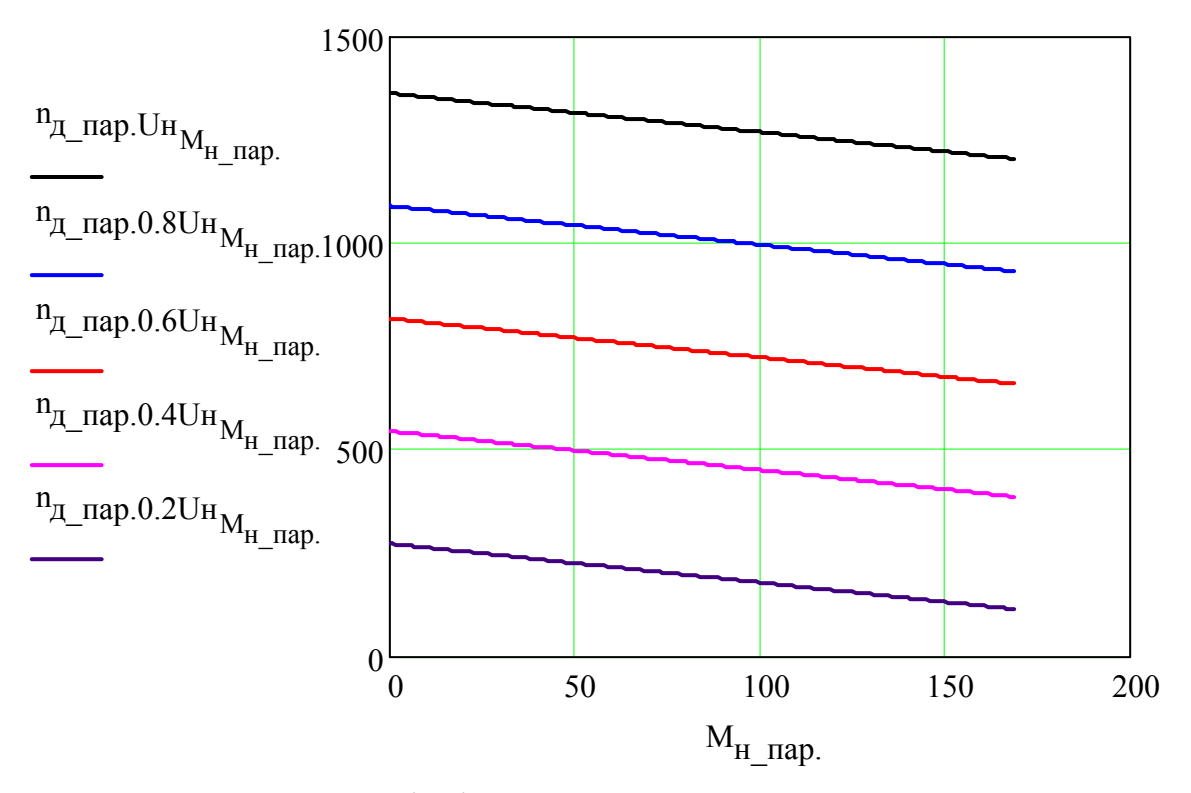

Рисунок В.12 – Механічні характеристики двигуна паралельного збудження при U = var

2) зміною струму збудження (магнітного потоку):

$$
\begin{aligned} n_{\underline{\mu}}\_nap.\Phi_{H_{\underline{M}}\_nap.} &:= \frac{U_{_{H}}}{c_{e} \cdot \Phi_{_{H\_nap}}} - \frac{R_{a75\__{_{_{_{_{_{_{_{_{_{_{_{_{\,}}}}}}}}}}}\cdot \Phi_{H\_nap.}}{2};\\ n_{\underline{\mu}}\_nap. &0.8\Phi_{H_{\underline{M}}\_nap.} &:= \frac{U_{_{H}}}{c_{e} \cdot 0.8\Phi_{_{H\_nap}}} - \frac{R_{a75\__{_{_{_{_{_{\!}}}}}}\cdot \Phi_{H\_nap.}}{c_{e} \cdot c_{_{_{_{_{_{1}}}}}}(0.8\Phi_{H\_nap})^2}; \end{aligned}
$$

$$
\begin{aligned} n_{\underline{\pi}\_{\text{map.0.6}\Phi_{\text{H}}}}_{\text{M}_{\underline{\pi}\_{\text{map.}}}}&:=\frac{U_{\text{H}}}{c_{e}\cdot 0.6\Phi_{\text{H}_{\underline{\pi}\_{\text{map}}}}}-\frac{R_{a75\_\text{He3}}\cdot M_{\text{H}_{\underline{\pi}\_{\text{map}}}}}{c_{e}\cdot c_{\text{M}}\cdot \left(0.6\Phi_{\text{H}_{\underline{\pi}\_{\text{map}}}}\right)^{2}}\,;\\ n_{\underline{\pi}\_{\text{map.0.4}\Phi_{\text{H}_{\underline{\mu}\_{\text{map}}}}} &:=\frac{U_{\text{H}}}{c_{e}\cdot 0.4\Phi_{\text{H}_{\underline{\pi}\_{\text{map}}}}}-\frac{R_{a75\_\text{He3}}\cdot M_{\text{H}_{\underline{\pi}\_\text{map}}}}{c_{e}\cdot c_{\text{M}}\cdot \left(0.4\Phi_{\text{H}_{\underline{\pi}\_\text{map}}}\right)^{2}}\,; \end{aligned}
$$

Механічні характеристики двигуна паралельного збудження при регулюванні магнітного потоку показані на рис. В.13.

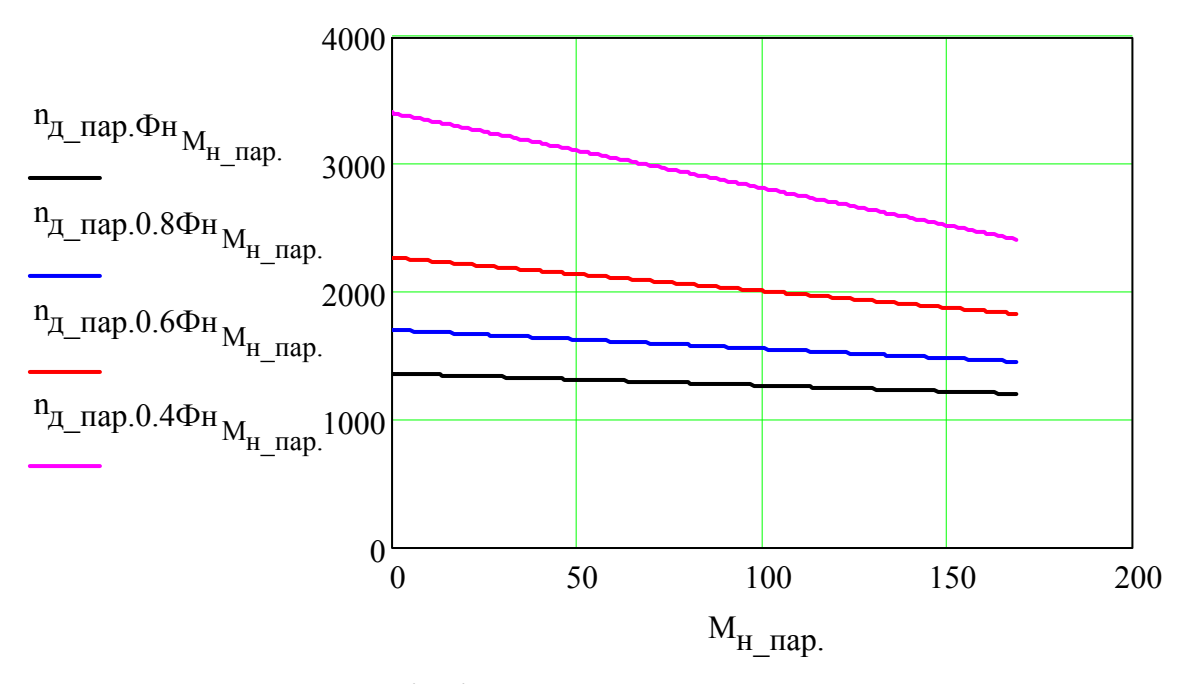

Рисунок В.13 – Механічні характеристики двигуна паралельного збудження при Ф = var

3) зміною опору в колі якоря:

$$
\begin{aligned} n_{\underline{\pi}\_\text{map}.R\mathfrak{s}_{M_\text{H\_map.}}}&:= \frac{U_\text{H}}{c_e\cdot\Phi_\text{H\_map}} - \frac{R_{a75\_\text{He3}}\cdot M_\text{H\_map}}{c_e\cdot c_{\text{M}}\cdot\Phi_\text{H\_map}}\,;\\ n_{\underline{\pi}\_\text{map}.3R\mathfrak{s}_{M_\text{H\_map.}}}&:= \frac{U_\text{H}}{c_e\cdot\Phi_\text{H\_map}} - \frac{3R_{a75\_\text{He3}}\cdot M_\text{H\_map.}}{c_e\cdot c_{\text{M}}\cdot\Phi_\text{H\_map}}\;\; ; \end{aligned}
$$

$$
n_{\text{I\!I\_}\text{I\!I\!I}}\Omega_{\text{I\!I\_}\text{I\!I}}\Omega_{\text{I\!I\_}\text{I}}\Omega_{\text{I\!I\_}\text{I
$$

Механічні характеристики двигуна паралельного збудження при регулюванні опору в колі якоря показані на рис. В.14.

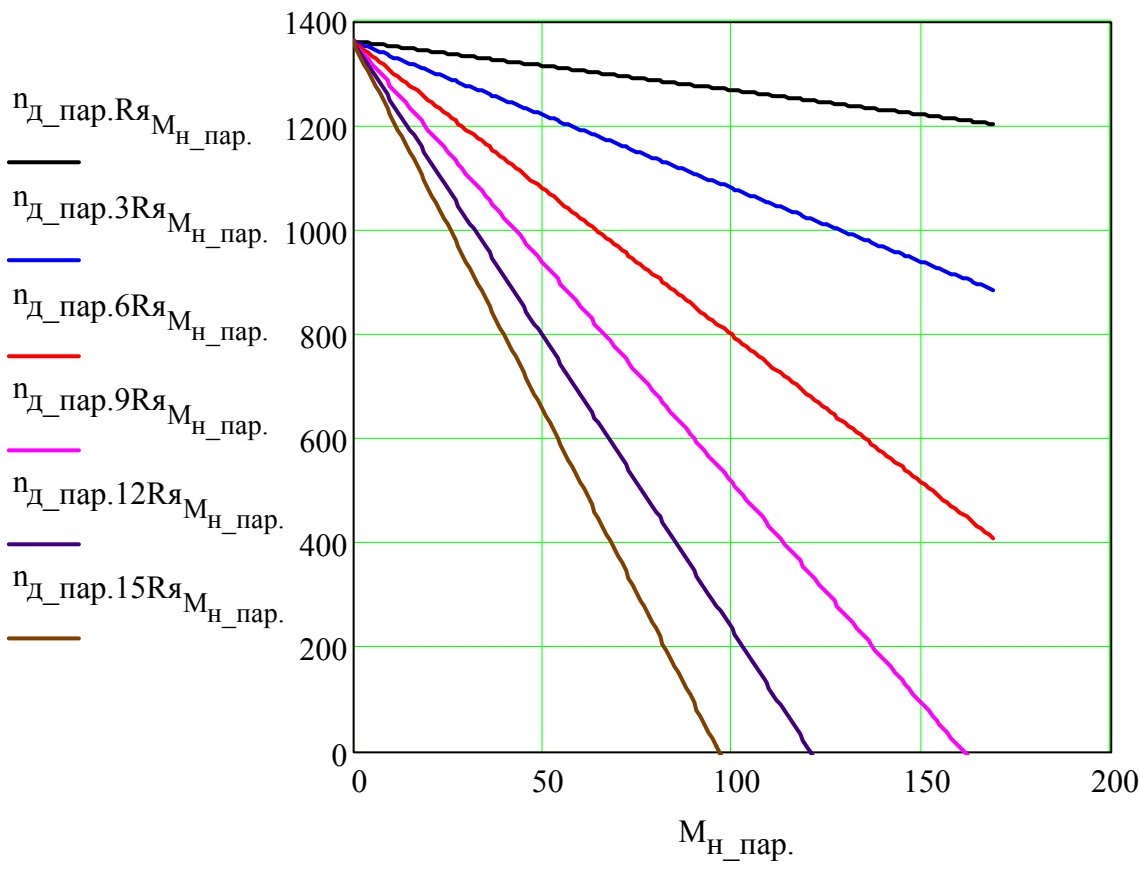

Рисунок В.14 – Механічні характеристики двигуна паралельного збудження при R<sub>я</sub> = var

- послідовного збудження:

## 1) зміною напруги:

$$
n_{\text{A\_noc,UH}_{M_{\text{H\_noc,II.}}}} := \frac{U_{\text{H}}}{c_{e} \cdot k_{\Phi_{\text{Lnoc,II}}}} \cdot \frac{R_{a75_{\text{Lnoc,II}}}}{c_{e} \cdot k_{\Phi_{\text{Lnoc,II}}}} \cdot \frac{R_{a75_{\text{Lnoc,II}}}}{c_{e} \cdot k_{\Phi_{\text{Lnoc,II}}}} \text{ ; }
$$

$$
n_{\text{H\_inoci.0.8UH}_{\text{H\_inoci.}}}= \frac{0.8 U_{\text{H}}}{c_{e}\cdot k_{\Phi\_\text{inoci.}}}\cdot \frac{R_{a75\_\text{inoci}}}{c_{e}\cdot k_{\Phi\_\text{inoci}}}.
$$

$$
n_{\text{A\_NOCJ.0.6U}_{H}} = \frac{0.6U_{H}}{c_{e} \cdot k_{\phi_{\text{LTOCJ}}}} - \frac{R_{a75_{\text{LTOCJ}}}}{c_{e} \cdot k_{\phi_{\text{LTOCJ}}}};
$$

$$
n_{\text{H\_inoc,0.4UH}_{\text{M}_{\text{H\_inoc,1}}}} := \frac{0.4 U_{\text{H}}}{{c_{e} \cdot k_{\varphi\_inoc,1}} \cdot \sqrt{\frac{M_{\text{H\_inoc,1}}}{c_{\text{M}} \cdot k_{\varphi\_inoc,1}}}} - \frac{R_{a75\_inoc,1}}{{c_{e} \cdot k_{\varphi\_inoc,1}}} ;
$$

$$
n_{\underline{\pi}\_\text{IOCJJ}}\cdot 0.2U_{H}\n_{M_{\underline{H}\_\text{IOCJJ}}} := \frac{0.2U_{\underline{H}}}{c_{e}\cdot k_{\underline{\phi}\_\text{IOCJJ}}} - \frac{R_{a75}\_\text{IOCJ}}{c_{e}\cdot k_{\underline{\phi}\_\text{IOCJ}}}
$$

Механічні характеристики двигуна послідовного збудження при регулюванні напруги живлення показані на рис. В.15.

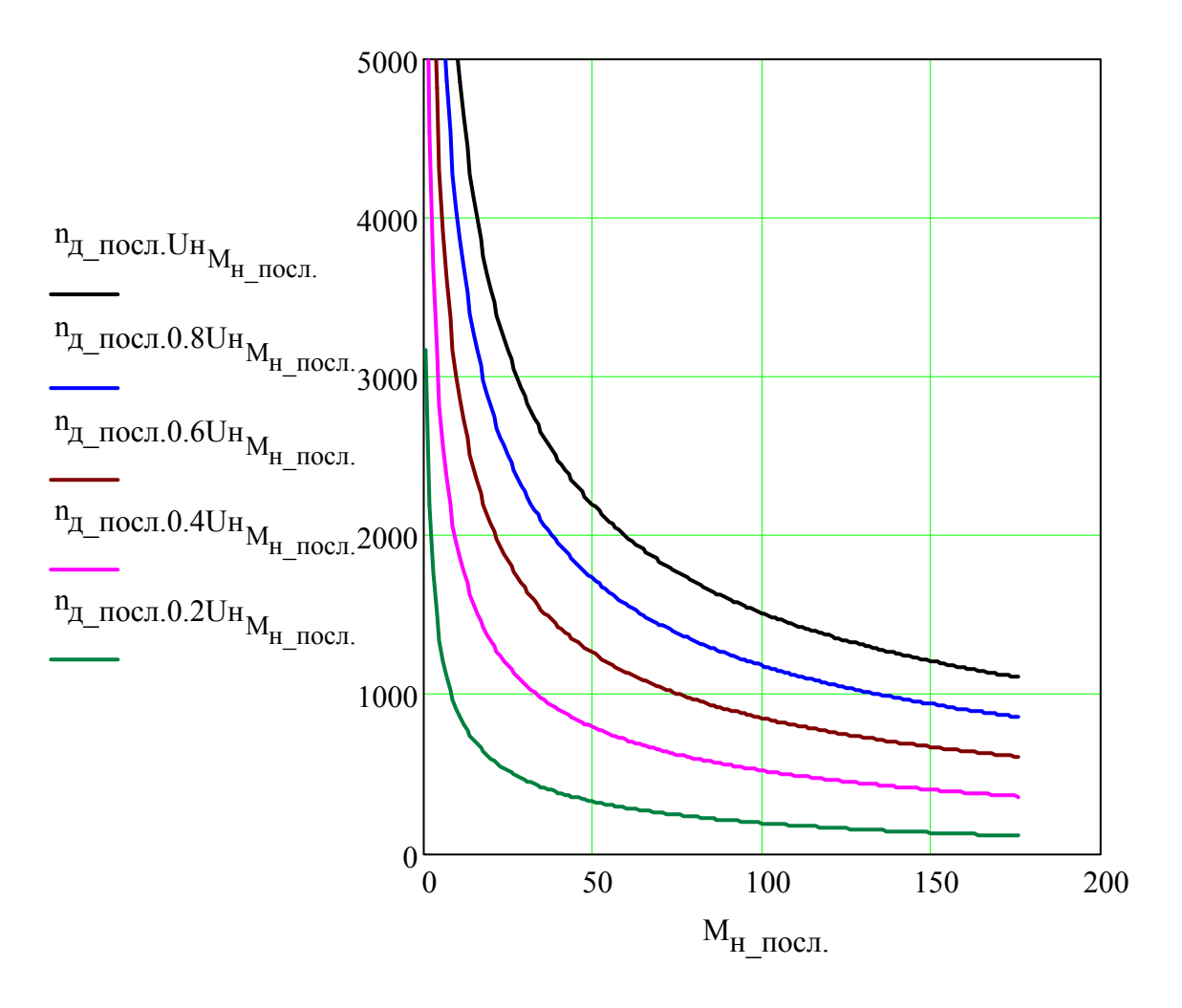

Рисунок В.15 – Механічні характеристики двигуна послідовного збудження при U = var

2) зміною струму збудження (магнітного потоку):

$$
n_{\text{II\_noc,1},k} \varphi_{M_{\text{II\_noc,1}}} := \frac{U_{\text{II}}}{{\sum_{e_{e} \cdot k_{\phi\_noc,1}} \sum_{\substack{v_{e} \cdot k_{\phi\_noc,1}}} {\frac{M_{\text{II\_noc,1}}}{\sum_{v_{e} \cdot k_{\phi\_noc,1}}} - \frac{R_{a75\_noc,1}}{\sum_{e_{e} \cdot 0.8k_{\phi\_noc,1}}} \sum_{\substack{v_{e} \cdot 0.8k_{\phi\_noc,1}}} {\frac{M_{\text{II\_noc,1}}}{\sum_{v_{e} \cdot 0.8k_{\phi\_noc,1}}} - \frac{R_{a75\_noc,1}}{\sum_{e_{e} \cdot 0.8k_{\phi\_noc,1}}} \sum_{\substack{v_{e} \cdot 0.8k_{\phi\_noc,1}}} {\sum_{v_{e} \cdot 0.8k_{\phi\_noc,1}}} \sum_{\substack{v_{e} \cdot 0.8k_{\phi\_noc,1}}} {\sum_{v_{e} \cdot 0.8k_{\phi\_noc,1}}} \sum_{\substack{v_{e} \cdot 0.8k_{\phi\_noc,1}}} {\sum_{v_{e} \cdot 0.8k_{\phi\_noc,1}}} \sum_{\substack{v_{e} \cdot 0.8k_{\phi\_noc,1}}} {\sum_{v_{e} \cdot 0.8k_{\phi\_noc,1}}} \sum_{\substack{v_{e} \cdot 0.8k_{\phi\_noc,1}}} {\sum_{v_{e} \cdot 0.8k_{\phi\_noc,1}}} \sum_{\substack{v_{e} \cdot 0.8k_{\phi\_noc,1}}} {\sum_{v_{e} \cdot 0.8k_{\phi\_noc,1}}} \sum_{\substack{v_{e} \cdot 0.8k_{\phi\_rac,1}}{\sum_{v_{e} \cdot 0.8k_{\phi\_roc,1}}} \sum_{\substack{v_{e} \cdot 0.8k_{\phi\_rac,1}}{\sum_{v_{e} \cdot 0.8k_{\phi\_roc,1}}} \sum_{\substack{v_{e} \cdot 0.8k_{\phi\_rac,1}}{\sum_{v_{e} \cdot 0.8k_{\phi\_roc,1}}} \sum_{\substack{v_{e} \cdot 0.8k_{\phi\_roc,1}}}{\sum_{v_{e} \cdot 0.8k_{\phi\_roc,1}}} \sum_{\substack{v_{e} \cdot 0.8k_{\phi\_roc,1}}{\sum_{v
$$

$$
\begin{aligned} n_{\text{H\_inoc,0.6k}\varphi_{\text{M}_{\text{H\_inoc,1}}}} &:= \frac{U_{\text{H}}}{{\rm{N_{\text{H\_inoc,1}}}}} - \frac{R_{a75\_inoc,000}}{c_{e}.0.6k_{\text{H\_inoc,1}}} \\ & \frac{U_{\text{H}}}{{\rm{C_{\text{M}}} \cdot 0.6k_{\text{H\_inoc,1}}}} \\ n_{\text{H\_inoc,0.4k}\varphi_{\text{M}_{\text{H\_inoc,1}}}} &:= \frac{U_{\text{H}}}{{\rm{N_{\text{H\_inoc,1}}}}} - \frac{R_{a75\_inoc,000}}{c_{e}.0.6k_{\text{H\_inoc,1}}}} \\ & \frac{U_{\text{H}}}{{\rm{N_{\text{H\_inoc,1}}}}} - \frac{R_{a75\_inoc,0000}}{c_{e}.0.4k_{\text{H\_inoc,1}}}} \end{aligned}
$$

Механічні характеристики двигуна послідовного збудження при регулюванні магнітного потоку показані на рис. В.16.

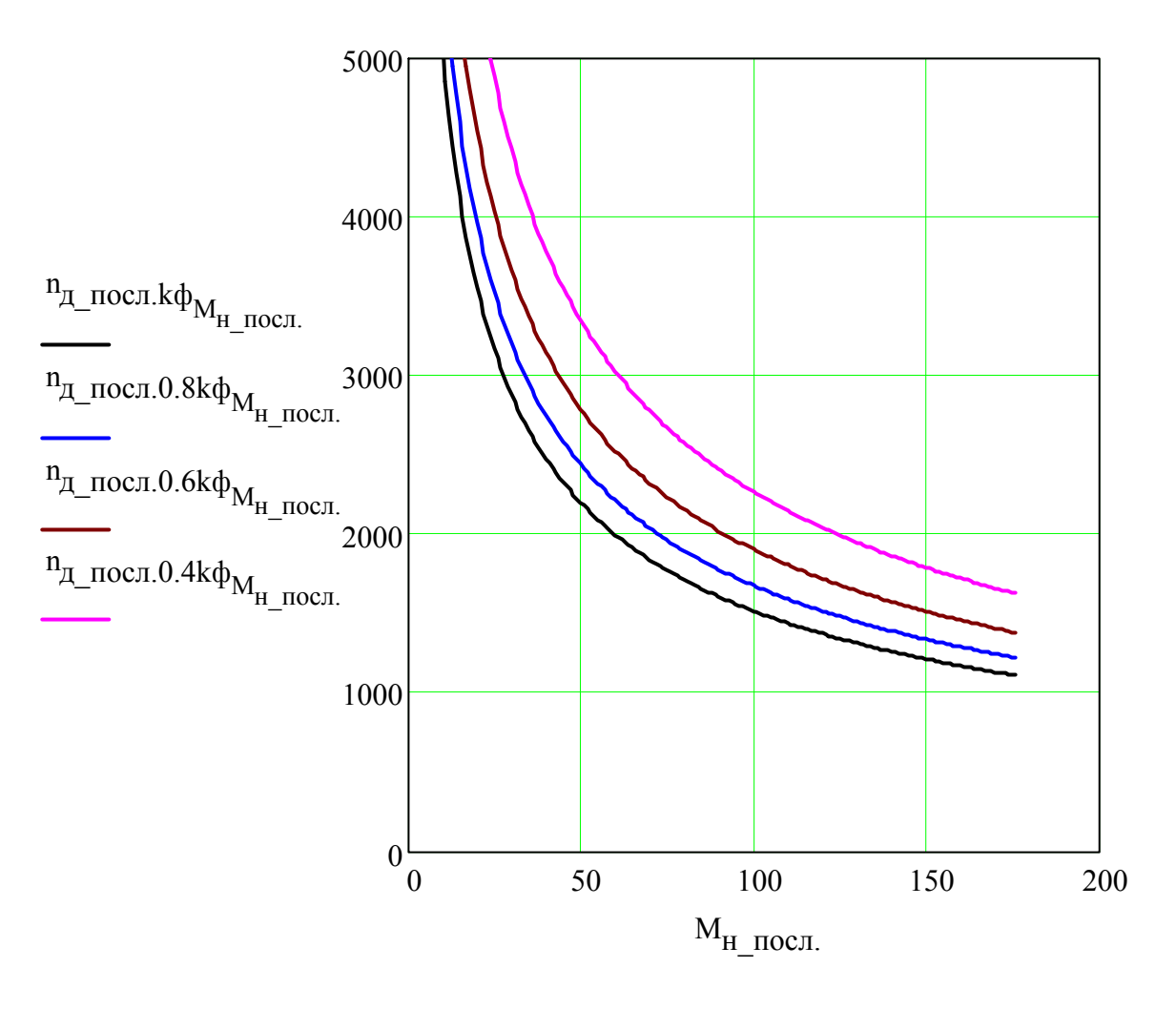

Рисунок В.16 – Механічні характеристики двигуна послідовного збудження при Ф = var

## 3) зміною опору в колі якоря:

$$
\displaystyle n_{\underline{\pi\_nocn,Ra}}_{M_{\underline{H\_nocn}}}:=\frac{U_{\underline{H}}}{c_{e}\cdot k_{\underline{\varphi\_nocn}}\cdot\sqrt{\frac{M_{\underline{H\_nocn}}}{c_{M}\cdot k_{\underline{\varphi\_nocn}}}}}-\frac{R_{a75\_nocn}}{c_{e}\cdot k_{\underline{\varphi\_nocn}}};
$$

$$
\displaystyle n_{\underline{\pi}\_\text{nor,3R4}}_{M_{\underline{H}\_\text{nor,}}} := \frac{U_{\underline{H}}}{c_e\cdot k_{\underline{\varphi}\_\text{nor,}}\cdot\sqrt{\frac{M_{\underline{H}\_\text{nor,}}}{c_w\cdot k_{\underline{\varphi}\_\text{nor,}}}}}-\frac{3R_{a75\_\text{nor,}}}{c_e\cdot k_{\underline{\varphi}\_\text{nor,}}}~;\\[10pt]
$$

$$
\mathbf{n}_{\text{II\_noci.6Ra}_{M_{\text{H\_noci.}}}} := \frac{\mathbf{U}_{\text{H}}}{c_{e} \cdot k_{\Phi_{\text{I-noci.}}}} \cdot \frac{6 \mathbf{R}_{a75\_noci}}{c_{e} \cdot k_{\Phi_{\text{I-noci.}}}} \; ;
$$

$$
\mathbf{n}_{\text{Z\_noc,1.9Rg}_{M_{\text{H\_noc,1.}}}} := \frac{\mathbf{U}_{\text{H}}}{c_{e}\cdot k_{\varphi\_\text{inc,II}}\cdot\sqrt{\frac{M_{\text{H\_noc,1.}}}{c_{\text{M}}\cdot k_{\varphi\_\text{inc,II}}}}}-\frac{9R_{a75\_\text{inc,II}}}{c_{e}\cdot k_{\varphi\_\text{inc,II}}}\ ;
$$

$$
n_{\underline{\pi}\_\text{nor,12Rx}}_{M_{\underline{H}\_\text{nor,1}}} := \frac{U_{\underline{H}}}{c_e \cdot k_{\underline{\phi}\_\text{nor,1}} \cdot \sqrt{\frac{M_{\underline{H}\_\text{nor,1}}}{c_w \cdot k_{\underline{\phi}\_\text{nor,1}}}} - \frac{12R_{a75}\_\text{nor,12Rx}}{c_e \cdot k_{\underline{\phi}\_\text{nor,12Rx}}};
$$

$$
n_{\underline{\pi}\_\text{nor,15Rg}_{M_{\underline{H}\_\text{nor,1}}}} := \frac{U_{\underline{H}}}{c_e \cdot k_{\underline{\phi}\_\text{nor,1}} \cdot \sqrt{\frac{M_{\underline{H}\_\text{nor,1}}}{c_{\underline{M}} \cdot k_{\underline{\phi}\_\text{nor,1}}}} - \frac{15R_{a75}\_\text{nor,15Rg}_{\underline{H}\_\text{nor,15Rg}_{\underline{H}\_\text{nor,15Rg
$$

Механічні характеристики двигуна послідовного збудження при регулюванні опору в колі якоря показані на рис. В.17.

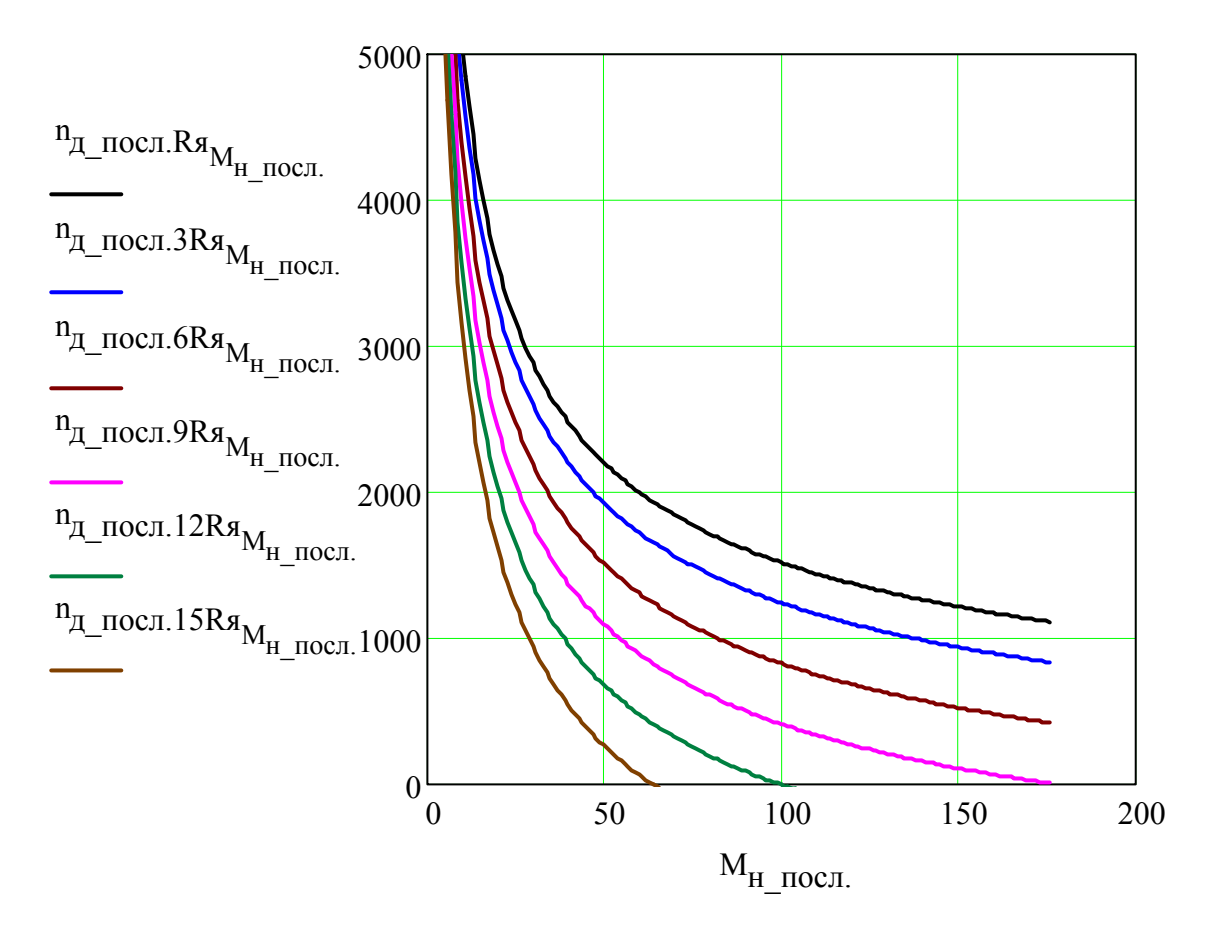

Рисунок В.17 – Механічні характеристики двигуна послідовного збудження при  $R_{\rm s}$  = var

## - незалежного збудження:

1) зміною напруги:

 $n_{\underline{\mu}}_{\underline{\mu} \underline{\sigma} \underline{\sigma} 3. U_{H} M_{H \underline{\mu} \underline{\sigma} 3.}} := \frac{U_{H}}{c_{e} \cdot k_{\Phi \underline{\mu} \underline{\sigma} 3} \cdot I_{3H \underline{\mu} \underline{\sigma} 3}} - \frac{R_{a75 \underline{\mu} \underline{\sigma} 3} \cdot M_{H \underline{\mu} \underline{\sigma} 3.}}{c_{e} \cdot c_{M} \cdot k_{\Phi \underline{\mu} \underline{\sigma} 3} \cdot I_{3H \underline{\mu} \underline{\sigma} 3}} \ ;$  $n_{\text{H}}$  He a 0.8U<sub>H</sub>  $\qquad := \frac{0.8 \text{U}_{\text{H}}}{0.8 \text{ kg} + 1.8 \text{ kg}} - \frac{R_{\text{a}} \frac{75 \text{ kg} \cdot M_{\text{H}}}{\text{m} \cdot \text{m}}}{0.8 \text{ kg} + 1.8 \text{ kg} \cdot \text{m}}$ 

$$
c_{e} \cdot k_{\phi_{\text{HE3}}}^{C_{\text{H}} \cdot C_{\text{H}} \cdot k_{\phi_{\text{HE3}}}^{C_{\text{H}} \cdot C_{\text{H}} \cdot k_{\phi_{\text{HE3}}}^{C_{\text{H}} \cdot C_{\text{H}} \cdot k_{\phi_{\text{HE3}}}^{C_{\text{H}} \cdot C_{\text{H}} \cdot k_{\phi_{\text{HE3}}}^{C_{\text{H}} \cdot C_{\text{H}} \cdot k_{\phi_{\text{HE3}}}^{C_{\text{H}} \cdot C_{\text{H}} \cdot k_{\phi_{\text{HE3}}}^{C_{\text{H}} \cdot C_{\text{H}} \cdot k_{\phi_{\text{HE3}}}^{C_{\text{H}} \cdot C_{\text{H}} \cdot k_{\phi_{\text{HE3}}}^{C_{\text{H}} \cdot C_{\text{H}} \cdot k_{\phi_{\text{HE3}}}^{C_{\text{H}} \cdot C_{\text{H}} \cdot k_{\phi_{\text{HE3}}}^{C_{\text{H}} \cdot C_{\text{H}} \cdot k_{\phi_{\text{HE3}}}^{C_{\text{H}} \cdot C_{\text{H}} \cdot k_{\phi_{\text{HE3}}}^{C_{\text{H}} \cdot C_{\text{H}} \cdot k_{\phi_{\text{HE3}}}^{C_{\text{H}} \cdot C_{\text{H}} \cdot k_{\phi_{\text{H}} \cdot K_{\text{H}} \cdot K_{\text{H}}}}}
$$

$$
\begin{aligned} n_{\text{I\hspace{-.1em}I}-\text{He3.0.4U}_{\text{H}} \text{H}_{\text{I\hspace{-.1em}I}-\text{He3.}} } &\mathrel{\mathop:}= \frac{0.4 U_{\text{H}}}{c_{e} \cdot k_{\varphi_{\text{I\hspace{-.1em}I}+\text{He3}}} - \frac{R_{a75\_\text{I}\text{He3}} \cdot M_{\text{H}\_\text{I}\text{He3}}}{c_{e} \cdot c_{\text{M}} \cdot k_{\varphi_{\text{I}\hspace{-.1em}I}-\text{He3}} \cdot I_{\text{3H}\_\text{I}\text{He3}}} \text{;} \\ n_{\text{I\hspace{-.1em}I}-\text{He3.0.2U}_{\text{H}} \text{H}_{\text{I\hspace{-.1em}I}-\text{He3.}} } &\mathrel{\mathop:}= \frac{0.2 U_{\text{H}}}{c_{e} \cdot k_{\varphi_{\text{I}\hspace{-.1em}I}-\text{He3}} - \frac{R_{a75\_\text{I}\text{He3}} \cdot M_{\text{H}\_\text{I}\text{He3}}}{c_{e} \cdot c_{\text{M}} \cdot k_{\varphi_{\text{I}\hspace{-.1em}I}-\text{He3}} \cdot I_{\text{3H}\_\text{I}\text{He3}}} \text{;} \end{aligned}
$$

Механічні характеристики двигуна незалежного збудження при регулюванні напруги живлення показані на рис. В.18.

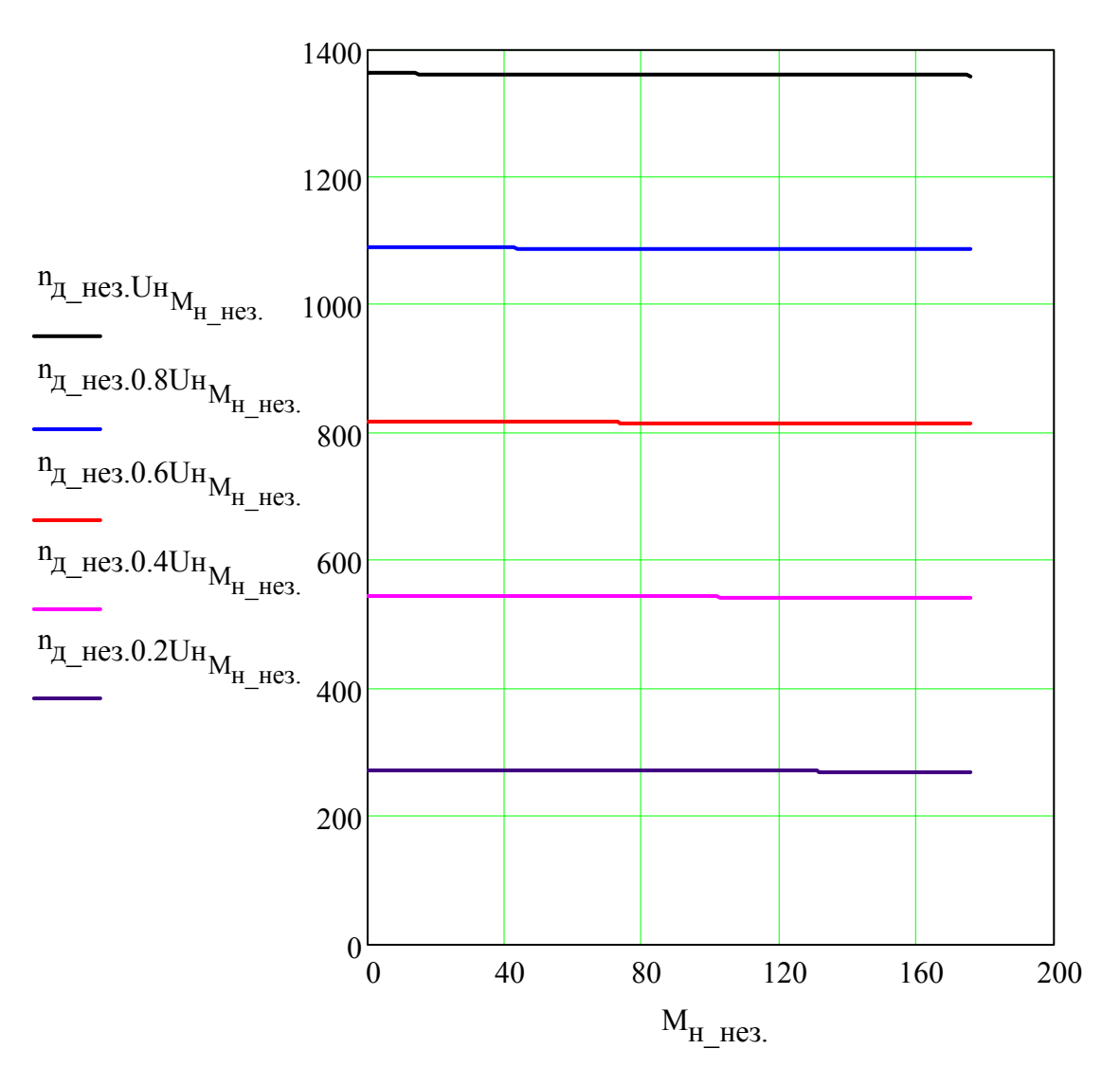

Рисунок В.18 – Механічні характеристики двигуна незалежного збудження при U = var
2) зміною струму збудження (магнітного потоку):

$$
n_{\underline{\pi}\_ {\text{He3.}}\,k\varphi_{M_{\underline{\text{He3.}}}}}\, :=\, \frac{U_{\text{H}}}{c_{e}\cdot k_{\varphi\_\text{He3}}\cdot I_{\text{3H}\_\text{He3}}}-\, \frac{R_{a75\_\text{He3}}\cdot M_{\text{H}\_\text{He3.}}}{c_{e}\cdot c_{\text{M}}\cdot k_{\varphi\_\text{He3}}\cdot I_{\text{3H}\_\text{He3}}}\,\, ;
$$

$$
n_{\text{Z}_\text{I}\text{He3.0.8}k\varphi_{M_\text{H}\_\text{He3.}}}\coloneqq\frac{U_\text{H}}{c_{e}\cdot 0.8k_{\varphi_\text{I}\text{He3}}\cdot I_{3\text{H}\_\text{He3}}}-\frac{R_{a75\_\text{He3}}\cdot M_{\text{H}\_\text{He3.}}}{c_{e}\cdot c_{\text{M}}\cdot 0.8k_{\varphi_\text{I}\text{He3}}\cdot I_{3\text{H}\_\text{He3}}};
$$

$$
n_{\text{Z}_\text{I} \text{He} 3.0.4 k \varphi_{M_\text{H}\_\text{He} 3.}} := \frac{U_\text{H}}{c_{e} \cdot 0.4 k_{\varphi}\_\text{He} 3} \cdot I_\text{3H}\_\text{He} 3} - \frac{R_{a75}\_\text{He} 3} \cdot M_\text{H}\_\text{He} 3.2 \cdot M_\text{H}\_\text{He} 3.2
$$

Механічні характеристики двигуна незалежного збудження при регулюванні магнітного потоку показані на рис. В.19.

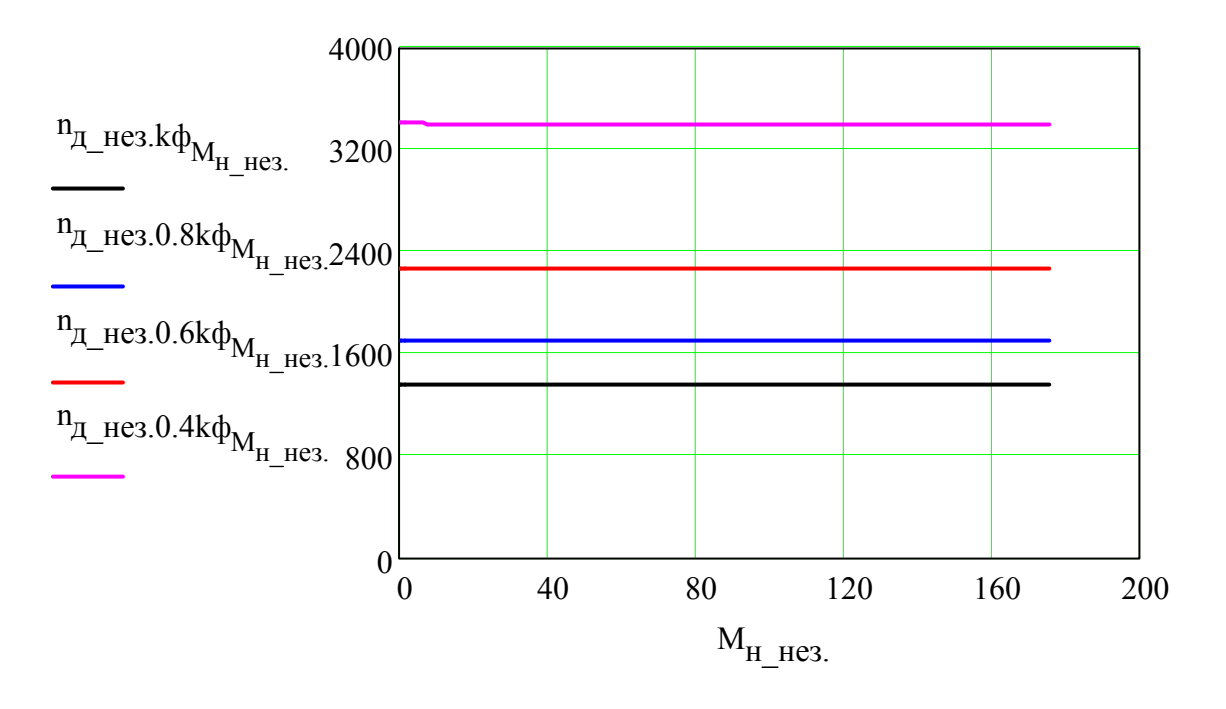

Рисунок В.19 – Механічні характеристики двигуна незалежного збудження при Ф = var

3) зміною опору в колі якоря:

$$
n_{\text{I\!L\text{He3.}R} s \text{I\!L\text{He3.}}} := \frac{U_{\text{H}}}{c_{e}\cdot k_{\varphi_{\text{I\!H\text{ee3.}}}l_{3\text{H}\text{I\!He3}}}-\frac{R_{a75\_\text{I\!He3}}\cdot M_{\text{H}\text{I\!He3.}}}{c_{e}\cdot c_{\text{M}}\cdot k_{\varphi_{\text{I\!H\text{ee3}}}l_{3\text{H}\text{I\!He3}}}};
$$

$$
n_{\text{A}\_\text{He3.25Rs}_{M_\text{H}\_\text{He3.}}} := \frac{U_\text{H}}{c_e\cdot k_{\varphi\_\text{He3}}\cdot I_\text{3H}\_\text{He3}} - \frac{25R_{a75}\_\text{He3}\cdot M_\text{H}\_\text{He3.}}{c_e\cdot c_\text{M}\cdot k_{\varphi\_\text{He3}}\cdot I_\text{3H}\_\text{He3}};
$$

$$
n_{\underline{\mu_{\text{He3.50Ra}}}} = \frac{U_{\text{H}}}{c_{e} \cdot k_{\Phi_{\text{He3}}} \cdot I_{3\text{H}_{\text{He3}}}} - \frac{50R_{a75_{\text{He3}}} \cdot M_{\text{H}_{\text{He3}}}}{c_{e} \cdot c_{\text{M}} \cdot k_{\Phi_{\text{He3}}} \cdot I_{3\text{H}_{\text{He3}}}};
$$

$$
n_{\text{A}\_\text{HE3.75R}.s_{\text{M}_{\text{H}\_\text{HE3.}}}} := \frac{U_{\text{H}}}{c_{e} \cdot k_{\Phi_{\text{HE3}}} I_{\text{3H}\_\text{He3}}} - \frac{75 R_{a} 75_{\text{He3}} \cdot M_{\text{H}\_\text{He3.}}}{c_{e} \cdot c_{\text{M}} \cdot k_{\Phi_{\text{He3}}} I_{\text{3H}\_\text{He3}}};
$$

$$
n_{\underline{\pi}\_\text{He3.100Rg}_{M_{\underline{H}\_\text{He3.}}}} := \frac{U_{\underline{H}}}{c_e \cdot k_{\underline{\phi}\_\text{He3}} \cdot I_{3\underline{H}\_\text{He3}}} - \frac{100R_{a75\_\text{He3}} \cdot M_{\underline{H}\_\text{He3.}}}{c_e \cdot c_{\underline{M}} \cdot k_{\underline{\phi}\_\text{He3}} \cdot I_{3\underline{H}\_\text{He3}}};
$$

$$
n_{\overline{A}\_\text{HE3.125Rg}_{M_{H\_\text{HE3.}}}} := \frac{U_{H}}{c_{e} \cdot k_{\phi\_\text{HE3.}} I_{3H\_\text{HE3}}}-\frac{125R_{a75\_\text{HE3.}} M_{H\_\text{HE3.}}}{c_{e} \cdot c_{M} \cdot k_{\phi\_\text{HE3.}} I_{3H\_\text{HE3}}}
$$

Механічні характеристики двигуна незалежного збудження при регулюванні опору в колі якоря показані на рис. В.20.

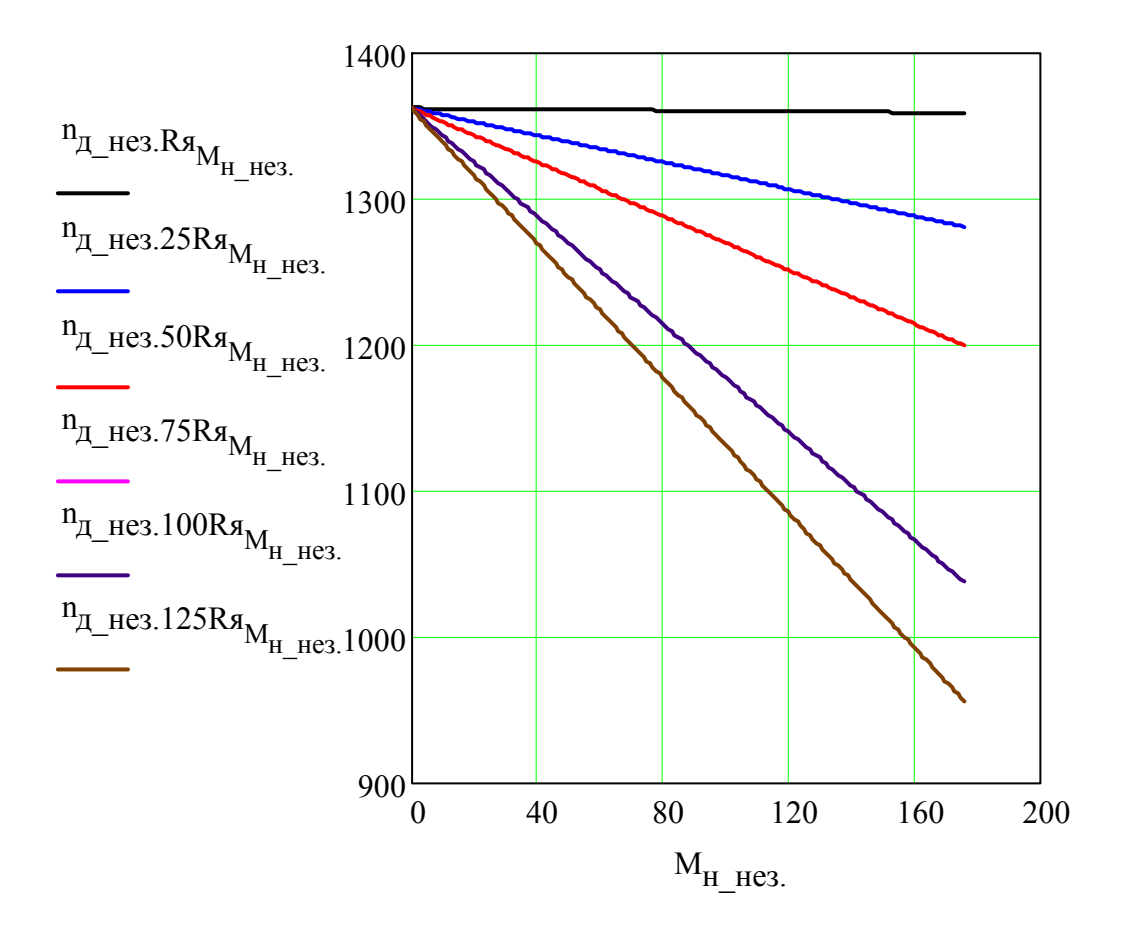

Рисунок В.20 – Механічні характеристики двигуна незалежного збудження при  $R_{\rm s}$  = var

*Навчальне видання*

**Володимир Віталійович Грабко Михайло Петрович Розводюк**

## **ЕЛЕКТРИЧНІ МАШИНИ Розрахунок експлуатаційних характеристик. Курсове проектування**

Навчальний посібник

Редактор Т. Старічек Оригінал-макет підготовлено М. Розводюком

> Підписано до друку Формат 29,7×42¼. Папір офсетний. Гарнітура Times New Roman. Друк різографічний. Ум. друк. арк. Наклад прим. Зам. №

Вінницький національний технічний університет, науково-методичний відділ ВНТУ. 21021, м. Вінниця, Хмельницьке шосе, 95, ВНТУ, к. 2201. Тел. (0432) 59-87-36. Свідоцтво суб'єкта видавничої справи серія ДК №3516 від 01.07.2009 р.

Віддруковано у Вінницькому національному технічному університеті в комп'ютерному інформаційно-видавничому центрі. 21021, м. Вінниця, Хмельницьке шосе, 95, ВНТУ, ГНК, к. 114. Тел. (0432) 59-81-59. Свідоцтво суб'єкта видавничої справи серія ДК №3516 від 01.07.2009 р.